# <span id="page-0-0"></span>The hyperref-generic module A generic driver for hyperref

The L<sup>AT</sup>EX Project<sup>\*</sup>

Version 0.96b, released 2023-11-05

This module generates a generic driver for hyperref meant to be used with the new LATEX PDF management code. It is loaded automatically if the PDF management code is active. The name of the driver will change after the testphase.

The generic driver can be used with pdflatex, lualatex, xelatex, latex with dvipdfmx, latex with dvips+ps2pdf. latex with dvips+distiller could work too but is untested. (x)dvipdfmx will probably soon support dvilualatex, then this combination should work too.

The driver *requires* the new PDF management code, so documents wanting to use it should start like this (this requires LAT<sub>EX</sub>-2022-06-01 or newer):

\DocumentMetadata %loads the PDF management and activates it

```
{
%% options
 %% e.g. pdf version, backend:
% pdfversion=1.7,
 % backend = divipdfmx}
```
The new driver tries to be compatible with the standard hyperref drivers but there are nevertheless differences. Some of them due to the still experimental status of the driver, others are design decisions: one part of the project is to clean up and modernize the code. The following sections try to describe the differences but also to document some of the rationales of the changes, and to add some details and comments about the existing options and so to extend the hyperref manual.

## **1 Avoiding transition problems**

Some code will only work properly after other packages have been adapted to the new PDF management code and the changes in this driver. This will take some time. Until then it is recommended to follow the following rules

• Package options are processed at the end of the driver, Class options are ignored. But not every option already works as package options, in some cases hyperref interferes. So it is recommended for most options —with the exception of a few mentioned below in section [9—](#page-8-0)to set them in \hypersetup, not as package option.

<sup>∗</sup>E-mail: [latex-team@latex-project.org](mailto:latex-team@latex-project.org)

- This driver uses the l3color module for the colors. All colors defined with  $\cdot$ color\_set:nn or \color\_set:nnn will work. Colors defined with xcolor will work if they don't use one of the special color models not supported by l3color as pdfmanagementfirstaid contains a patch for xcolor. If the package color is used it is currently recommended to define colors after hyperref.
- Load a color package or graphicx to get the right page sizes.
- Report problems! Only known problem can be resolved.

## **2 Bookmarks / outlines**

The new driver doesn't contain code to handle bookmarks/outlines. Instead it forces the loading of the bookmark package unless the package option bookmarks=false has been used. Currently bookmark is loaded at the end of the preamble so if commands from bookmark are needed in the preamble the document should load it manually. This is subject to change at some time in the future.

## **3 "Metadata"**

"Metadata", informations about the document, are stored in a PDF in two places: The /Info dictionary and the XMP-metadata. hyperref only handles the /Info dictionary. The XMP-metadata are added by code from l3pdfmeta. (without the pdfmanagement the XMP-metadata can be added with packages like pdfx and hyperxmp).

The /Info dictionary can be filled with arbitrary keys, but the PDF viewer typically care only about a few, like /Author, /Title and /Keywords. A number of /Info keys, like dates and the producer, are added automatically by the engines and backends. Some of them can only be removed with special commands, some not at all. But—with the exception of /Producer when using the dvips backend—they can be overwritten.

The current handling of the metadata is problematic:

- External package like hyperxmp wants to access them too and for this had to patch an number of internal hyperref commands—which is a problem if the internal commands change (as happens with this new driver)
- hyperref (and also hyperxmp) tries to deduce some datas from document commands like \title or \author—something that worked reasonably well when only some standard classes with well-known definitions of these command existed, but gets problematic with classes and packages which define more powerful commands knowing a variety of optional arguments to set authors and affiliations and title information.

To resolve some of this problem the driver will

• *Not* try deduce author and title from documents. They have to be set in \hypersetup with pdfauthor and pdftitle. It is recommended to separate more than one author by commas, and to hide commas inside braces if needed:

```
pdfauthor = {Bär, Peter Anteater, {Riley, the sloth}}
```
• It is possible to store titles in more than one language. If the value begins with an "optional argument" which represents a language tag, the value is taken as a comma list and splitted. The first value is used for the Info dictionary, the others are used in the XMP-metadata. Commas in a title must then be protected with braces:

pdftitle = {[en]English Title,[de] Deutscher Titel,[fr]{titre français, avec comm

• All values of relevant keys (including keys from the hyperxmp package) will be stored in a Metadata container, and can be retrieved with \GetDocumentProperties.

\edef\my@pdfauthor{\GetDocumentProperties{hyperref/pdfauthor}}

If the key hasn't be set, the result is empty. This gives external packages a public and reliable access to the data.

• pdflang is deprecated. Instead \DocumentMetadata should be used:

\cs{DocumentMetadata}{lang=de-DE}

The value can be retrieved as document/lang.

## **4 Dates**

hyperref has a few keys to set dates. They typically expect the date in "PDF" format: D:YYYYMMDDhhmmss+01'00'.

## **5 PDF page size (mediabox)**

The standard hyperref driver contain code to set the PDF page size. There is no real justification why this is done by hyperref apart from the fact that L<sup>AT</sup>EX itself doesn't do it and that the needed special code could be added to the backend drivers.

In the new driver this code is gone. The reason is not that it is difficult to set the MediaBox, actually it could be done with one line of code:

```
\pdfmanagement_add:nnn{Page}{MediaBox}
 {[0~0~\dim_to_decimal_in_bp:n{\paperwidth}~
       \dim_to_decimal_in_bp:n{\paperheight}]}
```
The problem is to know which value to use (with the memoir class e.g.\stockwidth should be used instead of \paperwidth), and detecting this not a hyperref task. Instead the packages which change these values should also set the PDF page size. Also there are too many actors here: color/graphicx, geometry,the KOMA-classes, memoir, . . . all try to set this.

So if the PDF page size is wrong: load one of the other packages setting it e.g. the color or the graphicx package.

## **6 Commands to create "external" references**

hyperref has three commands related to external references like URL and file: \url, \nolinkurl and \href. The first two take one argument, while the last has two: the url and some free text.

\url and \href create link annotations. \url creates always an URI type, \href creates URI, GoToR and Launch depending on the structure of the argument.

\href has to create a (in the PDF) valid url or file name from its first argument. \url has to create a (in the PDF) valid url from its only argument and has also to print this argument as url. \nolinkurl only prints the url.

For the printing  $\url{and \no1inkurl rely on the url package and its \Url command.$ 

(Expandable) commands are expanded and special chars can also be input by commands but beside this no conversion is done: for all input hyperref basically assumes that the input is already a valid percent encoded url or a valid file name. hyperref also doesn't extend or add protocols.

As nowadays everyone is used to copy and paste links with all sorts of unicode into a browser and they work the hyperref input is clearly rather restricted.

So the new driver tries to extend the input and print options. Both \href and \url can now be told to accept non-ascii url's and to convert them internally to percent encoding. It is possible to define a standard protocol and so to avoid to have to type it all the time.

But extending the *print* options for \url and \nolinkurl while still using the urlpackage is hard to impossible in pdfLAT<sub>EX</sub> due to the way the url package works. Some chars can be added with the help of \UrlSpecial (at the cost of warnings) but it doesn't work for every input and documenting and explaining all the edge cases is no joy. So instead the new driver offers here the option to use different commands to format the printed output. It must be noted that this disable the special "hyphenation" method of url's.

#### **6.1 Special problem: links to files**

When a file is linked with **\href** than normally it is added as URI link. The exceptions are PDF's: for them PDF has the special type GoToR which allows also to link to a destination or a special page.

After a number of tests with various PDF viewer established that non-ascii files names don't work at all with a simple file name specification GoToR links now use a full filespec dictionary. This works better, but still no every PDF viewer support this correctly. on various system.

The following can be used to test viewers. It assumes that a test.pdf, a grüßpdf.pdf and a grüße.txt are in the current folder.

[test-ascii](#page-0-0)

[test grüßpdf.pdf](#page-0-0) [test grüße.txt](gr%C3%BC%C3%9Fe.txt)

#### **6.2 Splits**

\href tries to be clever and to detect from the argument if a url or a file link or a launch command should be created.

The rules are not trivial, and they make the code complicated. This detection also makes it more difficult to handle special cases like non-ascii input for the link types.

For this reason three new commands have been create:

- \hrefurl for standard urls (and non-pdf files)
- \hrefpdf for references to pdf files
- \hrefrun for launch links

The new commands don't use prefixes like \href. Their argument should be the real content.

#### **6.3 Options**

All \href commands and \url have an option argument for keyval syntax. It accepts the following keys. Not all keys make sense for all keys, but they don't error, they are silently ignored. The optional argument can currently not be used together with the \urldef command.

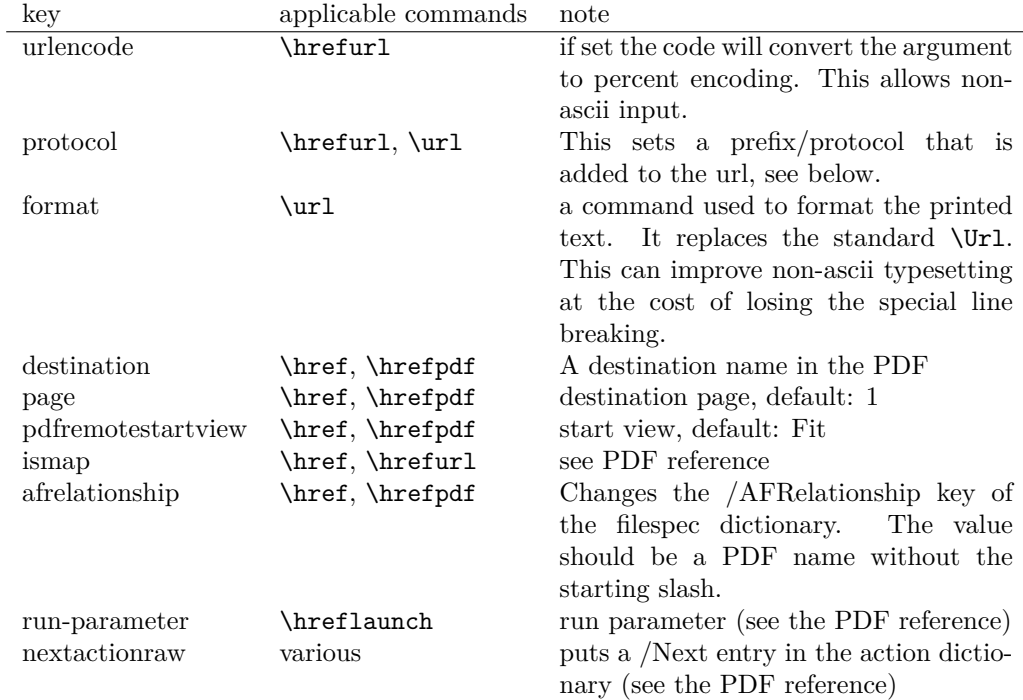

The first four keys can be set also in \hypersetup for all following commands in the current group through the keys href/urlencode, href/protocol, href/destination, href/format.

It is possible to define own url commands with specific options e.g. with

\NewDocumentCommand\myurl{O{}}{\url[protocol=https://,format=\textsc,#1]}

## **7 Link decorations: border, color, OCG-color, . . .**

Some main changes are

• The default colors have been changed.

- Citations have by default no special color, they are colored like other internal links. You can use citecolor and citebordercolor to assign them a special color. This color is not reset if you use allcolors or switch to another color scheme. If you want the colors to follow linkcolor again you should remove the label hyp/cite and/or hyp/citeborder from the hook hyp/link/cite.
- a number of color schemes have been predefined.

#### **7.1 Background information**

With the standard drivers hyperref allows either to color the link text, or to use a border around it. There is also a (rather unknown) option frenchlinks to use small caps for some links instead of colors.

The *link border* is a setting in the PDF annotation directory. It can be colored and styled (with the <xxx>bordercolor, pdfborderstyle and pdfhighlight keys), but the exact look depends on the PDF viewer. Such decorations are normally not printed.

The *link text* is colored with the standard color commands for text. Such a color is also printed, which is often not wanted. The printing can be avoided in PDF with so-called OCG-layers: They allow to add variants of a text along with instructions which variant should be used for viewing and which for printing. hyperref implements a rather simple version for links: The link text is put in a box and printed twice with different colors on different OCG layers. As boxes are used such links can't be broken. The package ocgx2 implements a more sophisticated version which allows to use it for links broken over lines and pages.

hyperref has keys to set the color and border for link, url, file, menu and run types. They correspond to the PDF annotation types GoTo, URI, GoToR, Named and Launch. Beside this there is a anchorcolor which isn't used at all, and citecolor which is a semantical category and doesn't fit to the other types.

In the standard drivers the decoration options are more or less exclusive and global: One of the options (colorlinks, ocgcolorlinks, or borders) has to be chosen in the preamble and is then used for the whole document and all link types. Only colors and eventually the border style can be adjusted locally. But there is no technical reason for these restrictions: It is quite possible to change all these attributes at any time both by link type and locally. The restrictions of the current implementation can only be explained by the age of the code: hyperref has been created at a time when memory was small and the main drivers were html and postscript based.

While link colors have been traditionally more or less under the control of hyperref, the situation with other format options, like the font, is more complicated. The font in \url is for example determined by \Urlfont, a command from the url package. In the case of internal (GoTo) references packages like cleveref or biblatex or glossaries offer formatting options too. Formatting here is often connected to semantics: an acronym should use a different font than a citation. While hyperref could offer options here, it would probably only clash with package formatting. It is more sensible not to interfere here. For this reason the frenchlinks option has been dropped.

#### **7.2 New Keys**

Some of the existing keys have been extended to allow individual setting for the link types link, url, file menu and run:

• Beside pdfborder there are also linkborder, urlborder etc

- Beside pdfhighlight there are also linkhighlight, urlhighlight etc
- Beside pdfborderstyle there are also linkborderstyle, urlborderstyle etc
- Beside colorlinks there are also colorlink, colorurl etc
- Beside ocgcolorlinks there are also ocgcolorlink, ocgcolorurl, etc TODO
- Beside hidelinks there are also hidelink, hideurl, etc
- bordercolormodel allows to set the model used in annotations, the allowed values are rgb or cmyk. rgb is the default. It does *not* change the model of text colors. Be aware that while the PDF format allows cmyk (4 numbers) in the /C key of an annotation, this is often ignored by pdf viewers and the colors can be wrong.
- The boolean keys url, link, run, menu, file allow to deactivate locally the link types.

colorscheme (*setup key*) The new key colorscheme allows to switch the colors (both for text and borders) with a key word. It takes one of the values primary-colors (the colors as hyperref uses normally), phelype, daleif, szabolcsA, szabolcsB, tivv, julian, henryford.

The names refer to the authors in answers and comments in [https://tex.](https://tex.stackexchange.com/questions/525261/better-default-colors-for-hyperref-links) [stackexchange.com/questions/525261/better-default-colors-for-hyperref-links](https://tex.stackexchange.com/questions/525261/better-default-colors-for-hyperref-links). The default is phelype.

#### **7.3 Public interfaces**

The colorlinks and ocgcolorlinks and related keys are using these booleans:

```
\l_hyp_annot_colorlink_bool,
\l_hyp_annot_colorurl_bool,
\l_hyp_annot_colorfile_bool,
\l_hyp_annot_colorrun_bool,
\l_hyp_annot_colormenu_bool,
\l_hyp_annot_ocgcolorlink_bool,
\l_hyp_annot_ocgcolorurl_bool,
\l_hyp_annot_ocgcolorfile_bool,
\l_hyp_annot_ocgcolorrun_bool,
\l_hyp_annot_ocgcolormenu_bool,
```
They are both inserting hook code in the pdfannot/link/⟨*type*⟩/begin and pdfannot/link/⟨*type*⟩/end hooks. ⟨*type*⟩ is one of GoTo, URI, GoToR, Named or Launch.

colorlinks uses the label hyp/color, and ocgcolorlinks the label hyp/ocg.

They both use the same color names: hyp/color/link, hyp/color/url, hyp/color/file, hyp/color/run, hyp/color/menu.

The cite colors uses the names hyp/color/cite and hyp/color/citeborder.

The border colors aren't saved in color names currently, but if the need would arise it would possible to change this.

#### **7.4 Changed behaviour**

**colorlinks** colorlinks will as before disable the pdfborder, but it is possible to use the key in the document at any time, or to reenable the border if wanted. Internally colorlinks & friends will no longer define/undefine \Hy@colorlink, but instead use the hooks provided by the l3pdfannot package.

Color keys accept the following input syntax:

model based  $urlbordercolor_{\leftarrow}=[rgb]{f1,1,0}$ color expression urlbordercolor<sub>u</sub>=<sub>uu</sub>red!50!blue command urlbordercolor␣=␣\mycolor

where  $\mu$  voltor should expand to one of the other two syntax variants.

**frenchlinks** The option frenchlinks does nothing at all.

- **cite colors** As mentioned above the support for citecolor and citebordercolor has been reduced. A package like hyperref can't keep track of such semantic contexts like cite, acronym, glossaries and special references and maintain keys for them. The keys are not completly dropped as this would affect packages like natbib, but they have been separated and are no longer affected by group keys like allcolors but must be set individually instead.
- **link margin** The driver sets a default link margin—this is identical to pdftex and luatex driver, but a change for the xetex and dvips driver. The (undocumentated) command \setpdflinkmargin does nothing. Use either the key pdflinkmargin or \pdfannot link margin:n to change the margin. See also the description in section [14](#page-12-0) and in the hyperref manual.

## **8 PDF strings**

hyperref uses a command called \pdfstringdef to convert text input into something that makes sense and is valid in a PDF string, e.g. in the bookmarks or in the info dictionary or as form field values.

As the handling of the outlines are delegated to the bookmark package, they will for now still use \pdfstringdef, but all other strings produced by this driver will use a new method based on the expl3 commands \text\_purify:n and \str\_set\_convert:Nnnn. For normal text it shouldn't matter, but a variety of commands and math are handled differently. Like with \pdfstringdef they are a number of ways to adjust the outcome of \text\_purify:n. These are described in the expl3 documentation interface3.pdf.

*The new method is under heavy development!* Important differences here are

- *This new method requires that files are utf8-encoded* (at least if non-ascii chars are used in for PDF strings).
- *All* robust commands are currently removed, unless an equivalent has been declared.
- Currently the new method is much more silent: it doesn't warn like hyperref if it removes commands.

## <span id="page-8-0"></span>**9 Package options from hyperref**

The driver will process the package options at the end. But normally options should better be set with \hypersetup after the package has been loaded. This is also the case for options which normally don't work in \hypersetup. One option that currently doesn't work correctly as package option is ocgcolorlinks

Options that still must be set as package options are

- backref
- CJKbookmarks this key should not be used anymore. At some time it will be removed.
- destlabel (destination names are taken from \label if possible)
- encap
- hyperfigures (according to the hyperref manual it makes figures hyper links, but actually is a no-op for most drivers, and it does nothing with this driver either.)
- hyperfootnotes
- hyperindex
- implicit (redefine L<sup>AT</sup>FX internals)
- nesting unneeded key, see comment below in [14.](#page-12-0) At some time it will be either removed or extended (if some use can be found).
- pagebackref
- pdfpagelabels (set PDF page labels)
- psdextra this loads some extra definitions used by \pdfstringdef. The new driver uses \pdfstringdef only for the bookmarks, for other strings it is not relevant.

Options that can be without problems set as package options are

- debug, verbose (a boolean)
- bookmarks (a boolean)
- plainpages
- draft, final
- hypertexnames
- naturalnames
- pageanchor
- Ignored options:
- All driver options like pdftex, dvipdfmx, . . .
- raiselinks (only used in the dviwind, textures and tex4ht driver anyway)
- frenchlinks
- setpagesize
- addtopdfcreator

## **10 Disabling links**

hyperref knows like many packages the options draft and final. With hyperref they can be used as package options or in the preamble in \hypersetup and disable links and anchors completely. The new driver passes the options also to the bookmark package if bookmark hasn't been loaded yet as bookmarks can't work properly if the anchors from hyperref are missing.

link (*setup key*) The draft option is a global option that can't be undone (at least not easily). So the url (*setup key*) new driver offers also boolean keys link, url, file, run and menu which allow to locally file (*setup key*) disable a link type. So e.g. \hypersetup{link=false}\ref{abc} will give a reference run (*setup key*) without link (this is naturally also possible with \ref\*{abc}). This disables also all menu (*setup key*) hooks of the link type, so the link is for example no longer colored. It also removes the implicit grouping of the content.

## **11 Draftmode**

pdftex and other engines knows a draftmode which can be set with \pdfdraftmode=1 and hyperref honors this in some places. The new driver ignores it, for example pagelabels are created in any case. With today's computer power there is not much to gain and it only complicates the code.

This should not be confused with the draft and final package options! They are still honored.

## **12 Dropped options**

A number of options are ignored by this driver

**pdfversion** The pdfversion should be set in \DocumentMetadata

- **setpagesize** The key is ignored and the PDF page size is not set. Load color or graphicx or use a class which sets the PDF page size.
- **breaklinks** The option does nothing sensible anyway (apart from triggering a warning). Currently with latex+dvips links can't be broken. But there is work in progress to change this.

**unicode** This is always true.

**pdfa** If this option is set to true hyperref normally checks and sets a small number of requirements for the PDF standard PDF/A. The key is ignored with this driver. Instead the wanted standard should be declared in \DocumentMetadata:

\DocumentMetadata{pdfstandard=A-2b}

Currently A-1b, A-2b, A-3b can be set. The support for various requirements is still incomplete, but the parts that hyperref checked are implemented:

- The /F key is added to links and Print is activated, Hidden, Invisible, NoView are deactivated.
- /NeedAppearances is suppressed
- Pushbuttons, which use the action /S/JavaScript are suppressed.
- Resetbuttons, which use the action /S/ResetForm are suppressed.
- In widget annotations, the /AA dictionary is suppressed.

## **13 Destinations**

Destinations (sometimes call anchors in the hyperref documentation) are the places a link jumped too. Unlike the name may suggest they don't described an exact location in the PDF. Instead a destination contains a reference to a page along with an instruction how to display this page. The normally used "XYZ *top left zoom*" for example instructs the viewer to show the page with the given *zoom* and the top left corner at the *top left* coordinates—which then gives the impression that there is an anchor at this position.

From these instructions two (Fit and FitB) don't take an argument. All others take one (FitH, FitV, FitBH, FitBV) or more (XYZ, FitR) arguments. These arguments are normally coordinates, XYZ takes also a zoom factor. The coordinates are absolute coordinates in bp relative to the lower left corner of the PDF.

With the primitive command **\pdfdest** of pdftex almost all instructions are created with a keyword only: The needed coordinate is calculated automatically from the location the \pdfdest command is issued. So to get a specific coordinate one has to move the command to the right place. E.g.

#### \AddToHookNext{shipout/background} {\put(0,-\pdfpageheight+100bp){\pdfdest name{destA} FitH\relax}}

Exceptions are the XYZ instruction, where pdftex accepts a keyword zoom followed by a zoom factor, and the FitR instruction which understands the keywords width, height and depth followed by a dimension, which is then used to calculate a rectangle relative to the current location. If no keywords are given the dimensions are taken from the surrounding box—which can also lead to zero sized areas.

The manual of hyperref gives a bit the impression as if this coordinates can be set manually by the user but as described above this is mostly wrong: It is for normal destination only possible with a dvi-backend like dvips which make use of pdfmark.def. pdftex and luatex can use manual coordinates only for pdfstartview and pdfremotestartview. As dvips was the first driver of hyperref the option pdfview was at first developed for it and then adapted to pdftex. But this had the effect that the handling of the option pdfview is inconsequent across the backend and engines: For example with pdfview=FitH␣100 pdftex ignores the number and calculates its own, while dvips sets the coordinate to the absolute 100. The zoom factor of XYZ is not supported by the pdftex driver at all, and FitR only partially.

The generic driver consolidate this but tries to stay compatible with the other drivers as far as possible. It also takes into account that pdfview and pdfstartview and pdfremotestartview have different requirements: While for the first relative coordinates are fine, for the two others absolute coordinates are more sensible.

pdfview (*setup key*) So with this driver the options pdfview, pdfstartview and pdfremotestartview take the following options:

> • Fit, FitB, FitH, FitV, FitBH, FitBV which can be followed by a positive integer (separated by a space) or the keyword null. The number can be gives as a ⟨*dimension expression*⟩ surrounded with \hypercalcbp. The driver redefines this command to use \dim\_to\_decimal\_in\_bp:n.

pdfstartview (*setup key*) pdfremotestartview (*setup key*)

- **–** pdfview will ignore the integer and any other arguments and calculate the expected coordinates as described above for pdftex with all supported engines and backends.
- **–** pdfstartview and pdfremotestartview will pass the optional number or keyword after expansion as absolute coordinate. Missing numbers will be filled up with null.
- XYZ. This can be followed (separated by spaces) by up to three positive integers or keywords null which are then taken as *top left zoom* in this order. *zoom* is a factor, so e.g. 0.5 will give a scaling of 50%.
	- **–** pdfview will use the last value as *zoom*, ignore all other values and calculate the expected coordinates as described above for pdftex with all supported engines and backends (this means it is possible to use XYZ␣2 to set a zoom of 200%, it is not necessary to fill in dummy values.)
	- **–** pdfstartview and pdfremotestartview will pass the optional numbers or keyword after expansion as absolute coordinates and zoom. Missing numbers will be filled up with null.

This new behaviour is in part incompatible with previous handling with the dvips driver.

• FitR. If no argument (separated by spaces) follows then pdfview will use with pdftex and luatex the automatic calculation of the coordinates from the encompassing box. With dvips and (x)dvipdfmx it will fall back to Fit. pdfstartview and pdfremotestartview will fallback to Fit too.

If arguments (separated by spaces) follow they should be four numbers representing left bottom right top.

- **–** pdfview will use the values to calculate coordinates relative to the current location. So 0␣-100␣200␣400 will give a "box" of width 200bp, height 400bp and depth 100dp that the destination should encompass. Missing numbers will be set to 0. But one should be aware that is it is quite unpredicable how viewers which support FitR handles zero sizes.
- **–** pdfstartview and pdfremotestartview will pass the values as absolute coordinates.

#### **13.1 Names of destinations**

hyperref creates two types of destination names: For numbered structures (so when the anchor is set by \refstepcounter) it builds the name from the counter name and the \theH... representation: <counter␣name>.\theH<counter␣name>.

For unnumbered structures, e.g. starred chapters or anchors created with \phantomsection it uses names like section\*.<number> and chapter\*.<number>.

Typically the name of destination can be retrieved by setting a label, this works also with unnumbered sections. The anchor and also the page can be retrieve in an expandable way with the help of commands from the refcount package which is loaded by hyperref. For example with the following commands it is possible to use the label to create a bookmark:

```
\bookmark[dest=\getrefbykeydefault{label}{anchor}{Doc-Start}]{my bookmark}
\bookmark[dest=page.\getrefbykeydefault{label}{page}{Doc-Start}]{my bookmark}
```
If a \HyperDestNameFilter is defined, this must be added around the definition, so actually the full code has to look like this

\bookmark[dest=

\HyperDestNameFilter{\getrefbykeydefault{label}{anchor}{Doc-Start}}]{mysection}

To simplify this hyperref provides \hyperget{anchor}{label} and \hyperget{pageanchor}{label}

## <span id="page-12-0"></span>**14 Assorted key descriptions**

The following gives a few details to some keys that are perhaps not completly described in the manual, or are a bit different in this driver. The list is alphabetic.

bookmarkstype (*setup key*) This key takes as value the extension of a list like toc or lof. If this list uses \addcontentsline the content will be added to the bookmarks. The key can be use in \hypersetup and also in the middle of the document to switch the list.

bordercolormodel (*setup key*) With bordercolormodel the colormodel used in the /C key of the annotation array and in similar keys is set. It does not affect the text and graphics colors in the page stream. Possible choices are rgb (three numbers in the array) and cmyk (four numbers). While the PDF reference allows four numbers, PDF readers don't necessarly handle this correctly, so the value can be wrong.

destlabel (*setup key*) This is a boolean key. Currently it must be set as package option. If set to true, the name of a destination is taken from a following **\label**, if there is one before the next destination command. This requires two compilations to get the correct coordinates in the destination. In the first compilation the alias name is recorded in the aux-file:

\hyper@newdestlabel{section.1.2}{sec:sec2}

The next compilation can then make use of it. The two-pass could be avoided in the future with a better labeling system, where the name if set earlier.

extension (*setup key*) This key sets an variable that has two purposes: It is used if file name has not extension, and it decides if the annotation is a URI or GoToR annotation. So

```
\hypersetup{extension=dvi}
\href{mwe1.pdf}{pdf}
\href{mwe2.dvi}{dvi}
\href{mwe3}{no ext}
```
will create

```
/Subtype/Link/A<</S/URI /URI(mwe1.pdf)>>
/Subtype/Link/A<</S/GoToR /F (mwe2.dvi)>>
/Subtype/Link/A<</S/GoToR /F (mwe3.dvi)>>
```
Typically PDF viewer can handle only GoToR annotions pointing to a PDF. So normally nesting (*setup key*) the default value pdf of this key should not be changed. This key is useless in PDF context. The boolean is only used in the code for anchors/destination where nesting doesn't make sense. It should not be changed.

pdfborder (*setup key*) This key set accept as value three numbers or three numbers and an array describing linkborder (*setup key*) a dash pattern, examples are 0␣0␣1 or 0␣0␣1␣[3␣2]. The first two numbers should urlborder (*setup key*)

runborder (*setup key*) menuborder (*setup key*)

```
13
```
according to the reference set round corners, but PDF viewer seem to ignore it. The third number is the line width of the border. Settings done with pdfborderstyle should take precedence.

pdfborderstyle (*setup key*) The value of this key is the content of the BS dictionary. As an example linkborderstyle (*setup key*) /Type/Border␣/W␣1␣␣/S/U␣␣/D[3␣2]

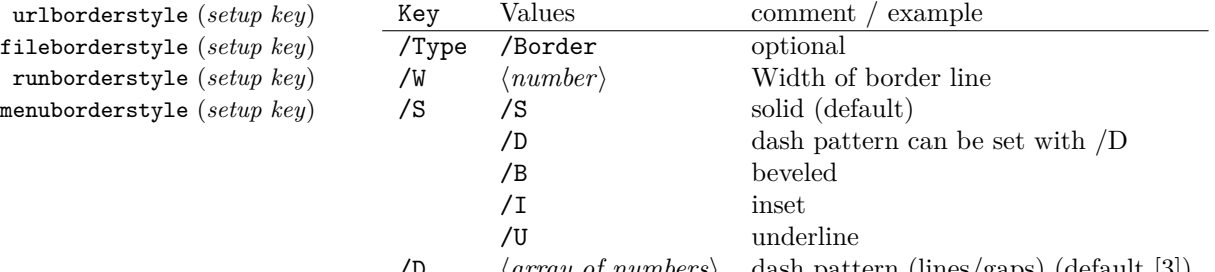

/D ⟨*array of numbers*⟩ dash pattern (lines/gaps) (default [3])

pdfcreationdate (*setup key*) Setting these keys is normally not needed. If they are used the values of the first pdfmoddate (*setup key*) two keys are stored directly in the Info dictionary for /Creationdate and /ModDate. pdfmetadate (*setup key*) All three keys are used in XMP-metadata. The values are converted to strings but not processed further, so they should have the correct PDF format without the enclosing parentheses, e.g.  $D: 20200202111111+01'00'$ .

pdflinkmargin (*setup key*) As described in the hyperref manual the behaviour differs between the backends: with dvips it is possible to change links locally, pdflatex and lualatex work by page, with dvipdfmx the setting is global (and has to be done in the preamble).

pdflang (*setup key*) The key will work, but it is recommended to the set the language in \DocumentMetadata instead.

# **File I hyperref-generic driver implementation**

- <sup>1</sup> ⟨∗package⟩
- <sup>2</sup> ⟨@@=hyp⟩

5

<sup>3</sup> \ProvidesFile{hgeneric-testphase.def}[2023-11-05 v0.96b %

- generic Hyperref driver for the LaTeX PDF management testphase bundle]
- <sup>6</sup> \RequirePackage{etoolbox} %why?
- <sup>7</sup> \ExplSyntaxOn
- <sup>8</sup> \file\_input:n {hyperref-colorschemes.def}
- <sup>9</sup> \ExplSyntaxOff

### **1 messages**

Redirect the message name:

- <sup>10</sup> \ExplSyntaxOn
- <sup>11</sup> \prop\_gput:Nnn \g\_msg\_module\_name\_prop { hyp }{ hyperref }

At first a message for the testing of the resource management

12 \cs\_if\_exist:NTF \DocumentMetadata

```
13 {
 14 \msg_new:nnnn
 15 { hyp }
 16 { missing-resource-management }
 17 { The~PDF~resource~management~is~required~for~this~hyperref~driver! }
 18 {
 19 Activate~it~with \\
 20 \tl_to_str:n{\DocumentMetadata{<options>}}\\
 21 before~\tl_to_str:n{\documentclass}
 22 }
 23 }
 24 {
 25 \msg_new:nnnn
 26 { hyp }
 27 { missing-resource-management }
 28 { The~PDF~resource~management~is~required~for~this~hyperref~driver! }
 29 {
 30 Activate~it~with \\
 31 \tl_to_str:n{\RequirePackage{pdfmanagement-testphase}}\\
 32 \tl_to_str:n{\DocumentMetadata{<options>}}\\
 33 before~\tl_to_str:n{\documentclass}
 34 }
 35 }
The pdfversion should be set in \DocumentMetadata
 36 \msg_new:nnnn
 37 { hyp }
 38 { pdfversion-disabled }
 30 \sqrt{ }\hbox{\tt 40}\qquad \  \  \texttt{This-hyperref-driven} \texttt{-} \texttt{ignores-the-pdfversion} \texttt{-} \texttt{key!}\backslash \texttt{\textbackslash}41 Set~the~pdfversion~in~\token_to_str:N \DocumentMetadata
 42 \frac{1}{2}43 {
 44 For example:\\
 45 \tl_to_str:n
  46 {
 47 \DocumentMetadata { pdfversion=1.7 }
 48 }
 49 }
A generic message for ignored keys.
 50 \msg_new:nnn
 51 { hyp }
 52 { key-dropped }
 53 {
 54 This~hyperref~driver~ignores~the~key~#1!\\
 55 Please~check~the~documentation.
 56 }
pdf/A messages for fields, this will probably be moved to an external package
 57 \msg_new:nnn
```

```
58 { hyp }
```

```
59 { pdfa-no-push-button }
```

```
60 { PDF/A:~Push~button~with~JavaScript~is~prohibited }
```

```
61
```
\msg\_new:nnn

```
63 { hyp }
```

```
64 { pdfa-no-reset-button }
```

```
65 { PDF/A:~Reset~action~is~prohibited }
```
pdf/A message for not allowed Named actions

```
66 \msg_new:nnn
67 { hyp }
68 { pdfa-no-named-action }
69 { PDF/A:~Named~action~#1~is~prohibited }
```
A message if the destination name is empty.

```
70 \msg_new:nnn
71 { hyp }
72 { empty-destination-name }
73 {
74 Empty~destination~name,\\
75 using~'#1'
76 }
```
A message if the destination check fails

```
77 \msg_new:nnn
78 { hyp }
79 { invalid-destination-value }
80 {
81 Invalid~value~'#1'~of~'#2' \\
82 is~replaced~by~'Fit'~\msg_line_context:.
83 }
```
Some options or values should not be used in older pdf versions

```
84 \msg_new:nnn
85 { hyp }
86 { ignore-deprecated-or-unknown-option-in-pdf-version }
87 \overline{f}88 Option~'#1'~is~unknown~or~deprecated~in\\
89 pdf~version~#2.~Ignored.
90 }
91 \msg_new:nnn
92 { hyp }
93 { ignore-deprecated-or-unknown-value-in-pdf-version }
94 \frac{1}{2}95 Value~'#1'~is~unknown~or~deprecated~in\\
96 pdf~version~#2.~Ignored.
97 }
98 \msg_new:nnn
99 { hyp }
100 { replace-deprecated-or-unknown-value-in-pdf-version }
101 \frac{1}{101}102 Value~'#1'~is~unknown~or~deprecated~in\\
103 pdf~version~#2. Value~'#3'~is used instead.
104 }
```
During development not all standard hyperref keys are known and the Hyp-handler needs to process some new keys unknown to him. This issues warnings for now:

\msg\_new:nnn

{ hyp }

```
107 { unknown-key }
108 {
109 unknown~key~#2~of~module~'#1'~set~to~'#3'.
110 }
111 \msg_new:nnn
112 { hyp }
113 { unknown-key-to-Hyp }
114 {
115 ignored~in~family~Hyp~unknown~key~#1.
116 }
```
There are a lot choice keys. This defines messages which shows the valid choices if a faulty one has been used:

```
117 \cs_new:Npn \__hyp_clist_display:n #1 {*~#1\\}
118 \msg_new:nnn
119 { hyp }
120 { unknown-choice }
121 \frac{121}{2}122 Value~'#3'~is~invalid~for~key~'#1'.\\
123 The~key~accepts~only~the~choices\\
124 \clist_map_function:nN { #2 }\__hyp_clist_display:n
125 }
126
127 \msg_new:nnn
128 { hyp }
129 { unknown-choice+empty }
130 {
131 Value~'#3'~is~invalid~for~key~'#1'.\\
132 The~key~accepts~only~the~choices\\
133 \clist_map_function:nN { #2 }\__hyp_clist_display:n
134 An~empty~value~removes~the~setting.
135 }
136
137 \msg_new:nnn
138 { hyp }
139 { no-bool }
140 \frac{f}{f}141 Value~'#2'~is~invalid~for~key~'#1'.\\
142 The~key~accepts~only~the~choices\\
143 *~true\\
144 *~false \\
145 *~and~an~empty~value~which~removes~the~setting.\\
146 No~value~is~equivalent~to~using~'true'.
147 }
```
A message for creator and producer which can't be removed.

```
148 \msg_new:nnn
149 { hyp }
150 { empty-info-value }
151 {
152 Empty~value~for~key~#1.\\
153 This~isn't~honored~by~all~backends.
154 }
```
## **2 Variants**

```
155 \cs_generate_variant:Nn\pdf_destination:nn {nf}
```
- <sup>156</sup> \cs\_generate\_variant:Nn\pdf\_object\_ref:n {e}
- <sup>157</sup> \cs\_generate\_variant:Nn\pdf\_pageobject\_ref:n {e}

## **3 Overwriting/providing commands from hyperref**

hyperref checks driver version, we need to suppress this during the development

- <sup>158</sup> \chardef\Hy@VersionChecked=1 %don't check the version!
- 159 %\cs\_set\_protected:Npn \PDF@SetupDoc{}
- 160 %\\PDF@FinishDoc{}% dummy needed for hyperref ...

<span id="page-17-0"></span>\hypercalcbp We define a better (expandable) version of \hypercalcbp

#### [\hypercalcbp](#page-17-0)

<sup>161</sup> \cs\_set\_eq:NN \hypercalcbp \dim\_to\_decimal\_in\_bp:n

(*End of definition for* \hypercalcbp*. This function is documented on page [18.](#page-17-0)*) This command must be provided for now, but they are unused by the driver:

- 162 \providecommand\@pdfborder{}
- 163 \providecommand\@pdfborderstyle{}
- 164 \newcommand\OBJ@OCG@view {} % needed in hyperref
- <sup>165</sup> \def\Hy@numberline#1{#1\c\_space\_tl} %needed by bookmark

The pdfversion should be set in \DocumentMetadata but we must copy it to the hyperref command:

```
166 \cs_set_eq:NN \Hy@pdfminorversion \pdf_version_minor:
```
<sup>167</sup> \cs\_set\_eq:NN \Hy@pdfmajorversion \pdf\_version\_major:

```
168 \legacy_if:nT { Hy@setpdfversion }
```

```
170 \msg_warning:nn { hyp }{ pdfversion-disabled }
```
172 \Hy@DisableOption{pdfversion}

 $169 \text{ J}$ 

 $171$  }

\Acrobatmenu should use the new internal link command

173 \RenewDocumentCommand \Acrobatmenu { m m }  $174 \, \text{f}$ 175 \hyper@linknamed {#1} {#2}  $176$  }

\hypersetup should set the new keys. We can't also execute \kvsetkeys{Hyp} as this errors for example with colors. This means the driver has to provide new code for every key!

```
177 % TODO should go at some time ...
178 % \kv@set@family@handler{Hyp}
179 % { \msg_warning:nne {hyp}{unknown-key-to-Hyp}{#1} }
180 \cs_set_protected:Npn \hypersetup #1
181 \, \text{f}182 %\kvsetkeys{Hyp} {#1}
<sup>183</sup> \keys_set:nn { hyp / setup }{ #1 }
184 }
```

```
185 % TODO for now unknown keys should only give warnings.
186 \keys_define:nn { hyp / setup }
187 \frac{5}{187}188 unknown .code:n =
189 {
190 \msg_warning:nneee { hyp } { unknown-key }
191 { hyp~/~setup }{ \l_keys_key_str } { #1 }
192 }
193 }
```
Hyperref creates a number of destinations automatically. E.g. in unnumbered chapters and sections and with \phantomsection. The following key allows to force a specific name for the destination so that it can be used by bookmarks.

```
194 \keys_define:nn { hyp / setup }
195 {
196 next-anchor .code:n =
197 {
198 \AddToHookNext{__hyp/dest/make}
199 {\Hy@MakeCurrentHref{#1}}
200 }<br>201 }
201
```
Allow non-ascii in href, and add more href versions. We add a few new keys: urlencode to force percent encoding (\hrefurl, \href) protocol, to add a protocol (\hrefurl, \href doesn't work here as it needs the colon for the split and the guessing.) destination to add a destination (\hrefpdf)

```
202
203 \bool_new:N \l__hyp_href_url_encode_bool
204 \bool_new:N \l__hyp_href_url_ismap_bool
205 \tl_new:N \l__hyp_href_url_protocol_tl
206 \tl_new:N \l__hyp_href_pdf_destination_tl
207 \tl_new:N \l__hyp_href_pdf_page_tl
208 \tl_new:N \l__hyp_href_run_parameter_tl
209 \cs_new_protected:Npn \__hyp_href_url_format: {\begingroup\Url}
210
211
212 \keys_define:nn { hyp / href }
213 {
214 ,urlencode .bool_set:N = \l__hyp_href_url_encode_bool
215 , format .code:n = { \cs_set:Nn \__hyp_href_url_format: {#1} },
216 ,protocol .tl_set:N = \l__hyp_href_url_protocol_tl
217 ,destination .tl_set:N = \l__hyp_href_pdf_destination_tl
218 ,pdfremotestartview .code:n =
219 {
220 \keys_set:nn { hyp / setup }
221 { pdfremotestartview = #1 }
222223 , page .code: n =
224 {
\verb|225| \qquad \verb|\til_set: Nn \l__hyp\_href_pdf_page_t1 {#1}226 \tl_set:Nn \Hy@href@page {#1}
227 }
228 , ismap .bool_set:N = \l__hyp_href_url_ismap_bool
229 ,run-parameter .tl_set:N = \l__hyp_href_run_parameter_tl
```

```
230 ,nextactionraw .code:n =
231 { %perhaps some safety match later, see hyperref code
232 \text{Lif\_empty: nTF } {#1}233 \left\{\right\}234 \pdfdict_remove:nn{l_hyp/annot/A}{Next}
235 }
236 \left\{ \begin{array}{c} \end{array} \right\}237 \pdfdict_put:nnn{l_hyp/annot/A}{Next}{#1}
238 \tl_set:Nn \Hy@href@nextactionraw {/Next~#1}
239 \keys_set:nn {hyp / setup }{ pdfnewwindow = true}
240 }
241 }
242 , afrelationship .code:n =
243 \sim \sim244 \pdfdict_put:nne
245 { l_pdffile/Filespec}{AFRelationship}{ \pdf_name_from_unicode_e:n {#1}}
246 }
247
248 }
249
250 \keys_define:nn { hyp / setup }
251 \frac{1}{252}252 ,href / urlencode .bool_set:N = \lceil \frac{1 \cdot 1}{2} \rceil \l__hyp_href_url_encode_bool
253 ,href / urlencode .default:n = {true}
254 ,href / urlencode .initial:n = {false}
255 ,href / protocol .tl_set:N = \l__hyp_href_url_protocol_tl
256 ,href / destination .tl_set:N = \l__hyp_href_pdf_destination_tl
257 , href / format .code:n = { \cs_set:Nn \__hyp_href_url_format:{#1} }
258 }
259
260 \hook_new_pair:nn{cmd/href/before}{cmd/href/after}
261
262 \DeclareRobustCommand*{\href}[1][]{%
263 \mode_leave_vertical:
264 \hook_use:n{cmd/href/before}
265 \group_begin:
266 \keys_set:nn { hyp / href } {#1}
267 \bool_if:NTF \l__hyp_href_url_encode_bool
268 {
\verb|269| \label{thm:1_2} \verb|1_set:Nn \l_1_0 \verb|262| \verb|262| \verb|262| \verb|262| \verb|262| \verb|262| \verb|262| \verb|262| \verb|262| \verb|262| \verb|262| \verb|262| \verb|262| \verb|262| \verb|262| \verb|262| \verb|262| \verb|262| \verb|262| \verb|262| \verb|262| \verb|262| \verb|262| \verb|262| \verb|262| \verb|262| \verb|262270 }
271 \sim \sim \sim272 \tl_set:Nn \l__hyp_text_enc_uri_print_tl {utf8/string}
273 }
274 \@ifnextchar\bgroup\Hy@href{\hyper@normalise\href@}%
275 }
276
277 \begingroup
278 \catcode'\$=6 %
279 \catcode'\#=12 %
280 \gdef\href@$1{\expandafter\href@split$1##\\}%
281 \gdef\href@split$1#$2#$3\\$4{%
282 \hyper@@link{$1}{$2}{$4}% <---__hyp-docstrip doubling!
283 \endgroup
```

```
284 \hook_use:n{cmd/href/after}
285 }%
286 \endgroup
287
288 \hook_new_pair:nn{cmd/hrefurl/before}{cmd/hrefurl/after}
289
290 \DeclareRobustCommand*{\hrefurl}[1][]
291 {
292 \mode_leave_vertical:
293 \hook_use:n{cmd/href/before}
294 \group_begin:
295 \keys_set:nn { hyp / href } {#1}
296 \bool_if:NTF \l__hyp_href_url_encode_bool
297 {
298 \tl_set:Nn \l__hyp_text_enc_uri_print_tl {utf8/URI}
299 }
300 {
301 \tl_set:Nn \l__hyp_text_enc_uri_print_tl {utf8/string}
302 }
303 \hyper@normalise\__hyp_href_url_aux:nn}
304
305 \cs_new_protected:Npn \__hyp_href_url_aux:nn #1 #2
306 {
307 \exp_args:Nno\hyper@linkurl{#2}{\l__hyp_href_url_protocol_tl#1}
308 \group end:
309 \hook_use:n{cmd/href/after}
310 }
311
312 \hook_new_pair:nn{cmd/hrefpdf/before}{cmd/hrefpdf/after}
313 \DeclareRobustCommand*{\hrefpdf}[1][]
314 \frac{1}{2}315 \mode_leave_vertical:
316 \hook_use:n{cmd/hrefpdf/before}
317 \group_begin:
318 \keys_set:nn { hyp / href } {#1}
319 \hyper@normalise\__hyp_href_pdf_aux:nn
320 }
321
322 \cs_new_protected:Npn \__hyp_href_pdf_aux:nn #1 #2
323 {
324 \exp_args:Nnno\hyper@linkfile{#2}{#1}{\l__hyp_href_pdf_destination_tl}
325 \group_end:
326 \hook_use:n{cmd/hrefpdf/after}
327 }
328
329 \hook_new_pair:nn{cmd/hrefrun/before}{cmd/hrefrun/after}
330 \DeclareRobustCommand*{\hrefrun}[1][]
331 \frac{1}{2}332 \mode_leave_vertical:
333 \hook_use:n{cmd/hrefrun/before}
334 \group_begin:
335 \keys_set:nn { hyp / href } {#1}
336 \hyper@normalise\__hyp_href_run_aux:nn
337 }
```

```
338
339 \cs_new_protected:Npn \__hyp_href_run_aux:nn #1 #2
340 \sim 5
341 \exp_args:Nnno\hyper@linklaunch{#1}{#2}{\l__hyp_href_run_parameter_tl}
342 \qquad \qquad \qquad \qquad \qquad \text{group\_end:}343 \hook_use:n{cmd/hrefrun/after}
344 }
345
346
347 \hook_new_pair:nn{cmd/url/before}{cmd/url/after}
348
349 \DeclareRobustCommand*{\url}[1][]
350 \frac{1}{20}351 \mode_leave_vertical:
352 \hook_use:n{cmd/url/before}
353 \group_begin:
354 \keys_set:nn {hyp / href } {#1}
355 \bool_if:NTF \l__hyp_href_url_encode_bool
356 {
357 \tl_set:Nn \l__hyp_text_enc_uri_print_tl {utf8/URI}
\overline{\phantom{a}} \overline{\phantom{a}}359 {
\texttt{360}361 }
362 \hyper@normalise\__hyp_href_url_aux:n
363 }
364
365 \cs_new_protected:Npn \__hyp_href_url_aux:n #1
366 {
367 \exp_args:Nno
368 \hyper@linkurl{\__hyp_href_url_format: {#1}}
369 {\l__hyp_href_url_protocol_tl#1}
370 \group_end:
371 \hook_use:n{cmd/url/after}
372 }
373
```
the \urldef command doesn't like the optional argument, so we overwrite locally the \url command here:

```
374
375 \def\urldef#1#2{\begingroup\def\url{\hyper@normalise\url@}\setbox\z@\hbox\bgroup
376 \def\Url@HyperHook##1\endgroup{\Url@def{#1}{#2}}%
377 % Because hyperref breaks \urldef and does not define its own (Grrrr!)...
378 \def\url@##1{\egroup\endgroup\DeclareRobustCommand#1{#2{##1}}}%
379 #2}
380
```
make the new commands compatible with \pdfstringdef:

- \NewExpandableDocumentCommand\\_\_hyp\_secondoftwowithopt:wnn {omm}{#3}
- \pdfstringdefDisableCommands{\let\hrefurl\\_\_hyp\_secondoftwowithopt:wnn}
- \pdfstringdefDisableCommands{\let\hrefpdf\\_\_hyp\_secondoftwowithopt:wnn}
- \pdfstringdefDisableCommands{\let\hrefrun\\_\_hyp\_secondoftwowithopt:wnn}

## **4 Compability commands**

#### **4.1 Metadata**

A number of values should be accessible from other packages. Until now packages like hyperxmp used variables like \@pdfauthor. As they are gone we need to provide some other access.

```
385 \cs_new_protected:Npn \__hyp_store_metadata:nn #1 #2 %#1 key, #2 value.
386 {
387 %\tl_set:cn {@#1}{#2}
388 \AddToDocumentProperties[hyperref]{#1}{#2}
389 }
390 \cs_generate_variant:Nn \__hyp_store_metadata:nn {en,ne,ee}
```
#### **4.2 citecolor**

cite is a link context. So we define a hook, and the keys in terms of this hook.

```
391 \hook_new:n{hyp/link/cite}
392 %\color_set:nnn {hyp/color/cite}{HTML}{2E7E2A}
393 %\color_set:nn {hyp/color/citeborder}{hyp/color/cite!60!white}
394 \keys_define:nn { hyp / setup }
395 {
396 ,citecolor .code:n = {\__hyp_color_set:ne {hyp/color/cite}{#1}\__hyp_citecolor_hook_init:}
397 ,citebordercolor
398 .code:n = {\__hyp_color_set:ne {hyp/color/citeborder}{#1}\__hyp_citebordercolor_hook_i
399 }
400 \cs_new_protected:Npn \__hyp_citecolor_hook_init:
401 \epsilon402 \hook_gput_code:nnn { hyp/link/cite }{hyp/cite}
403 {
404 \keys_set:nn { hyp / setup }
405 {
406 linkcolor = hyp/color/cite
407 }
408 }
409 \cs_gset_eq:NN \__hyp_citecolor_hook_init: \prg_do_nothing:
410 }
411 \cs_new_protected:Npn \__hyp_citebordercolor_hook_init:
412 \sim413 \hook_gput_code:nnn { hyp/link/cite }{hyp/citeborder}
414 \left\{ \begin{array}{ccc} 4 & 4 \end{array} \right\}415 \keys_set:nn { hyp / setup }
416 \left\{ \begin{array}{c} 416 \end{array} \right.417 linkbordercolor = hyp/color/citeborder
418 }
419 }
420 \cs_gset_eq:NN \__hyp_citebordercolor_hook_init: \prg_do_nothing:
421 }
422
```
## **5 Checks**

The driver can not work properly if the pdfmanagement is not active, as keys need to write to the catalog and to info. But annotations and outlines should work. So should this be a fatal error? Should there be a difference between missing and inactive management? TODO

```
423 \bool_lazy_and:nnF
```

```
424 { \cs_if_exist_p:N \pdfmanagement_if_active_p: }{ \pdfmanagement_if_active_p: }
425 { \msg_error:nn { hyp}{ missing-resource-management } }
```
Outlines/bookmarks require the bookmark package. TODO check pdfpagemode if bookmarks are suppressed. TODO We overwrite the color key here for now, but this should be moved to bookmark

```
426 \AddToHook { package/bookmark/after}
427 \frac{1}{2}428 \define@key{BKM}{color}
429 \uparrow^{430} \ hyp_color_set:ne { hyp/tmpa}{#1}
431 \color_export:nVN
_{432} \{ _hyp/tmpa}
433 \g__hyp_bordercolormodel_str
434 \BKM@color
435 }
436 }
437 \legacy_if:nT { Hy@bookmarks }
438 {
439 \AddToHook{begindocument/before}[hyperref/bookmark]
440 {
441 \RequirePackage{bookmark}
442 }
443 }
444 \legacy_if:nT {Hy@draft}
445 {
446 \PassOptionsToPackage{draft}{bookmark}
447 }
```
## **6 Reference and label commands**

The code uses in older LaTeX the l3ref-tmp package which must have been loaded as pdfmanagement is a requirement. In newer LaTeX it uses the in-built property module.

```
\__hyp_property_record:nn
      \__hyp_property_if_recorded:nn
\__hyp_property_ref_undefined_warn:nn
   \__hyp_property_ref:nn
```

```
448 %
 449 \cs_if_exist:NTF \property_new:nnnn
 450 {
At first a label command which adds the space commands from LaTeX:
```

```
451 \cs_new_protected:Npn \__hyp_property_record:nn #1 #2 %label/attributes
452 {
453 \Obsphack
454 \property_record:nn{#1}{#2}
455 \@esphack
456 }
```
This provides a conditional which tests if a label/property combination is known

```
457 \prg_new_eq_conditional:NNn
```
<sup>458</sup> \\_\_hyp\_property\_if\_recorded:nn \property\_if\_recorded:nn { T }

This checks if the label/property is known and issues a warning if not. It then also triggers the standard rerun message.

```
459 \cs_new_eq:NN \__hyp_property_ref_undefined_warn:nn \property_ref_undefined_warn:nn
460 \cs_new_eq:NN \__hyp_property_ref:nn \property_ref:nn
461 }
```
and now the same with the older l3ref-tmp. This can go once LaTeX has been released.

```
462 {
\{\cos\theta\} \cs_new_protected:Npn \__hyp_property_record:nn #1 #2 %label/attributes
464 \uparrow465 \\@bsphack
466 \ref_label:nn{#1}{#2}
467 \@esphack
468 }
469
470 \prg_new_eq_conditional:NNn \__hyp_property_if_recorded:nn \ref_if_exist:nn { T }
471
472 \cs_new_protected:Npn \_ hyp_property_ref_undefined_warn:nn #1 #2 %label/attribute
473 \sim 5
\lambda_{14} \lambda_{14} \lambda_{24} \lambda_{15} \lambda_{16} \lambda_{17} \lambda_{18} \lambda_{19} \lambda_{10} \lambda_{11} \lambda_{12} \lambda_{13}475 {
476 \protect\G@refundefinedtrue
477 \Clatex@warning
478 \left\{ \begin{array}{c} \end{array} \right.479 Reference~'\tl_to_str:n {#1}'~with~attribute~'\tl_to_str:n {#2}'~
480 on~page~\thepage~\space undefined
481 }
482 }
483 }
484
485 \cs_new:Npn \__hyp_property_ref:nn #1 #2
486 {
487 \ref_value:nn{#1}{#2}
488 }
489 }
```
At last we generate a few variants. We use ee-variants as they already exist in the module and once this is there it can go here.

 \cs\_generate\_variant:Nn \\_\_hyp\_property\_record:nn {ee} \prg\_generate\_conditional\_variant:Nnn \\_\_hyp\_property\_if\_recorded:nn {ee} { T } \cs\_generate\_variant:Nn \\_\_hyp\_property\_ref\_undefined\_warn:nn {ee} \cs\_generate\_variant:Nn \\_\_hyp\_property\_ref:nn {ee}

(*End of definition for* \\_\_hyp\_property\_record:nn *and others.*)

## **7 Variables**

#### **7.1 Private temporary variables**

At first a few generic tmp variables

```
\l__hyp_tmpa_tl
             \l__hyp_tmpa_seq
             \l__hyp_tmpa_int
             \l__hyp_tmpa_box
             \l__hyp_tmpa_str
                                  494 \box_new:N \l__hyp_tmpa_box
                                  495 \tl_new:N \l__hyp_tmpa_tl
                                  496 \seq_new:N \l__hyp_tmpa_seq
                                  497 \int_new:N \l__hyp_tmpa_int
                                  498 \str_new:N \l__hyp_tmpa_str
                                 (End of definition for \l__hyp_tmpa_tl and others.)
                                      A number of more specific tmp variables. These will perhaps disappear or change.
   \l__hyp_dest_name_tmpa_tl
          \l__hyp_uri_tmpa_tl
    \l__hyp_filename_tmpa_tl
\l__hyp_para_tmpa_tl␣␣␣\l__hyp_text_tmpa_str␣␣␣\g__hyp_text_tmpa_str
                                 TODO: document and check use!
                                  499 \tl_new:N \l__hyp_dest_name_tmpa_tl
                                  500 \tl_new:N \l__hyp_uri_tmpa_tl
                                  501 \tl_new:N \l__hyp_filename_tmpa_tl
                                  502 \tl_new:N \l__hyp_para_tmpa_tl
                                  503 \str_new:N \l__hyp_text_tmpa_str
                                  504 \str_new:N \g__hyp_text_tmpa_str
```
(*End of definition for* \l\_\_hyp\_dest\_name\_tmpa\_tl *and others.*)

## **7.2 Constants**

```
\c__hyp_dest_undefined_tl This variable is used if a destination name is empty.
                             505 \tl_const:Nn \c__hyp_dest_undefined_tl {UNDEFINED}
```
(*End of definition for* \c\_\_hyp\_dest\_undefined\_tl*.*)

annot names to hyperref names and back.

\c\_\_hyp\_annot\_types\_seq \c\_\_hyp\_map\_annot\_hyp\_prop \c\_\_hyp\_map\_hyp\_annot\_prop

```
506 \seq_const_from_clist:Nn \c__hyp_annot_types_seq
507 {url,link,file,menu,run}
508 \prop_const_from_keyval:Nn \c__hyp_map_annot_hyp_prop
509 {
510 URI = ur1,
511 GoTo = link,
512 GoToR = file,
513 Named = menu,
514 Launch= run
515 }
516 \prop_const_from_keyval:Nn \c__hyp_map_hyp_annot_prop
517 {
518 url = URI,
519 link = GoTo,
520 file = GoToR,
521 menu = Named,
522 run = Launch
523 }
524
```
(*End of definition for* \c\_\_hyp\_annot\_types\_seq *,* \c\_\_hyp\_map\_annot\_hyp\_prop *, and* \c\_\_hyp\_map\_ hyp\_annot\_prop*.*)

This constants holds the link types managed by hyperref along with a mapping from

## **7.3 Variables**

\g\_\_hyp\_dest\_pdfstartpage\_tl \g\_\_hyp\_dest\_pdfstartview\_tl \l\_\_hyp\_dest\_pdfremotestartview\_tl

The first holds the (absolute) start page number, the other the startview instruction for the current and remote files. The instruction is in "PDF format" but without the leading slash!

- <sup>525</sup> \tl\_new:N \g\_\_hyp\_dest\_pdfstartpage\_tl <sup>526</sup> \tl\_new:N \g\_\_hyp\_dest\_pdfstartview\_tl
- <sup>527</sup> \tl\_new:N \l\_\_hyp\_dest\_pdfremotestartview\_tl

 $(End\ of\ definition\ for\ \verb|\g__hyp_dest_pdfstartpage_t1\, ,\ \verb|\g__hyp_dest_pdfstartview_t1\, ,\ and\ \verb|\l__hyp_^-qartmap_t2\, ,\ \verb|\g_1|_q\, ,\ and\ \verb|\g_1|_q\, ,$ dest\_pdfremotestartview\_tl*.*)

It is still unclear which str convert option is the best in the various places, so we use a variable to allow tests and perhaps external configuration. The "print" type should always have the delimiters.

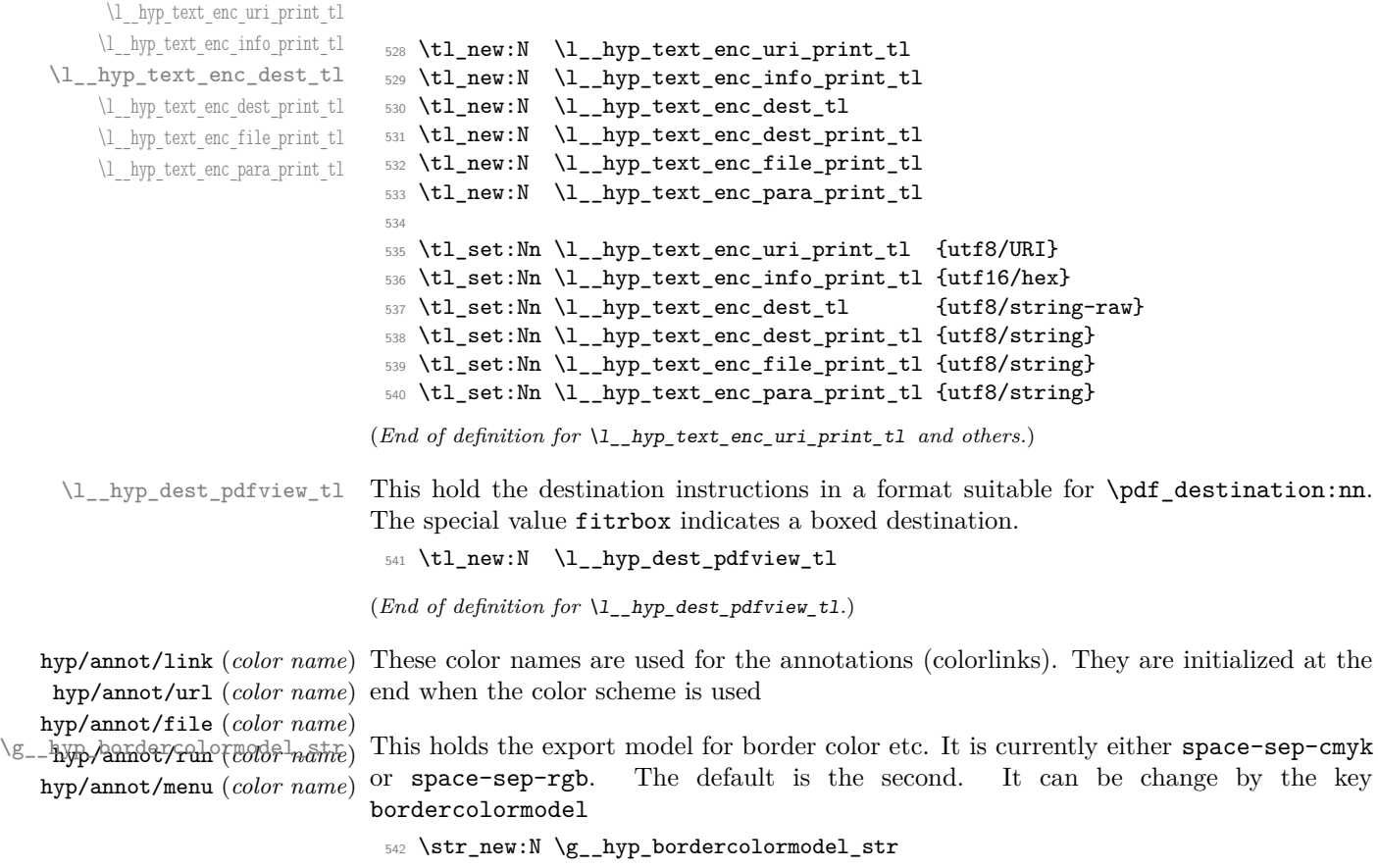

(*End of definition for* \g\_\_hyp\_bordercolormodel\_str*.*)

#### **7.4 Booleans**

\l\_hyp\_annot\_colorlink\_bool \l\_hyp\_annot\_colorurl\_bool \l\_hyp\_annot\_colorfile\_bool \l\_hyp\_annot\_colorrun\_bool \l\_hyp\_annot\_colormenu\_bool

These booleans are needed to control the colors. They are public so that other packages can query the state too.

```
543 \seq_map_inline:Nn \c__hyp_annot_types_seq
544 {
545 \bool_new:c {l_hyp_annot_color#1_bool}
546 }
```
(*End of definition for* \l\_hyp\_annot\_colorlink\_bool *and others. These variables are documented on page* **??***.*)

These booleans are needed to control the ocgcolors. They are public so that other packages can query the state too.

\l\_hyp\_annot\_ocgcolorurl\_bool \l\_hyp\_annot\_ocgcolorfile\_bool \l\_hyp\_annot\_ocgcolorrun\_bool \l\_hyp\_annot\_ocgcolormenu\_bool

\l\_hyp\_annot\_ocgcolorlink\_bool

<sup>547</sup> \seq\_map\_inline:Nn \c\_\_hyp\_annot\_types\_seq <sup>548</sup> { <sup>549</sup> \bool\_new:c {l\_hyp\_annot\_ocgcolor#1\_bool} <sup>550</sup> }

(*End of definition for* \l\_hyp\_annot\_ocgcolorlink\_bool *and others. These variables are documented on page* **??***.*)

not Named bool<sub>utuu</sub>) hyp annot Launch bool This booleans are used to disable some link types while keeping others.

```
551 \seq_map_inline:Nn \c_pdfannot_link_types_seq
 552 {
 553 \bool_new:c {l__hyp_annot_#1_bool}
 554 \bool_set_true:c {l__hyp_annot_#1_bool}
 555 }
(End of definition for \l__hyp_annot_GoTo_bool \l__hyp_annot_URI_bool \l__hyp_annot_GoToR_-
bool \l__hyp_annot_Named_bool \l__hyp_annot_Launch_bool.)
```
#### **7.5 Boxes**

\l\_\_hyp\_dest\_box This holds an (empty) box which is used to get the width for FitR destinations. <sup>556</sup> \box\_new:N \l\_\_hyp\_dest\_box

(*End of definition for*  $\lceil \cdot \rceil$  *hyp dest box.*)

#### **7.6 Regex**

\c\_\_hyp\_dest\_startview\_regex This regex is used to extract the right arguments pdfstartview and pdfremotestartview. Their values is filled up with null and then the start extracted.

<sup>557</sup> \regex\_const:Nn \c\_\_hyp\_dest\_startview\_regex

```
558 {
559 \quad \overline{A\} \ast560 (?:
561 (?:XYZ (?:\ +(?:(?:\d+|\d*\.\d+)|null)){3}\ )
562 |
563 (?:Fit\b|FitB\b)
564 |
565 (?:\{?:\text{FitH}|\text{FitU}|\text{FitBH}|\text{FitBV})(?:\ \ +(?:\{d+|\d*\.\d+)|\ \ +null\{1\})566 |
_{567} (?:FitR (?:\ +\d+|\ +\d*\.\d+){4}\ )
568 )<br>569 }
569 }
```
(*End of definition for* \c\_\_hyp\_dest\_startview\_regex*.*)

#### **7.7 PDF dictionaries**

l\_\_hyp\_page/Trans This dictionary is used for page transitions.

```
570 \pdfdict_new:n {l__hyp_page/Trans}
```
<sup>571</sup> \pdfdict\_put:nnn {l\_\_hyp\_page/Trans}{Type}{/Trans}

(*End of definition for* l\_\_hyp\_page/Trans*.*)

## **8 PDF string conversion**

This defines a command which is used to replace \pdfstringdef. This is probably temporary and will be adjusted or replaced if some more generic PDF string command/module exists. All commands here use the "submodule" name text. At first a hook for user additions:

#### hyp/text/pdfstring

<sup>572</sup> \hook\_new:n {hyp/text/pdfstring}

(*End of definition for* hyp/text/pdfstring*. This function is documented on page* **??***.*)

The first step to convert input in a PDF string is to purify it, that means to remove/expand commands. As the whole process is not expandable anyway we can use a protected command. The "output" is a string:

```
\__hyp_text_purify:nN
```
<sup>573</sup> \cs\_new\_protected:Npn \\_\_hyp\_text\_purify:nN #1 #2 %#1 input, #2 str command  $574$   $\sqrt{2}$  $575$  \str\_set:Ne #2 {\text\_purify:n { #1 } } 576 }

(*End of definition for* \\_\_hyp\_text\_purify:nN*.*)

The second step is to cleanup the output of the first step. This is a dummy currently. The argument should be a string variable.

\\_\_hyp\_text\_cleanup:N

<sup>577</sup> \cs\_new\_protected:Npn \\_\_hyp\_text\_cleanup:N #1 <sup>578</sup> { 579 <sup>580</sup> }

(*End of definition for* \\_\_hyp\_text\_cleanup:N*.*)

The last step converts the string to a PDF encoding. As we have at least two targets (hex and literal) there is an argument. The conversion assumes utf8 input, it is based on cspdf\_string\_from\_unicode:nnN in l3pdftools.

```
#2 is str variable, #1 should be one of
```
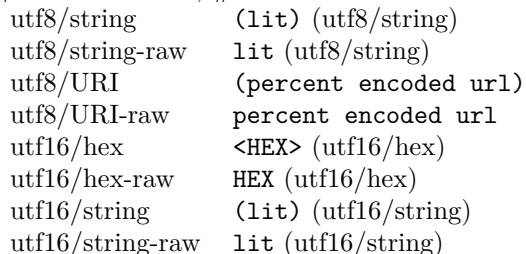

\\_\_hyp\_text\_string\_from\_unicode:nN

```
581 \cs_new_protected:Npn \__hyp_text_string_from_unicode:nN #1 #2
582 {
583 \pdf_string_from_unicode:nVN { #1 } #2 #2
584 }
```
(*End of definition for* \\_\_hyp\_text\_string\_from\_unicode:nN*.*)

This command combines everything. #1=input, #2= handler shortcut #3= output str variable The commands uses a group to locally set \Hy@pdfstringtrue so that \texorpdfstring works and other local settings can be done.

\\_\_hyp\_text\_pdfstring:nnN

```
585 \cs_new_protected:Npn \__hyp_text_pdfstring:nnN #1 #2 #3
 586 {
 587 \group_begin:
 588 \Hy@pdfstringtrue
 589 \hook_use:n {hyp/text/pdfstring}
 590 \__hyp_text_purify:nN { #1 } \l__hyp_text_tmpa_str
 591 \__hyp_text_cleanup:N \l__hyp_text_tmpa_str
 592 \__hyp_text_string_from_unicode:nN { #2 } \l__hyp_text_tmpa_str
 593 \str_gset_eq:NN \g__hyp_text_tmpa_str\l__hyp_text_tmpa_str
 594 \group_end:
 595 \str_set_eq:NN #3 \g__hyp_text_tmpa_str
596 }
597 \cs_generate_variant:Nn \__hyp_text_pdfstring:nnN {enN,onN,eoN,ooN,noN}
(End of definition for \__hyp_text_pdfstring:nnN.)
    !!! temporary until all instances are gone
```

```
598 \cs_new_protected:Npn\Hy@pstringdef #1 #2
599 { \__hyp_text_pdfstring:enN {#2} {utf8/string-raw}#1 }
   This is a special version for info keys:
```
\\_\_hyp\_text\_pdfstring\_info:nN

```
600 \cs_new_protected:Npn \__hyp_text_pdfstring_info:nN #1 #2
601 {
602 \__hyp_text_pdfstring:noN { #1 }{ \l__hyp_text_enc_info_print_tl } #2
603 }
```
(*End of definition for* \\_\_hyp\_text\_pdfstring\_info:nN*.*)

## **9 Pagelabels**

Page labels are representations of the page numbers in the PDF viewer. If the hyperref options pdfpagelabels is true (the default) roman numbers are e.g. shown as "ii (2/58)". To do this the page ranges must be collected, if possible a prefix and the numbering of the counter must be identified and then written to the catalog.

The current implementation in hyperref/hyperref drivers:

**xetex:** hxetex.def, line 80-110

\HyPL@StorePageLabel writes to the aux-file at begin document (after reading the aux) \HyPL@SetPageLabels is called (defined in hyperref.sty after the driver loading) which calls \Hy@PutCatalog{/PageLabels<</Nums[\HyPL@Labels]>>}

**dvips:** identical to xetex, line 60 to 90 in pdfmark.def

**dvipdfm:** identical to xetex

**pdftex:** \HyPL@StorePageLabel stores in \HyPL@Labels in the first compilation In \AtVeryEndDocument \HyPL@SetPageLabels is called.

**luatex** identical to pdftex

The code in hyperref inspects \thepage and tries to figure out the numbering system and the prefix. E.g. A-31 is correctly split. If the counter can not be identified hyperref generates only /P entries with the whole content.

The new implementation makes use of the pdf management: The relevant entry in the catalog is continuously updated and pushed out at the end of the document. This works (hopefully ...) with all drivers.

We do not try to avoid the (in hyperref's wording) "useless" pagelabel entry /PageLabels␣<</Nums[0<</S/D>>]>> (but it would be possible), we also don't test for empty \thepage, hyperref seems to handle this fine and the pdf is valid.

The code has to define **\Hy@PutCatalog** as we can't yet change code in hyperref. The switch for draftmode has been removed.

```
\__hyp_PageLabels_gpush:
          \Hy@PutCatalog
   \HyPL@StorePageLabel
                           604 \cs_new_protected:Npn\__hyp_PageLabels_gpush:
                           605 {
                           606 \pdfmanagement_add:nne {Catalog} {PageLabels}{<</Nums[\HyPL@Labels]>>}
                           607 }
                           608
                           609 \def\Hy@PutCatalog #1 {}
                           610
                           611
                           612 \legacy_if:nT { Hy@pdfpagelabels }
                           613 \frac{1}{2}614 \cs_set_protected:Npn \HyPL@StorePageLabel #1
                           615 \{616 \tl_gput_right:Ne \HyPL@Labels { \the\Hy@abspage<<#1>> }
                           617 \__hyp_PageLabels_gpush:
                           618 }
                           619 }
                          (End of definition for \__hyp_PageLabels_gpush: , \Hy@PutCatalog , and \HyPL@StorePageLabel. These
```
*functions are documented on page* **??***.*)

## **10 Core Hyperref Commands**

Every hyperref has to define eight core command:

```
\hyper@anchor
\hyper@anchorstart
\hyper@anchorend
\hyper@link %GoTo
\hyper@linkstart %GoTo
\hyper@linkend %GoTo
\hyper@linkfile %GoToR
\hyper@linkurl %URI
```
This driver defines for consistency also \hyper@linklaunch for Launch and \hyper@linknamed for Named.

#### **10.1 Anchors / destinations**

The first three commands are needed for "anchors". At first the internal commands to create a destination. It uses \Hy@WrapperDef to make it babel safe, it is not clear if this is still needed, but we leave if for now.

#### <span id="page-31-0"></span>\\_\_hyp\_destination:nn \\_\_hyp\_destination:nn { $\langle$ destination name}} { $\langle$ location}}

The  $\langle destination \ name \rangle$  is encoded with the method stored in in \l\_hyp\_text\_enc\_dest tl. The location should be one of fit, fith, fitv, fitbv, fitbh, fitr, xyz, fitrbx. The last will make use of \l\_\_hyp\_dest\_box

[\\\_\\_hyp\\_destination:nn](#page-31-0)

```
620 \Hy@WrapperDef \__hyp_destination:nn #1 #2
621 {
622 \mode_if_horizontal:T { \@savsf\spacefactor }
623 \Hy@SaveLastskip %defined in hyperref
624 \Hy@VerboseAnchor{#1} %defined in hyperref, for debugging
625 \__hyp_text_pdfstring:eoN
626 { \HyperDestNameFilter{#1} }
627 { \l__hyp_text_enc_dest_tl }
628 \l__hyp_tmpa_tl
629 \str_if_eq:nnTF {#2} {fitrbox}
630 \qquad \qquad \qquad \qquad \qquad \qquad \qquad \qquad \qquad \qquad \qquad \qquad \qquad \qquad \qquad \qquad \qquad \qquad \qquad \qquad \qquad \qquad \qquad \qquad \qquad \qquad \qquad \qquad \qquad \qquad \qquad \qquad \qquad \qquad \qquad \qquad \631 \exp_args:NV
632 \pdf_destination:nnnn \l__hyp_tmpa_tl
633 { \box_wd:N \l__hyp_dest_box }
634 { \box_ht:N \l__hyp_dest_box }
635 { \box_dp:N \l__hyp_dest_box }
636 }
637 {
638 \exp_args:NV
639 \pdf_destination:nf
640 { \l_hyp_tmpa_tl }
641 { #2 }
642 }
643 \Hy@RestoreLastskip %defined in hyperref
644 \mode_if_horizontal:T { \spacefactor\@savsf }
645 }
```
#### (*End of definition for* \\_\_hyp\_destination:nn*.*)

This are the three destinations commands. They are modelled along the xetex version. It is not quite clear if really all three are needed for the backends supported by this driver, but changing the hyperref code would be difficult. We add a hook. This allows e.g. the tagging code to create also a structured destination. We don't use the cmd hook, as we want the same hook for both start commands. We make the current dest name available so that the hook code can use it.

\hyper@anchor \hyper@anchorstart \hyper@anchorend hyp/anchor \l\_hyp\_current\_dest\_name\_tl

```
646 \tl_new:N\l_hyp_current_dest_name_tl
```

```
647 \hook_new:n{hyp/anchor}
648 \cs_new_protected:Npn \hyper@anchor #1
649 {
650 \exp_args:NnV
651 \__hyp_destination:nn {#1} \l__hyp_dest_pdfview_tl
652 \tl_set:Nn \l_hyp_current_dest_name_tl {#1}
653 \hook_use:n{hyp/anchor}
654 }
655
656 \cs_new_protected:Npn \hyper@anchorstart #1
657 {
658 \Hy@activeanchortrue
659 \exp_args:NnV
660 \__hyp_destination:nn {#1} \l__hyp_dest_pdfview_tl
661 \tl_set:Nn \l_hyp_current_dest_name_tl {#1}
662 \hook_use:n{hyp/anchor}
663 }
664
665 \cs_new_protected:Npn \hyper@anchorend
666 {
667 \Hy@activeanchorfalse
668 }
```
(*End of definition for* \hyper@anchor *and others. These functions are documented on page* **??***.*)

#### **10.2 GoTo Links**

The next three commands are for links inside the document, to destinations (GoTo links). The definition in hyperref have a first argument which can be used to pass a semantical context. Currently this argument is only used for \cite and only to change the color. The new implementation uses it for a real hook.

At first the internal link commands:

```
669 \cs_new_protected:Npn \__hyp_link_goto_begin:nw #1
670 {
671 \mode_leave_vertical:
672 \protected@edef \l__hyp_dest_name_tmpa_tl { #1 }
673 \tl_if_empty:NTF \l__hyp_dest_name_tmpa_tl
674 \uparrow675 \msg_warning:nne
676 { hyp }
677 { empty-destination-name }
678 { \c_hyp_dest_undefined_tl }
679 \tl_set_eq:NN \l_hyp_dest_name_tmpa_tl \c_hyp_dest_undefined_tl
680 }
681 {
682 \__hyp_text_pdfstring:eoN
683 { \exp_args:No \HyperDestNameFilter { \l_hyp_dest_name_tmpa_tl } }
684 { \l__hyp_text_enc_dest_tl }
685 \l__hyp_dest_name_tmpa_tl
686 }
687 \exp args:No
688 \pdfannot_link_goto_begin:nw { \l__hyp_dest_name_tmpa_tl }
689 }
690
```

```
691 \cs_new_protected:Npn \__hyp_link_goto_end:
692 {
693 \pdfannot_link_goto_end:
694 }
```
Now the three hyperref commands. The splitted commands \hyper@linkstart and \hyper@linkend are used for footnotemarks, toc and natbib-cites.

#### \hyper@link{⟨context⟩}{⟨destination name⟩}{⟨link text⟩} \hyper@link

This creates a complete GoTo link around the ⟨*link text*⟩ pointing to ⟨*destination name*⟩. The hook hyp/link/⟨*context*⟩ is executed at the begin if it exists.

The only ⟨*context*⟩ for which a hook is predefined is cite. Packages which want to use another ⟨*context*⟩ should initialize the hook like this:

```
\IfHookExistsTF{hyp/link/context}{}
 {\NewHook{hyp/link/context}}
```
The hook code is executed in a group but before all the pdfannot hooks.

#### \hyper@linkstart{⟨context⟩}{⟨destination name⟩} \hyper@linkstart \hyper@linkend \hyper@linkend

This creates the start and end commands for a GoTo link around the text between both pointing to ⟨*destination name*⟩. The hook hyp/link/⟨*context*⟩ is executed at the begin if it exists as with \hyper@link

The commands open and close a group, so should be placed carefully. .

hyperref adds a group with \Hy@colorlink, we move this outside the link so that it groups the context hook too. We store again the destination name in the public tl \l\_hyp\_current\_dest\_name\_tl so that the hook code can make use of it

```
695
696 \cs_new_protected:Npn \hyper@link #1 #2 #3 %#1 context, #2=destination name, #3 content
697 {
698 \bool_if:NTF \l__hyp_annot_GoTo_bool
699 \qquad \qquad \qquad \qquad \qquad \qquad \qquad \qquad \qquad \qquad \qquad \qquad \qquad \qquad \qquad \qquad \qquad \qquad \qquad \qquad \qquad \qquad \qquad \qquad \qquad \qquad \qquad \qquad \qquad \qquad \qquad \qquad \qquad \qquad \qquad \qquad \700 \Hy@VerboseLinkStart{#1}{#2}
701 \group_begin:
702 \tl_set:Nn \l_hyp_current_dest_name_tl {#2}
703 \hook_use:n {hyp/link/#1}
704 \__hyp_link_goto_begin:nw {#2}#3\Hy@xspace@end
705 \__hyp_link_goto_end:
706 \group_end:
707 \Hy@VerboseLinkStop
708 }
709 {{\let\protect\relax#3}}
710 }
711
712 \text{ Cs_new-protected: Npn \hyper@linkstart #1 #2 %#1 context, #2=destination name}713 \, \text{f}714 \bool_if:NT \l__hyp_annot_GoTo_bool
715 \overline{f}716 \Hy@VerboseLinkStart{#1}{#2}% only for debug
717 \group_begin:
718 \tl_set:Nn \l_hyp_current_dest_name_tl {#2}
```

```
719 \hook_use:n {hyp/link/#1}
720 \__hyp_link_goto_begin:nw {#2}
721
722 }
723
724 \cs_new_protected:Npn \hyper@linkend
725 {
726 \bool_if:NT \l__hyp_annot_GoTo_bool
727 \{728 \__hyp_link_goto_end:
729 \group_end:
730 \Hy@VerboseLinkStop
731 }
732 }
```
## **10.3 URI links**

We define a dictionary for the action dictionary. For now it is public.

```
733 \pdfdict_new:n {l_hyp/annot/A/URI}
734 \pdfdict_put:nnn {l_hyp/annot/A/URI}{Type}{/Action}
735 \pdfdict_put:nnn {l_hyp/annot/A/URI}{S}{/URI}
736
737 \cs_new_protected:Npn \hyper@linkurl #1 #2 %#1:link text #2: URI,
738 {
739 \bool_if:NTF \l__hyp_annot_URI_bool
740 {
741 \group_begin:
742 \__hyp_text_pdfstring:eoN
743 { #2}
744 { \l__hyp_text_enc_uri_print_tl }
745 \lceil \frac{\text{hyp\_uri\_tmp}}{\text{hyp\_tri\_tmp}} \rceil746 \pdfdict_put:nno{l_hyp/annot/A/URI}{URI}{\l__hyp_uri_tmpa_tl}
747 \bool_if:NT \l__hyp_href_url_ismap_bool
748 \left\{ \begin{array}{c} \end{array} \right.\text{Indfdict}\n\text{Input:nnn{l_hyp/annot/A/URL}{}750 }
751 \cs_set_eq:NN \# \c_hash_str
752 \cs_set_eq:NN \% \c_percent_str
753 \Hy@safe@activestrue
754 \mode_leave_vertical:
755 \pdfannot_dict_put:nne {link/URI}{A}{<<\pdfdict_use:n {l_hyp/annot/A/URI}>>}
756 \pdfannot_link:nen { URI }
757 \left\{ \begin{array}{c} \end{array} \right.758 }
759 \left\{ \begin{array}{c} \end{array} \right.760 \let\protect\relax
761 \#1762 \Hy@xspace@end
763 \Hy@VerboseLinkStop %where is the start??
764 }
765 \group_end:
766 }
767 {{\let\protect\relax#1}}
768 }
```
#### **10.4 GoToR Links files**

```
770 \pdfdict_new:n {l_hyp/annot/A/GoToR}
771 \pdfdict_put:nnn {l_hyp/annot/A/GoToR}{Type}{/Action}
772 \pdfdict_put:nnn {l_hyp/annot/A/GoToR}{S}{/GoToR}
773
774 \cs_generate_variant:Nn \pdffile_embed_file:nnn {noe}
775 \cs_new_protected:Npn \hyper@linkfile #1 #2 #3 % link text, filename, destname
776 {
777 \bool_if:NTF \l__hyp_annot_GoToR_bool
778 {
779 \group_begin:
780 \tl_set:Ne \l__hyp_filename_tmpa_tl { \text_expand:n { #2 } }
781 \exp_args:Ne
782 \pdf_object_if_exist:nF { __hyp_file_\tl_to_str:N \l__hyp_filename_tmpa_tl }
783 \left\{ \begin{array}{c} \end{array} \right.784 \pdfdict_put:nne { l_pdffile/Filespec}{Subtype}{\pdf_name_from_unicode_e:n {ap
785 \pdffile_embed_file:noe
786 \{ \}{Nl\_hyp\_filename\_tmp\_tl}788 {__hyp_file_\tl_to_str:N \l__hyp_filename_tmpa_tl }
789 }
790 \pdfdict_put:nne
791 {l_hyp/annot/A/GoToR}
792 \qquad \qquad \text{FF}\label{thm:main} $$\phi f_\object_ref:e {}_hyp_file\tilde \tau_N \l_hyp_filename_tmpa_tl}$$794 \__hyp_text_pdfstring:nnN
795 { #3 }
796 { \l__hyp_text_enc_dest_print_tl }
797 \l__hyp_dest_name_tmpa_tl
798 \tl_if_blank:eTF {#3}
799 \qquad \qquad \qquad \qquad800 \pdfdict_put:nne {l_hyp/annot/A/GoToR}{D}
801 \{802{\tt \label{thm:1} int\_eval:n}\label{lem:main} $$ \intmax:nn {\0}{ 0\l_\hyp_href_pdf_page_tl - 1 }805 /\l__hyp_dest_pdfremotestartview_tl
806 \qquad \qquad \qquad \qquad807 }
808 }
809 {
\label{thm:main} $$\int \pdfdict_put:nno {1_hyp/annot/A/GoToR}{D}{\l__hyp\_dest_name_tmpa_t1}$$811 }
812 \mode_leave_vertical:
```
We use an extra object here, as ghostscript doesn't like the object reference in the dict <https://chat.stackexchange.com/transcript/message/57361080#57361080>

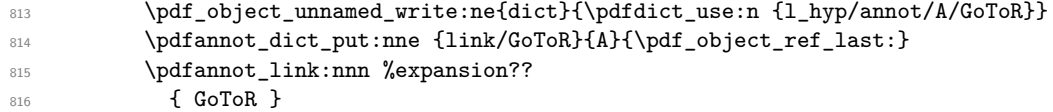
```
817 \{818 }
819 \left\{ \begin{array}{c} 819 \end{array} \right.820 \let\protect\relax
821 #1\Hy@xspace@end
822 \Hy@VerboseLinkStop %where is the start??
823 }
824 \group_end:
825 }
826 {{\let\protect\relax#1}}
827 }
```
## **10.5 Launch links**

We define **\hyper@linklaunch** for naming consistency

```
828 \pdfdict_new:n {l_hyp/annot/A/Launch}
829 \pdfdict_put:nnn {1_hyp/annot/A/Launch}{Type}{/Action}
830 \pdfdict_put:nnn {l_hyp/annot/A/Launch}{S}{/Launch}
831
832 \cs_new_protected:Npn \hyper@linklaunch #1 #2 #3 % filename, link text, Parameters
833 {
834 \bool_if:NTF \l__hyp_annot_Launch_bool
835 {
836 \group_begin:
837 \__hyp_text_pdfstring:nnN
838 { #1 }
839 { \lceil \cdot \rceil \l__hyp_text_enc_file_print_tl }
840 \l__hyp_filename_tmpa_tl
841 \pdfdict_put:nno {l_hyp/annot/A/Launch}{F}{\l__hyp_filename_tmpa_tl}
842 \__hyp_text_pdfstring:noN
843 { #3 }
844 { \l__hyp_text_enc_para_print_tl }
845 \l__hyp_para_tmpa_tl
846 \bool_if:nTF
847 {
848 \str_if_eq_p:Vn \l__hyp_para_tmpa_tl {()}
849 ||
850 \pdf_version_compare_p:Nn > {1.9}
851 }
852 \left\{ \begin{array}{c} 852 \end{array} \right.853 \qquad \qquad \qquad \qquad \qquad \qquad \qquad \qquad \qquad \qquad \qquad \qquad \qquad854 }
855 \left\{ \begin{array}{ccc} 855 & & \end{array} \right\}856 \pdfdict_put:nne
857 \{1_hyp/annot/A/Launch\}858 {Win}
\{\texttt{<</P}\ \lq__hyp\_para_tmpa_tl \ /F \ l__hyp_filename_tmpa_tl \ \texttt{>>}\}860 }
861 \mode_leave_vertical:
862 \pdfannot_dict_put:nne {link/Launch}{A}{<<\pdfdict_use:n {l_hyp/annot/A/Launch}>>}
863 \pdfannot_link:nen
864 { Launch }
865 \left\{ \begin{array}{c} \end{array} \right.866 % /A
867 % \leq
```

```
868 % \pdfdict_use:n {l_hyp/annot/A/Launch}
869 % >><br>870 }
870 }
871 \{872 \let\protect\relax
873 #2\Hy@xspace@end
874 \Hy@VerboseLinkStop %where is the start??
875 }
876 \group_end:
877 }
878 {{\let\protect\relax#2}}
879 }
```
The actually command used by hyperref is \@hyper@launch which uses a delimited argument, because of the color the definition is a bit convoluted.

```
880 \use:e
881 { % filename, anchor text, linkname
882 \cs_set_protected:Npn \exp_not:N \@hyper@launch run \c_colon_str #1 \exp_not:N \\ #2 #3
883 }
884 {
885 \hyper@linklaunch {#1}{#2}{#3}
886 }
```
### **10.6 Named links (menu)**

We also define \hyper@linknamed for consistency.

```
887 \pdfdict_new:n {l_hyp/annot/A/Named}
888 \pdfdict_put:nnn {l_hyp/annot/A/Named}{Type}{/Action}
889 \pdfdict_put:nnn {l_hyp/annot/A/Named}{S}{/Named}
890
891 \cs_new_protected:Npn \hyper@linknamed #1 #2 %#1 action, #2 link text
892 {
893 \bool_if:NTF \l__hyp_annot_Named_bool
894 {
895 \group_begin:
896 \pdfmeta_standard_verify:nnTF {named_actions}{#1}
897 \{898 \mode_leave_vertical:
899 \pdfdict_put:nne {l_hyp/annot/A/Named}{N}
900 {\pmb{\label{homo}qquad_name\_from\_unicode\_e:n{#1}}901 \pdfannot_dict_put:nne {link/Named}{A}{<<\pdfdict_use:n {l_hyp/annot/A/Named}>>}
902 \pdfannot_link:nnn { Named }
903 \{904 % /A
905 \frac{\%}{\%} <<
906 % \pdfdict_use:n { l_hyp/annot/A/Named }
\frac{907}{908} >><br>\frac{1}{3}908 }
909 {
910 \textbf{\#2}911 \Hy@xspace@end
912 \Hy@VerboseLinkStop<br>913 }
913 }
914 }
```

```
915 \{916 \msg_warning:nnn { hyp } { pdfa-no-named-action }{#1}
917 #2
918 }
$\gamma_{919}$ \group_end:
920 }
921 {{\let\protect\relax#2}}
922 }
923
```
# **11 Link decorations**

#### **11.1 Functions to export and select colors**

We support two input syntax: color expressions and model with values. Exporting can be done by first setting the color with \\_\_hyp\_color\_set:nn (if needed to a temporary color name) and then using \color\_export:nnN. But we need a variant as the export format space-sep-cmyk or space-sep-rgb is stored in a tl.

<sup>924</sup> \cs\_generate\_variant:Nn \color\_export:nnN {nVN}

<span id="page-38-0"></span>\\_\_hyp\_color\_select:n {⟨color⟩} \\_\_hyp\_color\_select:n These commands select a (text) color. {⟨*color*⟩} should have either the format [model]{value} or be a color expression. For examples: [rgb]{1,0,.5} or red!50!blue [\\\_\\_hyp\\_color\\_select:n](#page-38-0) \\_\_hyp\_color\_select\_aux:wn Color keys need to parse color expressions. Two input types are supported:  $color=[rgb]{1,0,.5}$ and color=red!50!blue. <sup>925</sup> \cs\_new\_protected:Npn \\_\_hyp\_color\_select:n #1  $926$  { 927 \tl\_if\_head\_eq\_charcode:nNTF {#1}[ %] 928 **{** 929 \\_\_hyp\_color\_select\_aux:wn #1 <sup>930</sup> } 931 **{** 932 \color\_select:n {#1} <sup>933</sup> } <sup>934</sup> } 935 <sup>936</sup> \cs\_new\_protected:Npn \\_\_hyp\_color\_select\_aux:wn [#1] #2  $937$  { 938 \color\_select:nn {#1}{#2} 939 **}** 940 941 \cs\_generate\_variant:Nn \\_\_hyp\_color\_select:n {e} (*End of definition for* \\_\_hyp\_color\_select:n *and* \\_\_hyp\_color\_select\_aux:wn*.*) \\_\_hyp\_color\_set:nn {⟨ name ⟩} {⟨color⟩} \\_\_hyp\_color\_set:nn These commands store the color in {⟨*name*⟩}. {⟨*color*⟩} should have either the format

<span id="page-38-1"></span>[model]{value} or be a color expression. For examples: [rgb]{1,0,.5} or red!50!blue

[\\\_\\_hyp\\_color\\_set:nn](#page-38-1) \\_\_hyp\_color\_set\_aux:nwn Color keys need to parse color expressions. Two input types are supported:  $color=[rgb]{1,0,.5}$ and color=red!50!blue.

```
942 \cs_new_protected:Npn \__hyp_color_set:nn #1 #2
943 {
944 \tl_if_head_eq_charcode:nNTF {#2}[ %]
945 {
946 \__hyp_color_set_aux:nwn { #1 } #2
947 }
948 {
949 \color_set:nn {#1} {#2}
950 }
951 }
952
953 \cs_new_protected:Npn \__hyp_color_set_aux:nwn #1 [#2] #3
954 {
955 \color_set:nnn {#1}{#2}{#3}
956 }
957
958 \cs_generate_variant:Nn \__hyp_color_set:nn {ne}
```
#### (*End of definition for* \\_\_hyp\_color\_set:nn *and* \\_\_hyp\_color\_set\_aux:nwn*.*)

## **11.2 Textcolor of links**

colors are added in the hooks. This means that they can also be removed if needed. They add a group—this isn't needed with hyperref code, but could be relevant with low-level annotations.

```
959 \prop_map_inline:Nn \c__hyp_map_hyp_annot_prop
960 {
961 \hook_gput_code:nnn
962 {pdfannot/link/#2/begin}
963 {hyp/color}
964 {
965 \bool_if:cT { l_hyp_annot_color#1_bool }
966 \left\{ \begin{array}{ccc} 966 & & \end{array} \right\}967 \group_begin:
968 \color_select:n { hyp/color/#1}
969 }
970 }
971 \hook_gput_code:nnn
972 {pdfannot/link/#2/end}
973 {hyp/color}
974 {
975 \bool_if:cT { l_hyp_annot_color#1_bool }
976 \{977 \group_end:
978 }
979 }
980 }
```
colorlinks (*setup key*) This key also resets the border and borderstyle.

<sup>981</sup> \keys\_define:nn { hyp / setup } <sup>982</sup> {

```
983 , colorlinks .meta:n =
                    984 {
                    985 ,pdfborder={0~0~0}
                    986 ,pdfborderstyle=
                    987 , colorurl =#1
                    988 ,colorlink =#1
                    989 ,colorrun =#1
                    990 ,colormenu =#1
                    991 , colorfile =#1
                    992 }
                    993 , colorlinks .default:n = {true}
                    994 }
colorurl (setup key)
colorlink (setup key)
colorrun (setup key)
colormenu (setup key)
colorfile (setup key)
urlcolor (setup key)
linkcolor (setup key)
runcolor (setup key)
menucolor (setup key)
filecolor (setup key)
allcolors (setup key)
                    995 \seq_map_inline:Nn \c__hyp_annot_types_seq
                    996 {
                    997 \keys_define:nn { hyp / setup }
                    998 {
                    999 ,color#1 .bool_set:c = { l_hyp_annot_color#1_bool }<br>,#1color .code:n = { \__hyp_color_set:ne {hyp/c
                    1000 ,#1color .code:n = {\{\ }_{\_\,hyp\_{color\_set:ne} \ \ {hyp/color/#1}{##1} }
                    1001 }
                    1002 }
                    1003
                    1004 \keys_define:nn { hyp / setup }
                    1005 {
                    1006 ,allcolors .meta:n =
                    1007 {
                    1008 ,urlcolor=#1
                    1009 ,linkcolor=#1
                    1010 ,runcolor=#1
                    1011 ,filecolor=#1
                    1012 ,menucolor=#1
                    1013 }
                    1014 ,allcolors .value_required:n = true
                    1015 }
```
# **11.3 Style and color of borders**

#### **11.3.1 Border color**

The border color is set by link type. The color can be set as rgb (default) or cmyk (unusual). This can be set with the bordercolormodel key:

```
bordercolormodel (setup key)
                            1016 \keys_define:nn { hyp / setup }
                            1017 {
                            1018 , bordercolormodel .choices:nn =
                            1019 {rgb, cmyk}
                            1020 { \str_gset:Nn \g__hyp_bordercolormodel_str {space-sep-#1}}
                            1021 , bordercolormodel .initial:n ={rgb}
                            1022 }
                            1023 \prop_map_inline:Nn \c__hyp_map_hyp_annot_prop
                            1024 {
```

```
1025 \keys_define:nn { hyp / setup }
1026 {
1027 #1bordercolor .code:n =
1028 {
1029 \tilde{\tilde{t}}_infty: nTF {\#H1}1030 \left\{ \begin{array}{c} \end{array} \right.1031 \pdfannot_dict_remove:nn
1032 {link/#2}
1033 { C }
1034 }
1035 \left\{1036 \__hyp_color_set:ne {hyp/color/#1border}{##1}
1037 \color_export:nVN
1038 {hyp/color/#1border}
\gtrsim_{g\_hyp\_bordercolormodel\_str}1040 \l__hyp_tmpa_tl
1041 \pdfannot_dict_put:nne
1042 {link/#2}
1043 { C }
1044 \{ [\lambda]_{\text{1045}} \}1045 }
1046 }
\begin{array}{ccc} \n 1047 & & \rightarrow \\ \n 1048 & & \rightarrow \n \end{array}1048 }
1049
1050 \keys_define:nn { hyp / setup }
1051 {
1052 ,allbordercolors .meta:n =
1053 {
1054 ,linkbordercolor=#1
1055 ,urlbordercolor =#1
1056 ,filebordercolor=#1
1057 ,menubordercolor=#1
1058 ,runbordercolor =#1
1059 }
1060 ,allbordercolors .value_required:n = true
1061 }
1062
```
#### **11.3.2 Borderwidth and -arc**

```
1063 \prop_map_inline:Nn \c\_hyp\_map\_hyp\_annot\_prop1064 {
1065 \keys_define:nn { hyp / setup }
1066 {
1067 #1border .code:n =
1068 {
1069 \tilde{\tilde{t}}_inTF {\#1 }1070 \left\{ \begin{array}{c} \end{array} \right.1071 \pdfannot_dict_remove:nn
1072 {link/#2}
1073 { Border }
1074 }
1075 \left\{ \begin{array}{c} \end{array} \right.
```

```
1076 \pdfannot_dict_put:nnn
1077 {link/#2}
1078 { Border }
1079 { [##1] }
1080 }
1081 }
1082 }
1083 }
1084 \keys_define:nn { hyp / setup }
1085 {
1086 ,pdfborder .code:n =
1087 {
\verb|tl_if_empty:nTF { #1 }|1089 {
1090 \prop_map_inline:Nn \c__hyp_map_hyp_annot_prop
1091 \left\{ \begin{array}{c} 1 \end{array} \right\}1092 \pdfannot_dict_remove:nn
1093 {link/##2}
1094 { Border }
1095 }
1096 }
1097 {
1098 \prop_map_inline:Nn \c__hyp_map_hyp_annot_prop
1099 \qquad \qquad \qquad \qquad \qquad \qquad \qquad \qquad \qquad \qquad \qquad \qquad \qquad \qquad \qquad \qquad \qquad \qquad \qquad \qquad \qquad \qquad \qquad \qquad \qquad \qquad \qquad \qquad \qquad \qquad \qquad \qquad \qquad \qquad \qquad \qquad \qquad1100 \pdfannot_dict_put:nnn
1101 {link/##2}
1102 { Border }
1103 { [#1] }
1104 }
1105 }
1106 }
1107 ,pdfborder .initial:n = {0~0~1},
1108 }
```
### **11.3.3 Borderstyle**

This keys fill the extended /BS entry (a dictionary).

```
pdfborderstyle (setup key)
  urlborderstyle (setup key)
linkborderstyle (setup key)
  runborderstyle (setup key)
fileborderstyle (setup key)
menuborderstyle (setup key)
                                           1109 \prop_map_inline:Nn \c__hyp_map_hyp_annot_prop
                                           1110 {
                                           1111 \keys_define:nn { hyp / setup }
                                           1112 {
                                           1113 #1borderstyle .code:n =
                                           1114 \left\{ \begin{array}{ccc} 1 & 1 & 1 \\ 1 & 1 & 1 \end{array} \right\}1115 \tl_if_empty:nTF { ##1 }
                                           1116 \left\{ \begin{array}{c} \end{array} \right.1117 \pdfannot_dict_remove:nn
                                           1118 {link/#2}
                                           1119 { BS }
                                           1120 }
                                           \overline{\mathbf{1}} \overline{\mathbf{1}} \overline{\1122 \pdfannot_dict_put:nnn
                                           1123 {link/#2}
                                           1124 { BS }
```

```
1125 { <<##1>> }
1126 }
1127 }
1128 }
1129 }
1130 \keys_define:nn { hyp / setup }
1131 {
1132 ,pdfborderstyle .code:n =
1133 {
1134 \tl_if_empty:nTF { #1 }
1135 \{1136 \prop_map_inline:Nn \c__hyp_map_hyp_annot_prop
1137 \{1138 \pdfannot_dict_remove:nn
1139 {link/##2}
1140 { BS }
1141 }
1142 }<br>1143 {
1143 {
1144 \prop_map_inline:Nn \c__hyp_map_hyp_annot_prop
1145 \{1146 \pdfannot_dict_put:nnn
1147 {link/##2}
1148 { BS }
1149 { <<#1>> }
1150 }
1151 }
1152 }
1153 , pdfborderstyle .initial:n = \{\},
1154 }
```
## **11.4 ocgcolorlinks**

OCG colorlinks need objects and an entry in the catalog. Perhaps the objects need public names to avoid that ocgx2 has to create duplicates? TODO

 $\L_{\text{hypocg\_init}}$ : This commands write the objects as needed if ocg links are used. The initialization should happens only once.

```
1155 \cs_new_protected:Npn \__hyp_ocg_init:
1156 {
1157 \pdf_object_new:n { __hyp/OCG/View }<br>1158 \pdf object new:n { hyp/OCG/Print
1158 \pdf_object_new:n { __hyp/OCG/Print }
1159 \pdf_object_new:n { __hyp/OCG/config }
1160 \pdf_object_new:n { __hyp/OCG/refarray }
1161 \pdf_object_write:nne { __hyp/OCG/refarray } { array }
1162 {
1163 \pdf_object_ref:n { __hyp/OCG/View }
1164 \c_space_tl
1165 \pdf\_object\_ref:n { __hyp/OCG/Print }<br>1166 }
1166 }
1167 \pdf_object_write:nnn { __hyp/OCG/View } { dict }
1168 \qquad \qquad \qquad \qquad \qquad \qquad \qquad \qquad \qquad \qquad \qquad \qquad \qquad \qquad \qquad \qquad \qquad \qquad \qquad \qquad \qquad \qquad \qquad \qquad \qquad \qquad \qquad \qquad \qquad \qquad \qquad \qquad \qquad \qquad \qquad \qquad 1169 /Type/OCG
1170 /Name (View)
```

```
1171 /Usage
1172 <<<<<<<
1173 /Print <</PrintState/OFF>>~
1174 /View <</ViewState/ON >>~
1175 >>
1176 }
1177 \pdf_object_write:nnn { __hyp/OCG/Print } { dict }
1178 {
1179 / Type/OCG
1180 /Name(Print)
1181 /Usage
1182 <<<
1183 /Print <</PrintState/ON>>~
1184 /View <</ViewState/OFF>>~
1185 >><br>1186 }
1186
1187 \pdfmanagement_add:nne { Catalog / OCProperties }{OCGs }{ \pdf_object_ref:n {__hyp/OC
1188 \pdfmanagement_add:nne { Catalog / OCProperties }{OCGs }{ \pdf_object_ref:n {__hyp/OC
1189 \pdf_object_write:nne { __hyp/OCG/config } { dict }
1190 \{1191 /OFF[\pdf_object_ref:n { __hyp/OCG/Print }]
1192 / AS [
1193 <<
1194 /Event/View
1195 /OCGs\c_space_tl \pdf_object_ref:n { __hyp/OCG/refarray }
1196 /Category [/View]
1197 >>
1198 <<
1199 /Event/Print
1200 /OCGs\c_space_tl \pdf_object_ref:n { __hyp/OCG/refarray }
1201 /Category [/Print]
1202 >>
1203 <<
1204 /Event/Export
1205 /OCGs\c_space_tl \pdf_object_ref:n { __hyp/OCG/refarray }
1206 /Category [/Print]
1207 >>
1208 ]
1209 }
1210 \pdfmanagement_add:nne { Catalog / OCProperties }{ D }{ \pdf_object_ref:n { __hyp/OCG
1211 \cs_gset:Npn \__hyp_ocg_init: {}
1212 }
(End of definition for \__hyp_ocg_init:.)
```
We use like with colors a hook, this allows ocgx to replace it. The implementation is rather simple and uses a box.

```
1213 \prop_map_inline:Nn \c__hyp_map_hyp_annot_prop
1214 {
1215 \hook_gput_code:nnn
1216 {pdfannot/link/#2/begin}
1217 {hyp/ocg}
1218 \left\{ \begin{array}{c} 1 \end{array} \right\}1219 \bool_if:cT { l_hyp_annot_ocgcolor#1_bool }
1220 \left\{ \begin{array}{c} 1 \end{array} \right\}
```

```
1221 \qquad \qquad \qquad \qquad \qquad \qquad \qquad \qquad \qquad \qquad \text{hypocg\_init:}1222 \group_begin:
                         1223 \hbox_set:Nw \l__hyp_tmpa_box
                          1224 }
                         1225 }
                         1226 \hook_gput_code:nnn
                         1227 {pdfannot/link/#2/end}
                          1228 {hyp/ocg}
                          1229 \left\{ \begin{array}{ccc} 1 & 1 & 1 \\ 1 & 1 & 1 \end{array} \right\}1230 \bool_if:cT { l_hyp_annot_ocgcolor#1_bool }
                          1231 \{1232 \hbox_set_end:
                         1233 \mbox
                          1234 \left\{ \begin{array}{c} \end{array} \right.1235 \pdf_bdcobject:nn {OC}{__hyp/OCG/Print}
                         1236 \hbox_overlap_right:n { \box_use:N \l__hyp_tmpa_box }
                         1237 \qquad \qquad \qquad \qquad \qquad \qquad \qquad \qquad \qquad \qquad \qquad \qquad \qquad \qquad \qquad \qquad \qquad \qquad \qquad \qquad \qquad \qquad \qquad \qquad \qquad \qquad \qquad \qquad \qquad \qquad \qquad \qquad \qquad \qquad \qquad \qquad \qquad \qquad \qquad \qquad \qquad \qquad1238 \pdf_bdcobject:nn {OC}{__hyp/OCG/View}
                          1239 \group_begin:
                          1240 \color_select:n { hyp/color/#1 }
                         1241 \box_use_drop:N \l__hyp_tmpa_box
                         1242 \group_end:
                         1243 \qquad \qquad \qquad \qquad 1244
                          1244 \qquad \qquad \}1245 \group_end:
                          1246 }
                         1247 }
                         1248 }
ocgcolorlinks (setup key)
These are the keys for ocgcolors. We try to disable it for pdf version below 1.5
ocgcolorlink (setup key)
 ocgcolorurl (setup key)
ocgcolorfile (setup key)
ocgcolormenu (setup key)
 ocgcolorrun (setup key)
                         1249 \bool_lazy_or:nnTF
                         1250 { \pdf_version_compare_p:Nn > {1.4} }
                         1251 { \str_if_eq_p:ee{\pdf_version_major:}{-1} }
                         1252 {
                         1253 \keys_define:nn { hyp / setup }
                          1254 \{1255 ,_ocgcolorlinks .meta:n =
                          1256 \left\{1257 ocgcolorlink=#1,
                         1258 ocgcolorurl=#1,
                         1259 ocgcolorfile=#1,
                         1260 ocgcolorrun=#1,
                         1261 ocgcolormenu=#1
                          1262 }
                         1263 ,_ocgcolorlinks .default:n = true
                          1264 }
                          1265 }
                          1266 {
                          1267 \keys_define:nn { hyp / setup }
                         1268 {
                          1269 ,_ocgcolorlinks .code:n =
                         12701271 \msg_warning:nnee
```
1272 **{ hyp }** 

```
1273 \{ ignore-deprecated-or-unknown-option-in-pdf-version \}1274 { ocgcolorlinks } { \pdf_version_major:.\pdf_version_minor: }
1275 }
1276 }
1277 }
1278
1279 \keys_define:nn { hyp / setup }
1280 {
1281 ,ocgcolorlinks .choice:
1282 , ocgcolorlinks / true .meta:n =
1283 \sqrt{2}1284 pdfborder ={0~0~0~0~},
1285 pdfborderstyle ={},
1286 colorlinks = false,
1287 _ocgcolorlinks = true
1288 }
1289 , ocgcolorlinks / false .meta:n =
1290 {
1291 291 20cgcolorlinks = false
1292 }
1293 ,ocgcolorlinks .default:n = {true}
1294 }
1295
1296 \seq_map_inline:Nn \c__hyp_annot_types_seq
1297 {
1298 \bool_lazy_or:nnTF
1299 { \pdf_version_compare_p:Nn > {1.4} }
1300 { \str_if_eq_p:ee{\pdf_version_major:}{-1} }
1301 \{1302 \keys_define:nn { hyp / setup }
1303 {
1304 ,ocgcolor#1 .bool_set:c = { l_hyp_annot_ocgcolor#1_bool }
1305 }
1306 }
1307 {
1308 \keys_define:nn { hyp / setup }
1309 \qquad \qquad \qquad \qquad \qquad \qquad \qquad \qquad \qquad \qquad \qquad \qquad \qquad \qquad \qquad \qquad \qquad \qquad \qquad \qquad \qquad \qquad \qquad \qquad \qquad \qquad \qquad \qquad \qquad \qquad \qquad \qquad \qquad \qquad \qquad \qquad 1310 ,ocgcolor#1 .code:n=
1311 \{1312 \msg_warning:nnee
1313 { hyp }
1314 { ignore-deprecated-or-unknown-option-in-pdf-version }
1315 { ocgcolor#1 }
1316 { \qquad \qquad {\pmb{\text{major}}:\n \qquad \qquad {\pmb{\text{major}}:\n \qquad \qquad {\pmb{\text{major}}:\n \} }1317 }
1318 }
1319 }
1320 }
```
# **11.5 Highlighting**

This keys set what happens if you click on a link <sup>1321</sup> \prop\_map\_inline:Nn \c\_\_hyp\_map\_hyp\_annot\_prop  $1322$  {

```
1323 \keys_define:nn { hyp / setup }
1324 {
1325 ,#1highlight .choices:nn =
1326 { /I, /N, /O, /P}
1327 {
1328 \pdfannot_dict_put:nnn
1329 {link/#2}
1330 { H }
1331 { ##1 }
1332
1333 }
1334 ,#1highlight / .code:n =
1335 \{1336 \pdfannot_dict_remove:nn
1337 {link/#2}
1338 { H }
1339
1340 }
1341 ,#1highlight / unknown .code:n =
1342 {
1343 \msg_warning:nneee { hyp } { unknown-choice+empty }
1344 { pdfhighlight }
1345 \{ /I \sim (inverse), /N \sim (no\,\,effect), /0 \sim (outline), /P \sim (inset) \}1346 <br>
\{ \exp\_not:n {\# \# 1} \}1347 }
1348 }
1349 }
1350
1351
1352 \keys_define:nn { hyp / setup }
1353 {
1354 ,pdfhighlight .choices:nn =
1355 \{ /I, /N, /0, /P \}<br>1356 \{1356 {
1357 \prop\_map\_inline:Nn \c__hyp\_map\_hyp\_annot\_prop1358 \qquad \qquad1359 \pdfannot_dict_put:nnn
1360 {link/####2}
1361 { H }
1362 { #1 }
1363 }<br>1364 }
1364 }
1365 ,pdfhighlight / .code:n =
1366 {
\verb|1367| = \verb|1111| =: Nn \c_hyp_map_hyp_anno_tprop_p1368 {
1369 \pdfannot_dict_remove:nn
1370 {link/##2}
1371 { H }
1372 }
1373 }
1374 ,pdfhighlight .initial:n = { /I},
1375 ,pdfhighlight / unknown .code:n =
1376 {
```

```
1377 \msg_warning:nneee { hyp } { unknown-choice+empty }
1378 { pdfhighlight }
1379 \{ /I \sim (inverse), /N \sim (no \; effect), /0 \sim (outline), /P \sim (inset) \}1380 { \exp_not:n {#1} }
1381 }
1382 }
```
# **11.6 Hiding links**

This key disable all appearance keys. The link themselves are still there.

```
hidelinks (setup key)
 hidelink (setup key)
  hideurl (setup key)
 hidefile (setup key)
  hiderun (setup key)
 hidemenu (setup key)
                              1383 \keys_define:nn { hyp / setup }
                              1384 {
                              1385 hidelinks .meta:n =
                              1386 {
                              1387 , colorlinks = false
                              1388 ,ocgcolorlinks = false
                              1389 ,pdfborder = {0~0~0~0~}
                              1390 ,pdfborderstyle=<br>
1391 }
                              1391 }
                              1392
                              1393
                              1394 \seq_map_inline:Nn \c__hyp_annot_types_seq
                              1395 {
                              1396 \keys_define:nn { hyp / setup }
                              1397 {
                              1398 hide#1 .meta:n =
                              1399 {
                              1400 , color#1 = false
                              {\tt ,ocgcolor 1}1401 \qquad \qquad = {\tt false}1402 ,#1border = { 0~0~0~}
                              \begin{tabular}{ll} \bf 1403 & \bf 1404 & \bf 141 borderstyle = \\ 1404 & \bf 141 & \bf 142 & \bf 141 & \bf 141 & \bf 141 & \bf 141 & \bf 141 & \bf 141 & \bf 141 & \bf 141 & \bf 141 & \bf 141 & \bf 141 & \bf 141 & \bf 141 & \bf 141 & \bf 141 & \bf 141 & \bf 141 & \bf 141 & \bf 141 & \bf 141 & \bf 141 & \bf 141 & \bf 141 & \bf 14\begin{array}{ccc}\n 1404 & & \\
 1405 & & \end{array}1405 }
                              1406 }
```
### **11.7 color schemes and settings**

This define the key for the color schemes and sets the default colors.

```
colorscheme (setup key)
```

```
1407 \keys_define:nn { hyp / setup }
1408 {
1409 colorscheme .code:n =
1410 {
1411 \prop_map_inline:cn { c__hyp_colorscheme_#1_prop }
1412 f
1413 \keys_set:nn { hyp /setup }
1414 \left\{ \begin{array}{c} 1414 & 1414 \\ 1414 & 1414 \end{array} \right\}1415 \text{#} \# \text{1} = \text{#} \# \text{2}1416 }
1417 }
1418 }
```

```
1419 }
1420 \keys_set:nn { hyp / setup } {colorscheme=phelype}
```
# **12 Keys**

### **12.1 Ignored keys**

The following are ignored (with or without warnings)

```
unicode (setup key)
pdfencoding (setup key)
pdfversion (setup key)
                           1421 \keys_define:nn { hyp / setup }
                           1422 {
                           1423 , unicode .code: n = \{\}1424 ,pdfencoding .code:n = {}
                           1425 ,pdfversion .code:n =
                           1426 \left\{ \begin{array}{ccc} 1 & 1 & 1 \\ 1 & 1 & 1 \end{array} \right\}1427 \msg_warning:nn { hyp }{ pdfversion-disabled }
                           1428 }
                           1429 }
                           1430 %
```
## **12.2 Various keys for the pdf and linking behaviour**

This keys are typically set only once.

```
verbose (setup key)
          debug (setup key)
          draft (setup key)
          final (setup key)
                             1431 \keys_define:nn { hyp / setup }
                             1432 {
                             1433 ,verbose .legacy_if_set:n = {Hy@verbose}
                             1434 ,debug .legacy_if_set:n = {Hy@verbose}
                             1435 }
                             1436 \keys_define:nn { hyp / setup }
                             1437 {
                             1438 , draft .code:n =
                             1439 \{1440 \Hy@drafttrue
                             1441 \PassOptionsToPackage{draft}{bookmark}
                             1442 }
                             1443 , final .code:n =
                             1444 \left\{ \begin{array}{c} 1444 & 144 \\ 144 & 144 \end{array} \right\}1445 \Hy@finaltrue
                             1446 \PassOptionsToPackage{final}{bookmark}
                             1447 }
                             1448 }
      extension (setup key)
  hypertexnames (setup key)
  naturalnames (setup key)
     pageanchor (setup key)
        linktoc (setup key)
    linktocpage (setup key)
     plainpages (setup key)
localanchorname (setup key)
 linkfileprefix (setup key)
                             1449 \keys_define:nn { hyp / setup }
                             1450 \, \text{f}1451 , extension .tl_set:N = \{XR@ext1452 ,extension .initial:n= pdf
                             1453 ,hypertexnames .legacy_if_set:n = {Hy@hypertexnames}
                             1454 ,linkfileprefix .tl_set:N = \Hy@linkfileprefix
                             1455 ,localanchorname .legacy_if_set:n = {Hy@localanchorname}
```

```
1456 ,naturalnames .legacy_if_set:n = {Hy@naturalnames}
               1457 ,pageanchor .legacy_if_set:n = {Hy@pageanchor}
               1458 ,plainpages .legacy_if_set:n = {Hy@plainpages}
               1459 }
               1460
               1461 \keys_define:nn { hyp / setup }
               1462 \quad \{1463 , linktoc .choices:nn = { none, section, all, page }
               1464 \uparrow1465 \cs_set_eq:Nc \Hy@linktoc { Hy@linktoc@#1 }
               1466 }
               1467 , linktoc / unknown .code:n =
               1468 {
               1469 \msg_warning:nneee { hyp } { unknown-choice }
               1470 { linktoc }
               1471 { none, section, all, page }
               1472 { \exp_not:n {#1} }
               1473 }
               1474 , linktocpage .choice:
               1475 ,linktocpage / true .meta:n = {linktoc=page}
               1476 ,linktocpage / false .meta:n = {linktoc=section}
               1477 ,linktocpage .default:n = true
               1478 }
               1479
link (setup key)
This booleans allow to disable the link types.
url (setup key)
file (setup key)
menu (setup key)
run (setup key)
               1480 \prop_map_inline:Nn \c__hyp_map_hyp_annot_prop
               1481 {
               1482 \keys_define:nn { hyp / setup }
               1483 {
               1484 ,#1 .bool_set:c = {l_-\n<br>12_bool}1485 }
               1486 }
               1487 \keys_define:nn { hyp / setup }
               1488 \{1489 , baseurl .code:n =
               1490 {
               1491 \__hyp_text_pdfstring:ooN { #1 } {\l__hyp_text_enc_uri_print_tl} \l__hyp_tmpa_tl
               1492 \tl_if_empty:NTF \l__hyp_tmpa_tl
               1493 \left\{ \begin{array}{c} 1 \end{array} \right\}1494 \pdfmanagement_remove:nn {Catalog} { URI }
               1495 }
               1496 {
               1497 \pdfmanagement_add:nne {Catalog} { URI }{ <</Base \l_hyp_tmpa_tl>> }
               1498 }
               1499 \__hyp_store_metadata:nn {baseurl}{#1}
               1500 }
               1501 %only false does something ...
               1502 ,bookmarks .choice:
               1503 ,bookmarks / false .code:n = {\RemoveFromHook {begindocument/before}[hyperref/bookmark]}
               1504 , bookmarks / true .code:n = {}
               1505 ,bookmarks .default:n = {true}
               1506 ,bookmarksnumbered .legacy_if_set:n = {Hy@bookmarksnumbered}
```

```
1507 ,bookmarksopen .legacy_if_set:n = {Hy@bookmarksopen}
1508 ,bookmarksopenlevel .tl_set:N = \@bookmarksopenlevel
1509 ,bookmarkstype .tl_set:N = \Hy@bookmarkstype
1510 ,pdfcenterwindow .choice:
1511 , pdfcenterwindow / false .code:n =
1512 \{1513 \pdfmanagement_remove:nn {Catalog / ViewerPreferences }{ CenterWindow }
1514 }
1515 ,pdfcenterwindow / true .code:n =
1516 {
1517 \pdfmanagement_add:nnn {Catalog / ViewerPreferences } { CenterWindow }{ true }
1518 }
1519 ,pdfcenterwindow / .code:n =
1520 \sim f
1521 \pdfmanagement_remove:nn {Catalog / ViewerPreferences }{ CenterWindow }
1522 }
1523 ,pdfcenterwindow / unknown .code:n =
1524 \{1525 \msg_warning:nnee { hyp } { no-bool }
1526 { pdfcenterwindow }
1527 { \exp_not:n {#1} }
1528 }
1529 ,pdfcenterwindow .default:n = true
1530 ,pdfdirection .choice:
1531 ,pdfdirection / L2R .code:n =
1532 \{1533 \pdfmanagement_add:nnn {Catalog / ViewerPreferences } { Direction }{ /L2R }
1534 }
1535 ,pdfdirection / R2L .code:n =
1536 {
1537 \pdfmanagement_add:nnn {Catalog / ViewerPreferences } { Direction }{ /R2L }
1538 }
1539 ,pdfdirection / .code:n =
1540 \overline{f}1541 \pdfmanagement_remove:nn {Catalog / ViewerPreferences } { Direction }
1542 }
1543 ,pdfdirection / unknown .code:n =
1544 \{1545 \msg_warning:nneee { hyp } { unknown-choice+empty }
1546 { pdfdirection }
1547 { L2R , R2L }
1548 { \exp_not:n {#1} }
1549 }
1550 ,pdfdisplaydoctitle .choice:
1551 ,pdfdisplaydoctitle / false .code:n =
1552 \uparrow1553 \pdfmanagement_remove:nn {Catalog / ViewerPreferences } { DisplayDocTitle }
1554 }
1555 ,pdfdisplaydoctitle / true .code:n =
1556 {
1557 \pdfmanagement_add:nnn {Catalog / ViewerPreferences } { DisplayDocTitle } { true }
1558 }
1559 ,pdfdisplaydoctitle .default:n = true
1560 ,pdfduplex .choices:nn =
```

```
1561 {Simplex, DuplexFlipShortEdge, DuplexFlipLongEdge}
1562 \{1563 \pdf\_version\_compare:NnTF > {1.6}1564 {
1565 \pdfmanagement_add:nnn {Catalog / ViewerPreferences }
1566 { PrintDuplex } { /#1 }
1567 }
1568 {
1569 \msg_warning:nnee
1570 {hyp}
1571 {ignore-deprecated-or-unknown-option-in-pdf-version}
1572 {pdfduplex}
1573 {\pdf_version:}
1574 }
1575 }%
1576 ,pdfduplex / .code:n =
1577 \{1578 \pdfmanagement_remove:nn {Catalog / ViewerPreferences } { PrintDuplex }
1579 }
1580 ,pdfduplex / unknown .code:n =
1581 \big\{1582 \msg_warning:nneee { hyp } { unknown-choice+empty }
1583 { pdfduplex }
1584 { Simplex, DuplexFlipShortEdge, DuplexFlipLongEdge }
1585 { \exp_not:n {#1} }
1586 }
1587 ,pdffitwindow .choice:
1588 ,pdffitwindow / false .code:n =
1589 {
1590 \pdfmanagement_remove:nn {Catalog / ViewerPreferences } { FitWindow }
1591 }
1592 ,pdffitwindow / true .code:n =
1593 {
1594 \pdfmanagement_add:nnn {Catalog / ViewerPreferences } { FitWindow } { true }
1595 }
1596 , pdffitwindow / .code: n =
1597 {
1598 \pdfmanagement_remove:nn {Catalog / ViewerPreferences } { FitWindow }
1599 }
1600 ,pdffitwindow .default:n = true
1601 ,pdffitwindow / unknown .code:n =
1602 {
1603 \msg_warning:nnee { hyp } { no-bool }
1604 { pdffitwindow }
1605 { \exp_not:n {#1} }
1606 }
1607 ,pdflinkmargin .code:n = { \pdfannot_link_margin:n { #1 } }
1608 ,pdflinkmargin .initial:n = {1pt}
1609 ,pdfmenubar .choice:
1610 ,pdfmenubar / true .code:n =
1611 {
1612 \pdfmanagement_remove:nn {Catalog / ViewerPreferences } { HideMenubar }
1613 }
1614 ,pdfmenubar / false .code:n =
```

```
1615 {
1616 \pdfmanagement_add:nn {Catalog / ViewerPreferences }
1617 { HideMenubar } { true }
1618 }
_{1619} , pdfmenubar / \ .code:ne =
1620 {
1621 \pdfmanagement_remove:nn {Catalog / ViewerPreferences } { HideMenubar }
1622 }
1623 ,pdfmenubar .default:n = true
1624 ,pdfmenubar / unknown .code:n =
1625 {
1626 \msg_warning:nnee { hyp } { no-bool }
1627 { pdfmenubar }
1628 { \exp_not:n {#1} }
1629 }
1630 ,pdfnewwindow .choice:
1631 ,pdfnewwindow / true .code:n =
1632 {
1633 \pdfdict_put:nnn {l_hyp/annot/A/GoToR}{/NewWindow}{true}
1634 \pdfdict_put:nnn {l_hyp/annot/A/Launch}{/NewWindow}{true}
1635 }
1636 ,pdfnewwindow / false .code:n =
1637 {
\label{thm:main} $$\pdfdict_put:nnn {1_hyp/annot/A/GoToR}{/NewWindow}{false}1639 \pdfdict_put:nnn {l_hyp/annot/A/Launch}{/NewWindow}{false}
1640 }
1641 ,pdfnewwindow / .code:n =
1642 {
1643 \pdfdict_remove:nn {l_hyp/annot/A/GoToR}{/NewWindow}
1644 \pdfdict_remove:nn {l_hyp/annot/A/Launch}{/NewWindow}
1645 }
1646 ,pdfnonfullscreenpagemode .choices:nn =
1647 { UseNone, UseOutlines, UseThumbs, FullScreen, UseOC } %pdf 1.5
1648 {
1649 \pdfmanagement_add:nne {Catalog / ViewerPreferences }
1650 { NonFullScreenPageMode} {/#1}
1651 }
1652 ,pdfnonfullscreenpagemode / UseAttachments .code:n =
1653 {
1654 \pdf_version_compare:NnTF < {1.6}
1655 \left\{ \begin{array}{c} \end{array} \right.1656 %message
1657 }
1658 {
1659 \pdfmanagement_add:nne {Catalog / ViewerPreferences }
1660 {NonFullScreenPageMode}{/UseAttachments}
1661 }
1662 }
1663 ,pdfnonfullscreenpagemode / .code:n =
1664 {
1665 \pdfmanagement_remove:nn {Catalog / ViewerPreferences } { NonFullScreenPageMode }
1666 }
1667 ,pdfnonfullscreenpagemode / unknown .code:n =
1668 {
```

```
1669 \msg_warning:nneee { hyp } { unknown-choice+empty }
1670 { pdfnonfullscreenpagemode }
1671 { UseNone, UseOutlines, UseThumbs, FullScreen, UseOC, UseAttachments (PDF 1.6) }
1672 { \exp_not:n {#1} }
1673 }
1674 ,pdfnumcopies .code:n =
1675 {
1676 \pdf_version_compare:NnTF > {1.6}
1677 \left\{ \begin{array}{ccc} \end{array} \right.1678 \tilde{\text{t}_1f_empty}: nTF \{#1}1679 \left\{ \begin{array}{c} \end{array} \right.1680 \pdfmanagement_remove:nn {Catalog / ViewerPreferences } { NumCopies }
1681 }
1682 \left\{ \begin{array}{c} \end{array} \right.1683 \pdfmanagement_add:nne {Catalog / ViewerPreferences }
1684 {NumCopies}{#1}
1685 }
1686 }
1687 \left\{ \begin{array}{c} 1 \end{array} \right.1688 \msg_warning:nnee
1689 fhyp
1690 {ignore-deprecated-or-unknown-option-in-pdf-version}
1691 {pdfnumcopies}
1692 {\pdf_version:}
1693 }
1694 }
1695 ,pdfpagelayout .choices:nn =
1696 { SinglePage, OneColumn, TwoColumnLeft, TwoColumnRight, TwoPageLeft, TwoPageRight}
1697 { \pdfmanagement_add:nne {Catalog} { PageLayout }{ /#1 } }
1698 ,pdfpagelayout / .code:n =
1699 { \pdfmanagement_remove:nn {Catalog} { PageLayout } }
1700 ,pdfpagelayout / unknown .code:n =
1701 f
1702 \msg_warning:nneee { hyp } { unknown-choice+empty }
1703 { pdfpagelayout }
1704 { SinglePage, OneColumn, TwoColumnLeft, TwoColumnRight, TwoPageLeft, TwoPageRight }
1705 { \exp_not:n {#1} }
1706 }
1707 ,pdfpagemode .choices:nn =
1708 { UseNone, UseOutlines, UseThumbs, FullScreen, UseOC } %pdf 1.5
1709 { \pdfmanagement_add:nne {Catalog} { PageMode }{ /#1 } }
1710 ,pdfpagemode / UseAttachments .code:n =
1711 \{1712 \pdf_version_compare:NnTF > {1.5}
1713 \{1714 \pdfmanagement_add:nne {Catalog} { PageMode }{ /UseAttachments }
1715 }
1716 \left\{ \begin{array}{c} 1716 & 1716 \\ 1716 & 1716 \\ 1716 & 1716 \\ 1716 & 1716 \\ 1716 & 1716 \\ 1716 & 1716 \\ 1716 & 1716 \\ 1716 & 1716 \\ 1716 & 1716 \\ 1716 & 1716 \\ 1716 & 1716 \\ 1716 & 1716 \\ 1716 & 1716 \\ 1716 & 1716 \\ 1716 & 1716 \\ 1716 & 1716 \\ 1716 & 1711717 \msg_warning:nnee
1718 fhyp}
1719 {ignore-deprecated-or-unknown-value-in-pdf-version}
1720 {UseAttachments}
1721 {\pdf_version:}
1722 }
```

```
1723 }
1724 ,pdfpagemode .initial:n = { UseOutlines } %for now ...
1725 ,pdfpagemode / unknown .code:n =
1726 {
1727 \mspace{13mu} \mathrm{msg\_warning:} meee { hyp } { unknown-choice+empty }
1728 { pdfpagemode }
1729 { UseNone, UseOutlines, UseThumbs, FullScreen, UseOC, UseAttachments (PDF 1.6) }
1730 { \exp_not:n {#1} }
1731 }
1732 ,pdfpagescrop .code:n =
1733 {
1734 \tl_if_empty:nTF {#1} %or blank?
1735 \{1736 \pdfmanagement_remove:nn {Pages} { CropBox }
1737 }
1738 {
1739 \pdfmanagement_add:nne {Pages} { CropBox } { [#1] }
1740 }
1741 }
1742 ,pdfpicktraybypdfsize .choice:
1743 ,pdfpicktraybypdfsize / true .code:n =
1744 {
1745 \pdf_version_compare:NnTF > {1.6}
1746 \left\{ \begin{array}{ccc} 1 & 0 & 0 \\ 0 & 0 & 0 \\ 0 & 0 & 0 \\ 0 & 0 & 0 \\ 0 & 0 & 0 \\ 0 & 0 & 0 \\ 0 & 0 & 0 \\ 0 & 0 & 0 \\ 0 & 0 & 0 \\ 0 & 0 & 0 \\ 0 & 0 & 0 \\ 0 & 0 & 0 \\ 0 & 0 & 0 \\ 0 & 0 & 0 & 0 \\ 0 & 0 & 0 & 0 \\ 0 & 0 & 0 & 0 \\ 0 & 0 & 0 & 0 & 0 \\ 0 & 0 & 0 & 0 & 0 \\ 0 & 0 & 0 & 0 & 0 \\ 0 & 1747 \pdfmanagement_add:nnn {Catalog / ViewerPreferences }
1748 { PickTrayByPDFSize } { true }
1749 }
1750 {
1751 \msg_warning:nnee
1752 {hyp}
1753 {ignore-deprecated-or-unknown-option-in-pdf-version}
1754 {pdfpicktraybypdfsize}
1755 {\pdf_version:}
1756 }
1757 }
_{\rm 1758} ,pdfpicktraybypdfsize / false .code:n =
1759 {
1760 \pdf_version_compare:NnTF > {1.6}
1761 \left\{ \begin{array}{c} 1761 \end{array} \right.1762 \pdfmanagement_add:nnn {Catalog / ViewerPreferences }
1763 { PickTrayByPDFSize } { false }
1764 }
1765 {
1766 \msg_warning:nnee
1767 {hyp}
1768 {ignore-deprecated-or-unknown-option-in-pdf-version}
1769 {pdfpicktraybypdfsize}
1770 {\pdf_version:}
1771 }
1772 }
1773 ,pdfpicktraybypdfsize / .code:n =
1774 {
1775 \pdfmanagement_remove:nn {Catalog / ViewerPreferences } { PickTrayByPDFSize }
1776 }
```

```
1777 ,pdfpicktraybypdfsize / unknown .code:n =
1778 {
1779 \msg_warning:nnee { hyp } { no-bool }
1780 { picktraybypdfsize }
1781 { \exp_not:n {#1} }
1782 }
1783 , pdf printarea .choices: nn =
1784 { MediaBox, CropBox, BleedBox, TrimBox, ArtBox }
1785 {
1786 \pdf_version_compare:NnTF < {2.0}
1787 {
1788 \pdfmanagement_add:nne {Catalog / ViewerPreferences }
1789 { PrintArea } { /#1 }
1790 }
1791 {
1792 \msg_warning:nnee
1793 {hyp}
1794 {ignore-deprecated-or-unknown-option-in-pdf-version}
1795 {pdfprintarea}
1796 {\pmb{\text{version:}} }1797 }
1798 }%
1799 ,pdfprintarea / .code:n =
1800 { \pdfmanagement_remove:nn {Catalog / ViewerPreferences } { PrintArea } }
1801 ,pdfprintarea / unknown .code:n =
1802 {
1803 \msg_warning:nneee { hyp } { unknown-choice+empty }
1804 { pdfprintarea }
1805 { MediaBox, CropBox, BleedBox, TrimBox, ArtBox }
1806 { \exp_not:n {#1} }
1807 }
1808 ,pdfprintclip .choices:nn =
1809 { MediaBox, CropBox, BleedBox, TrimBox, ArtBox }
1810 {
1811 \pdf_version_compare:NnTF < {2.0}
1812 f
1813 \pdfmanagement_add:nne {Catalog / ViewerPreferences }
1814 { PrintClip } { /#1 }
1815 }
1816 \left\{ \begin{array}{c} 1816 & \cdots & 1616 \\ \cdots & \cdots & \cdots & 1616 \\ \cdots & \cdots & \cdots & \cdots & \cdots \end{array} \right.1817 \msg_warning:nnee
1818 {hyp}
1819 {ignore-deprecated-or-unknown-option-in-pdf-version}
1820 {pdfprintclip}
1821 {\pdf_version:}
1822 }
1823 }%
1824 , pdfprintclip / .code:n =
1825 {
1826 \pdfmanagement_remove:nn {Catalog / ViewerPreferences } { PrintClip }
1827 }
1828 ,pdfprintclip / unknown .code:n =
1829 {
1830 \msg_warning:nneee
```

```
1831 { hyp }
1832 { unknown-choice+empty }
1833 { pdfprintclip }
1834 { MediaBox, CropBox, BleedBox, TrimBox, ArtBox }
1835 { \exp_not:n {#1} }
1836 }
1837 ,pdfprintpagerange .code:n =
1838 {
1839 \pdf_version_compare:NnTF > {1.6}
1840 \left\{ \begin{array}{ccc} 1840 & & & \end{array} \right.1841 \tl_if_empty:nTF { #1}
1842 \left\{ \begin{array}{c} 1 \end{array} \right.1843 \pdfmanagement_remove:nn {Catalog / ViewerPreferences }
1844 { PrintPageRange }
1845 }
1846 \left\{ \begin{array}{c} 1 \end{array} \right\}1847 \pdfmanagement_add:nne {Catalog / ViewerPreferences }
1848 {PrintPageRange}{[#1]}
1849 }
\frac{1850}{1851} }
1851 \{1852 \msg_warning:nnee
1853 {hyp}
1854 {ignore-deprecated-or-unknown-option-in-pdf-version}
1855 {pdfprintpagerange}
1856 {\pdf_version:}
1857 }
1858 }
1859 , pdf printscaling .choices: nn =
1860 { None, AppDefault }
1861 {
1862 \pdf_version_compare:NnTF > {1.5}
1863 {
1864 \pdfmanagement_add:nne {Catalog / ViewerPreferences }
1865 { PrintScaling } { /#1 }
1866 }
1867 {
1868 \msg_warning:nnee
1869 {hyp}
1870 {ignore-deprecated-or-unknown-option-in-pdf-version}
1871 {pdfprintscaling}
1872 {\pdf_version:}
1873 }
1874 }%
1875 , pdf printscaling / .code: n =
1876 {
1877 \pdfmanagement_remove:nn {Catalog / ViewerPreferences } {PrintScaling }
1878 }
1879 , pdf printscaling / unknown .code:n =
1880 {
1881 \msg_warning:nneee { hyp } { unknown-choice+empty }
1882 { pdfprintarea }
1883 { None, AppDefault }
1884 { \exp_not:n {#1} }
```

```
1885 }
1886 ,pdfremotestartview.code:n =
1887 {
1888 \tl_set:Ne \l__hyp_tmpa_tl {#1~null~null~null~}
1889 \exp_args:NNV
1890 \regex_extract_once:NnNTF \c__hyp_dest_startview_regex \l__hyp_tmpa_tl \l__hyp_tmpa_
\overline{1891} \overline{1891}1892 \tl_set:Ne \l__hyp_dest_pdfremotestartview_tl {\seq_item:Nn \l__hyp_tmpa_seq {1}}
1893 }
1894 \left\{ \begin{array}{c} 1894 & 1 \end{array} \right\}1895 \msg_warning:nnnn {hyp}{invalid-destination-value}{#1}{pdfremotestartview}
1896 \tl_set:Nn \l__hyp_dest_pdfremotestartview_tl {Fit}
1897    }
1898 }
1899 , pdfremotestartview .initial:n = {Fit}
1900 % pdfstartpage is special as it shares code with pdfstartview
1901 ,pdfstartpage .code:n =
1902 {
1903 \tl_gset:Ne \g__hyp_dest_pdfstartpage_tl { #1 }
1904 \bool_if:nTF
1905 { \tl_if_empty_p:N \g__hyp_dest_pdfstartpage_tl || \tl_if_empty_p:N \g__hyp_dest_pd
1906 \{1907 \pdfmanagement_remove:nn {Catalog} { OpenAction }
1908 }
1909 {
1910 \pdfmanagement_add:nne {Catalog} { OpenAction }
1911 \left\{ \begin{array}{c} 1 \end{array} \right\}1912 [\pdf_pageobject_ref:n {\g__hyp_dest_pdfstartpage_tl}~/\g__hyp_dest_pdfstartview_tll
1913 }
1914 }
1915 }
1916 , pdfstartpage .initial:n =1
1917 ,pdfstartview .code:n =
1918 \frac{1}{2}\verb|1919| \label{thm:11} $$\tl_*\ll \tl_*\set:Ne \l_\npyp_tmpa_tl \{#1~null~null~null~} \leq \tl_*\ll 11920 \exp_args:NNV
1921 \regex_extract_once:NnNTF \c__hyp_dest_startview_regex \l__hyp_tmpa_tl \l__hyp_tmpa_
1922 {
1923 \tl_gset:Ne \g__hyp_dest_pdfstartview_tl {\seq_item:Nn \l__hyp_tmpa_seq {1}}
1924    }
1925 \left\{ \begin{array}{c} \end{array} \right.1926 \msg_warning:nnnn {hyp}{invalid-destination-value}{#1}{pdfstartview}
1927 \tl_gset:Nn \g__hyp_dest_pdfstartview_tl {Fit}
1928    }
1929 \bool if:nTF
1930 { \tl_if_empty_p:N \g__hyp_dest_pdfstartpage_tl || \tl_if_empty_p:N \g__hyp_dest_pd
1931 \left\{ \begin{array}{c} \end{array} \right\}1932 \pdfmanagement_remove:nn {Catalog} { OpenAction }
1933 }
1934 {
1935 \pdfmanagement_add:nne {Catalog} { OpenAction }
1936 \left\{ \begin{array}{c} \end{array} \right.1937 [\pdf_pageobject_ref:n {\g__hyp_dest_pdfstartpage_tl}~/\g__hyp_dest_pdfstartview
1938 }
```

```
1939 }
1940 }
1941 ,pdfstartview .initial:n = Fit
1942 ,pdftoolbar .choice:
1943 , pdftoolbar / true .code:n =
1944 {
1945 \pdfmanagement_remove:nn {Catalog / ViewerPreferences } { HideToolbar }
1946 }
1947 ,pdftoolbar / false .code:n =
1948 {
1949 \pdfmanagement_add:nnn {Catalog / ViewerPreferences }
1950 { HideToolbar } { true }
1951 }
1952 ,pdftoolbar / true .code:n =
1953 {
1954 \pdfmanagement_remove:nn {Catalog / ViewerPreferences } { HideToolbar }
1955 }
1956 ,pdftoolbar .default:n = true
1957 ,pdftoolbar / unknown .code:n =
1958 {
1959 \msg_warning:nnee { hyp } { no-bool }
1960 { pdftoolbar }
1961 {\text{exp\_not:n {#1}} }1962
1963 % pdfview see below.
1964 ,pdfviewarea .choices:nn =
1965 { MediaBox, CropBox, BleedBox, TrimBox, ArtBox }
1966 {
1967 \pdf_version_compare:NnTF < {2.0}
1968 {
1969 \pdfmanagement_add:nnn {Catalog / ViewerPreferences }
1970 { ViewArea } { /#1 }
1971 }
1972 \uparrow1973 \msg_warning:nnee
1974 {hyp}
1975 {ignore-deprecated-or-unknown-option-in-pdf-version}
1976 {pdfviewarea}
1977 {\pdf_version:}
1978 }
1979 }%
1980 ,pdfviewarea / .code:n =1981 {
1982 \pdfmanagement_remove:nn {Catalog / ViewerPreferences } { ViewArea }
1983 }
1984 ,pdfviewarea / unknown .code:n =
1985 {
1986 \msg_warning:nneee { hyp } { unknown-choice+empty }
1987 { pdfviewarea }
1988 { MediaBox, CropBox, BleedBox, TrimBox, ArtBox }
1989 { \exp_not:n {#1} }
1990 }
1991 ,pdfviewclip .choices:nn =
1992 { MediaBox, CropBox, BleedBox, TrimBox, ArtBox }
```

```
1993 {
1994 \pdf\_version\_compare:NnTF < {2.0}1995 {
1996 \pdfmanagement_add:nnn {Catalog / ViewerPreferences }
1997 { ViewClip } { /#1 }
1998 }
1999 \left\{ \begin{array}{c} 1 \end{array} \right\}2000 \msg_warning:nnee
2001 {hyp}
2002 {ignore-deprecated-or-unknown-option-in-pdf-version}
2003 {pdfviewclip}
2004 {\pdf_version:}
2005 }
2006 }%
2007 ,pdfviewclip / .code:n =
2008 {
2009 \pdfmanagement_remove:nn {Catalog / ViewerPreferences } { ViewClip }
2010 }
2011 ,pdfviewclip / unknown .code:n =
2012 {
2013 \msg_warning:nneee { hyp } { unknown-choice+empty }
2014 { pdfviewclip }
2015 { MediaBox, CropBox, BleedBox, TrimBox, ArtBox }
2016 { \exp_not:n {#1} }
2017 }
2018 ,pdfwindowui .choice:
2019 ,pdfwindowui / true .code:n =
2020 {
2021 \pdfmanagement_remove:nn {Catalog / ViewerPreferences } { HideWindowUI }
2022 }
2023 ,pdfwindowui / false .code:n =
2024 {
2025 \pdfmanagement_add:nnn {Catalog / ViewerPreferences }
2026 { HideWindowUI } { true }
2027 }
2028 ,pdfwindowui / .code:n =
2029 {
2030 \pdfmanagement_remove:nn {Catalog / ViewerPreferences } {HideWindowUI }
2031 }
2032 ,pdfwindowui / unknown .code:n =
2033 {
2034 \msg_warning:nnee { hyp } { no-bool }
2035 { pdfwindowui }
2036 { \exp_not:n {#1} }
_{\rm 2037} \qquad }<br> \qquad }<br> \qquad }<br> \qquad }<br> \qquad }<br> \qquad }
2038 ,pdfwindowui .default:n = true
2039 }
```
pdfview (*setup key*) Destination keys. pdfview is a bit more complicated so extra.

```
2040 \keys_define:nn { hyp / setup }
2041 {
2042 , pdfview .code:n =
2043 {
\verb|2044| \verb|2044| \verb|2044| \verb|2044| \verb|2044| \verb|2044| \verb|2044| \verb|2044| \verb|2044| \verb|2044| \verb|2044| \verb|2044| \verb|2044| \verb|2044| \verb|2044| \verb|2044| \verb|2044| \verb|2044| \verb|2044| \verb|2044| \verb|2044| \verb|2044| \verb|2044| \verb|2044| \verb|2044| \verb|2044| \verb|2044| \verb|2
```

```
2045 \str_case_e:nnF { \str_lowercase:f{ \seq_item:Nn \l__hyp_tmpa_seq {1} } }
2046 \left\{ \begin{array}{ccc} 2 & 2 & 3 \\ 3 & 4 & 5 \\ 4 & 5 & 6 \\ 5 & 6 & 7 \end{array} \right\}2047 { xyz }
2048 \qquad \qquad \textbf{1}2049 \int \int_{\text{square:nNnTF}} \{\text{=count:N} \ l__h\n\} > { 1 }2050 \qquad \qquad \text{2050}2051 \seq_get_right:NN \l__hyp_tmpa_seq \l__hyp_tmpa_tl
2052 \lt l_i f_eq: NnTF \l_l_pmp_tmp_a_t1 \n{null}2053 \left\{2054 \tl_set:Nn \l__hyp_dest_pdfview_tl {xyz}
2055 }
2056 \left\{2057 \tl_set:Ne \l__hyp_dest_pdfview_tl
2058 \left\{2059<br>
2059<br>
2060<br>
20602060 }
2061 }2062 }
2063 \qquad \qquad \text{2063}2064 \tl_set:Nn \l__hyp_dest_pdfview_tl {xyz}
2065 \qquad \qquad \}2066 }
2067 { fit } { \tl_set:Nn \l__hyp_dest_pdfview_tl {fit} }
2068 { fitb } { \tl_set:Nn \l__hyp_dest_pdfview_tl {fitb} }
\hbox{\tt \{fith}\ } {\tt \{tl\_set:} {\tt Nn \l\_hyp\_dest\_pdfview\_tl \{fith}\}}_{2070} \{  fitbv \} \{ \tilde{t} \ \{ \tilde{t} \} \{ \tilde{t} \} \{ \tilde{t} \} \{ \tilde{t} \} \{2071 { fith } { \tl_set:Nn \l__hyp_dest_pdfview_tl {fith} }
2072 { fitv } { \tl_set:Nn \l__hyp_dest_pdfview_tl {fitv} }
2073 { fitr }
2074 \epsilon2075 \int_{\Omega} \left| \seq \right| \left| \seq \right| = {1}
2076 \qquad \qquad \text{2076}2077<br>2078 \texttt{ll\_set:} h
2078 }
2079 \qquad \qquad \text{2079}2080 %ensure 4 values ...
2081 \tl_set:Nn \l__hyp_dest_pdfview_tl {fitrbox}
2082 \seq_put_right:Nn \l__hyp_tmpa_seq {0}
2083 \seq_put_right:Nn \l__hyp_tmpa_seq {0}
2084 \seq_put_right:Nn \l__hyp_tmpa_seq {0}
2085 \hbox_set_to_wd:Nnn \l__hyp_dest_box
2086 \{$\$fp\_eval:n$2088 \{2089 round
2090 (
2091 abs
2092 (
\text{2093} \text{Seq\_item:} \ln \lceil \frac{1 - \text{hyp\_tmp\_seq}{4}}{1 - \text{hyp\_tmp\_seq}{4}}- 2094
2095 (\seq_item:Nn\l__hyp_tmpa_seq{2})
2096 ),
2097 3
2098 )
```

```
2099 \rbrace bp
2100 }2101 \box_set_dp:Nn \l__hyp_dest_box
2102 \qquad \qquad \qquad\mathbf{p}_\text{2103} \mathbf{p}_\text{real:n}2104 \{round(0 - (\seq_item: Nn\lq_{_hyp\_tmp} = 3)),3)
2106 \rbrace bp
2107 }
2108 \box_set_ht:Nn \l__hyp_dest_box
2109 \qquad \qquad \textbf{ }\texttt{\texttt{0}}\2111 }2112 }
2113 }
2114 }
2115 {
2116 \msg_warning:nnnn {hyp}{invalid-destination-value}{#1}{pdfview}
2117 \tl_set:Nn \l__hyp_dest_pdfview_tl {fit}
2118 }
2110 }
2120 ,pdfview .initial:n = {xyz}
2121 }
```
#### **12.3 "MetaData keys"**

The following keys are relevant for the metadata: the info dictionary and the xmpmetadata.

pdflang (*setup key*) pdflang should be deprecated.

```
2122 \keys_define:nn { hyp / setup }
2123 {
2124 ,pdflang .code:n =
2125 {
2126 \tl_if_empty:nF { #1 }
2127 {
2128 \pdfmanagement_add:nne {Catalog} { Lang } { (#1) }
2129 \AddToDocumentProperties[document] {lang}{#1}
2130 }
2131 }
2132 }
```
#### **12.3.1 "info keys"**

```
pdfauthor (setup key)
The keys store their value also in the metadata container, so that hyperxmp can use them.
     pdftitle (setup key)
Creator and Producer can't be removed with the pdfmanagement, but we allow to set an
  pdfcreator (setup key)
empty value. If the value begin with an optional argument, we assume a multilanguage
  pdfsubject (setup key)
clist and use only the first value.
pdfproducer (setup key)
pdfkeywords (setup key)
                                     2133 \regex_new:N\l__hyp_optlang_regex
                                     \verb|2134 \ref{ \a[\texttt{A}-\texttt{Za}-\texttt{Z}-\texttt{I}] \tag{.*} } \verb|2134 \ref{ \a[\texttt{A}-\texttt{Za}-\texttt{Z}-\texttt{I}] \tag{.*} } \verb|111 \ref{ \a[\texttt{A}-\texttt{Za}-\texttt{Z}-\texttt{I}] \tag{.*} } \verb|121 \ref{ \a[\texttt{A}-\texttt{Za}-\texttt{Z}-\texttt{I}] \tag{.*} } \verb|121 \ref{ \a[\texttt{A}-\texttt{Za}-\texttt{Z}-\texttt{I}] \tag{.*} } \verb|121 \ref2135 \cs_new_protected:Npn \__hyp_setup_info_key:nn #1 #2
                                     2136 {
```

```
2137 \keys_define:nn { hyp / setup }
```

```
2138 {
2139 pdf#1 .code:n =
2140 \left\{ \begin{array}{ccc} 2 & 2 & 4 \end{array} \right\}2141 \tilde{\text{Lif\_blank:nTF } \{ \# \# 1 \}}2142 \qquad \qquad \textbf{1}2143 \str_case:nnF { #1 }
2144 \qquad \qquad \{2145 {creator}
2146 \qquad \qquad \text{ }2147 \msg_info:nnn { hyp }{ empty-info-value } { pdfcreator }
2148 \pdfmanagement_add:nne {Info}{Creator}{()}
2149 }
2150 {producer}
2151 \qquad \qquad \text{ }2152 \text{msg}\_info:nnn { hyp } { empty-info-value } { pdfproducer }
2153 \pdfmanagement_add:nne {Info}{Producer}{()}
2154 }
2155 }
2156 \left\{ \right.2157 \pdfmanagement_remove:nn {Info}{#2}
2158 }
2159 }
2160 \{2161 \tl_set:Ne\l__hyp_tmpa_tl {\clist_item:nn{##1}{1}}
2162 \exp_args:NNV
\verb|2163| = \verb|2163| + \verb|2163| + \verb|2163| + \verb|2163| + \verb|2163| + \verb|2163| + \verb|2163| + \verb|2163| + \verb|2163| + \verb|2163| + \verb|2163| + \verb|2163| + \verb|2163| + \verb|2163| + \verb|2163| + \verb|2163| + \verb|2163| + \verb|2163| + \verb|2163| + \verb|2163| + \verb|2163| + \verb|2163| + \verb|2163| + \verb|2\verb|\seg_if_empty:NTF\l__hyp_tmpa_seq|2165 \left\{2166 \__hyp_text_pdfstring_info:nN {##1}\l__hyp_tmpa_str
2167 }
2168 \left\{2169 \exp_args:Ne
\L_hyp_text_pdfstring_info:nN {\seq_item:Nn \l__hyp_tmpa_seq{3}}\l__hyp_tmpa_string_info:n
2171 }
\verb|\str_i{eq:VnF\ll_1}yp\_tmp\_str{<FEFF>}2173 \{2174 \pdfmanagement_add:nne {Info}{#2}{\l__hyp_tmpa_str}
2175 }
2176 }
2177 \__hyp_store_metadata:nn {pdf#1}{##1}
2178 }
2179 }
2180 \keys_define:nn { hyp / info }
2181 {
2182 \text{#2} .code:n =
2183 {
\verb|\til_if_blank:nTF {##1}|2185 {
2186 \pdfmanagement_remove:nn {Info}{#2}
2187 }
2188 \left\{ \begin{array}{c} \end{array} \right.2189 \__hyp_text_pdfstring_info:nN {##1}\l__hyp_tmpa_str
\verb|\str_if_eq|: \verb|\WhF\l__hyp_tmpa_str{<\tt FEFF>}2191 \qquad \qquad \text{ }
```

```
2192 \pdfmanagement_add:nne {Info}{#2}{\l__hyp_tmpa_str}
                             2193 }
                             2194 }
                             2195 \exp_args:Ne \__hyp_store_metadata:nn {pdf\str_lowercase:n{#1}}{##1}
                             2196 }
                             2197 ,unknown .code:n =
                             2198 {
                             2199 \__hyp_text_pdfstring_info:nN {##1}\l__hyp_tmpa_str
                             2200 \str_if_eq:VnF\l__hyp_tmpa_str{<FEFF>}
                             2201 \left\{ \begin{array}{ccc} 2 & 2 & 0 \\ 0 & 0 & 0 \\ 0 & 0 & 0 \\ 0 & 0 & 0 \\ 0 & 0 & 0 \\ 0 & 0 & 0 \\ 0 & 0 & 0 \\ 0 & 0 & 0 \\ 0 & 0 & 0 \\ 0 & 0 & 0 \\ 0 & 0 & 0 \\ 0 & 0 & 0 \\ 0 & 0 & 0 \\ 0 & 0 & 0 & 0 \\ 0 & 0 & 0 & 0 \\ 0 & 0 & 0 & 0 \\ 0 & 0 & 0 & 0 & 0 \\ 0 & 0 & 0 & 0 & 0 \\ 0 & 0 & 0 & 0 & 0 \\ 0 & 0 &2202 \exp_args:Nno
                             2203 \pdfmanagement_add:nne {Info}
                             _{2204} { \l_keys_key_str } {\l_hyp_tmpa_str}
                             2205 }
                             2206 }
                             2207 }
                             2208 }
                             2209 \__hyp_setup_info_key:nn {author} {Author}
                             2210 \__hyp_setup_info_key:nn {title} {Title}
                             2211 \__hyp_setup_info_key:nn {producer} {Producer}
                             2212 \__hyp_setup_info_key:nn {creator} {Creator}
                             2213 % ignored key: addtopdfcreator
                             2214 \__hyp_setup_info_key:nn {subject} {Subject}
                             2215 \__hyp_setup_info_key:nn {keywords} {Keywords}
pdfcreationdate (setup key)
These keys are not really needed. We store them too in the container. CreationDate and
     pdfmoddate (setup key)
ModDate should not use the hex encoding.
   pdfmetadate (setup key)
                             2216 \cs_new_protected:Npn \__hyp_setup_info_date_key:nn #1 #2
                             2217 {
                             2218 \keys_define:nn { hyp / setup }
                             2219 {
                             2220 pdf#1 .code:n =
                             2221 \left\{ \begin{array}{c} 2 & 2 & 1 \\ 1 & 2 & 1 \end{array} \right\}2222 \text{ltl}_if\_blank:nTF _{##1}2223 \qquad \qquad \textbf{1}2224 \pdfmanagement_remove:nn {Info}{#2}
                             2225 }
                             2226 \left\{ \begin{array}{ccc} 2 & 2 & 2 \end{array} \right\}2227 \pdfmanagement_add:nne {Info}{#2}{(##1)}
                             2228 }2229 \__hyp_store_metadata:nn {pdf#1}{##1}
                             2230 \AddToDocumentProperties[document]{#1}{##1}<br>2231 }
                             2231 }
                             2232 }
                             2233 \keys_define:nn { hyp / info }
                             2234 \uparrow2235 #2 .code:n =
                             2236 {
                             2237 \tl_if_blank:nTF {##1}
                             2238 \qquad \qquad \textbf{1}2239 \pdfmanagement_remove:nn {Info}{#2}
                             2240 }
                             2241 \left\{ \begin{array}{ccc} 2 & 2 & 4 \end{array} \right\}2242 \pdfmanagement_add:nne {Info}{#2}{(##1)}
```

```
2243 }
2244 \exp_args:Ne \__hyp_store_metadata:nn {pdf\str_lowercase:n{#1}}{##1}
2245 }
2246 }
2247 }
2248
2249 \__hyp_setup_info_date_key:nn {creationdate} {CreationDate}
2250 \__hyp_setup_info_date_key:nn {moddate} {ModDate}
2251 \keys_define:nn { hyp / setup }
2252 \left\{ \begin{array}{ccc} 2 & 2 & 1 \\ 1 & 2 & 1 \\ 2 & 2 & 2 \end{array} \right\}2253 pdfmetadate .code:n = { \__hyp_store_metadata:nn {pdfmetadate}{#1} }
2254 }
```
pdftrapped (*setup key*) Trapped is a bit curious, it has an value unknown, and one can't suppress it ...

```
2255 \keys_define:nn { hyp / setup }
2256 {
2257 ,pdftrapped .code:n =
2258 {
2259 \exp_args:Nne
2260 \keys_set:nn { hyp / setup } { _pdftrapped = \str_uppercase:n { #1 } }
2261 }
2262 ,_pdftrapped .choices:nn = {TRUE,FALSE,UNKNOWN}
2263 {
2264 \pdfmanagement_add:nne {Info}{Trapped}
2265 {/
2266 \str_uppercase:f { \str_head:n { #1 } }
2267 \str_lowercase:f { \str_tail:n { #1 } }
2268 }
2269 \__hyp_store_metadata:ne {pdftrapped}
2270 \left\{ \begin{array}{ccc} 2 & 2 & 0 \\ 0 & 0 & 0 \\ 0 & 0 & 0 \\ 0 & 0 & 0 \\ 0 & 0 & 0 \\ 0 & 0 & 0 \\ 0 & 0 & 0 \\ 0 & 0 & 0 \\ 0 & 0 & 0 \\ 0 & 0 & 0 \\ 0 & 0 & 0 \\ 0 & 0 & 0 \\ 0 & 0 & 0 \\ 0 & 0 & 0 & 0 \\ 0 & 0 & 0 & 0 \\ 0 & 0 & 0 & 0 \\ 0 & 0 & 0 & 0 & 0 \\ 0 & 0 & 0 & 0 & 0 \\ 0 & 0 & 0 & 0 & 0 \\ 0 & 0 &2271 \strut \text{uppercase:} f {\text:left} \text{head:} n { #1 } }2272 \strut \text{lowercase:} f {\text{-} 41:} f #1 }2273 }
2274 }
2275 ,_pdftrapped / unknown .code:n =
2276 {
2277 \msg_warning:nneee { hyp } { unknown-choice }
2278 { pdftrapped }
2279 \{true-(case-insensitive), false-(case-insensitive), unknown-(case-insensitive) \}2280 { \exp_not:n {#1} }
2281 }
2282 }
```
pdfinfo (*setup key*) pdfinfo allows to set the info keys with keyval ...

 \keys\_define:nn { hyp / setup } { pdfinfo .code:n =  $\left\{ \begin{array}{ccc} 2286 & & & \end{array} \right\}$ 2287 \keys\_set:nn { hyp / info } { #1 } 2288 } }

Now we set some default values \keys set:nn { hyp / setup} {pdfcreator = LaTeX~with~hyperref}

```
2291 \keys_set:nn { hyp / setup} {pdfauthor = }
2292 \keys_set:nn { hyp / setup} {pdftitle = }
2293 \keys_set:nn { hyp / setup} {pdfsubject = }
```
### **12.4 hyperxmp keys**

hyperxmp defines lots of keys for \hypersetup. They now longer work with this driver. So we provide most of them, but they are only stored as metadata:

```
2294 \clist_map_inline:nn
2295 {
2296 ,pdfcopyright
2297 ,pdftype
2298 ,pdflicenseurl
2299 ,pdfauthortitle
2300 ,pdfcaptionwriter
2301 ,pdfmetalang
2302 ,pdfsource
2303 ,pdfdocumentid
2304 ,pdfinstanceid
2305 ,pdfversionid
2306 ,pdfrendition
2307 ,pdfpublication
2308 ,pdfpubtype
2309 ,pdfbytes
2310 ,pdfnumpages
2311 ,pdfissn
2312 ,pdfeissn
2313 ,pdfisbn
2314 ,pdfbookedition
2315 ,pdfpublisher
2316 ,pdfvolumenum
2317 ,pdfissuenum
2318 ,pdfpagerange
2319 ,pdfdoi
2320 ,pdfurl
2321 ,pdfidentifier
2322 ,pdfsubtitle
2323 ,pdfpubstatus
2324 ,pdfcontactaddress
2325 ,pdfcontactcity
2326 ,pdfcontactregion
2327 ,pdfcontactpostcode
2328 ,pdfcontactcountry
2329 ,pdfcontactphone
2330 ,pdfcontactemail
2331 ,pdfcontacturl
2332 ,pdfdate
2333 }
2334 {
2335 \keys_define:nn { hyp / setup }
2336 {
2337 #1 .code:n= { \__hyp_store_metadata:nn {#1}{##1}}
2338 }
```
<sup>2339</sup> } 2340

 $235$ 

### **12.5 Transitions**

pdfpageduration sets the duration a page is shown in full screen mode.

```
2341 \keys_define:nn { hyp / setup }
2342 {
2343 pdfpageduration .code:n =
2344 \qquad \qquad \qquad2345 \tilde{\text{Lif\_blank: nTF }} \{ #1 }2346 \uparrow2347 \pdfmanagement_remove:nn {Page}{Dur}
2348 }
2349 \left\{ \right.\label{lem:1} $$\ndfmanagement\_add:nnn {Page}{Durf{#1}}$$2351 }
2352 }
2353 }
```
Transition settings are used by (some) pdf viewers when presenting a pdf in full screen mode. They are added to the page settings and describe the transition from the previous page to current page. Transition setting can be set in the preamble for all pages or in the document for the current and the following pages. Due to the asynchronous page breaking one has to be careful to set it on the right page, e.g. only after a **\newpage**. The generic driver uses a different syntax than the other hyperref drivers: various transition options can be set by a keyval syntax in the value of pdfpagetransition. A typical setting looks e.g. like this

# \hypersetup{pdfpagetransition={style=Fly,duration=2,direction=90,opaque=false}}

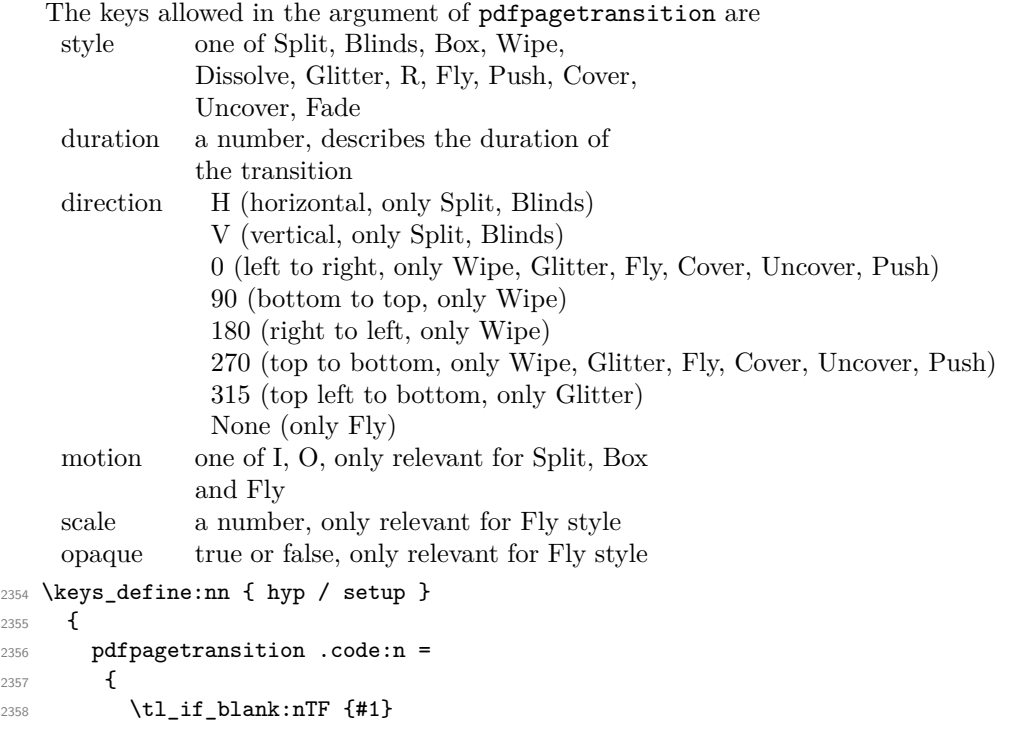

```
2359 \left\{ \right.2360 \pdfmanagement_remove:nn {Page}{Trans}
2361 }
2362 {
2363 \group_begin:
2364 \keys_set:nn { hyp / trans }{style=R,#1}
2365 \pdf_object_unnamed_write:ne { dict }
2366 {
2367 \pdfdict_use:n {l__hyp_page/Trans}
2368 }
2369 \pdfmanagement_add:nne {Page}{Trans}{\pdf_object_ref_last:}
2370 \group_end:
2371 }
2372 }
2373 }
2374 \keys_define:nn { hyp / trans }
2375 {
2376 ,style .choices:nn =
2377 {Split,Blinds,Box,Wipe,Dissolve,Glitter,R,Fly,Push,Cover,Uncover,Fade}
2378 { \pdfdict_put:nnn {1__hyp_page/Trans}{ S }{/#1} }
2379 ,style / unknown .code:n =
2380 {
2381 \msg_warning:nneee { hyp } { unknown-choice }
2382 { trans / style }
2383 { Split,Blinds,Box,Wipe,Dissolve,Glitter,R,Fly,Push,Cover,Uncover,Fade }
2384 \{ \exp\_not:n \{ \#1 \} \}2385 }
2386 ,duration .code:n =
2387 {
2388 \pdfdict_put:nnn {1__hyp_page/Trans}{ D }{#1}
2389 }
2390 ,direction .choices:nn =
2391 {H,V}
2392 { \pdfdict_put:nnn {l__hyp_page/Trans}{ Dm }{/#1} }
2393 ,direction .choices:nn =
2394 {0,90,180,270,315}
2395 { \pdfdict_put:nnn {l__hyp_page/Trans}{ Di }{ #1 } }
2396 , direction / None .code:n =
2397 { \pdfdict_put:nnn {l__hyp_page/Trans}{ Di }{ /None } }
2398 ,direction / unknown .code:n =
2399 {
2400 \msg_warning:nneee { hyp } { unknown-choice }
2401 { trans / direction }
2402 \left\{ \begin{array}{ccc} 2 & 2 & 0 \\ 0 & 0 & 0 \\ 0 & 0 & 0 \\ 0 & 0 & 0 \\ 0 & 0 & 0 \\ 0 & 0 & 0 \\ 0 & 0 & 0 \\ 0 & 0 & 0 \\ 0 & 0 & 0 \\ 0 & 0 & 0 \\ 0 & 0 & 0 \\ 0 & 0 & 0 \\ 0 & 0 & 0 \\ 0 & 0 & 0 & 0 \\ 0 & 0 & 0 & 0 \\ 0 & 0 & 0 & 0 \\ 0 & 0 & 0 & 0 & 0 \\ 0 & 0 & 0 & 0 & 0 \\ 0 & 0 & 0 & 0 & 0 \\ 0 & 0 &2403 H~(horizontal,~only~Split,~Blinds),
2404 V~(vertical,~only~Split,~Blinds),
2405 0~(left~to~right,~only~Wipe,~Glitter,~Fly,~Cover,~Uncover,~Push),
2406 90~(bottom~to~top,~only~Wipe),
2407 180~(right~to~left,~only~Wipe),
2408 270~(top~to~bottom,~only~Wipe,~Glitter,~Fly,~Cover,~Uncover,~Push),
2409 315~(top~left~to~bottom,~only~Glitter),
2410 None~(only~Fly)
2411 }
2412 { \exp_not:n {#1} }
```

```
2413 }
2414 ,motion .choices:nn =
2415 {I,O}
2416 { \pdfdict_put:nnn {l__hyp_page/Trans}{ M }{/#1} }
2417 ,motion / unknown .code:n =
2418 {
2419 \msg_warning:nneee { hyp } { unknown-choice }
2420 { trans / motion }
2421 { I~(inwards) , O~(outwards) }
2422 { \exp_not:n {#1} }
2423 }
2424 , scale .code:n =
2425 { \pdfdict_put:nnn { l__hyp_page/Trans }{ SS }{ #1 } }
2426 ,opaque .choices:nn = {true,false}
2427 { \pdfdict_put:nnn { l_hyp_page/Trans }{ B } { #1} }
2428 ,opaque / unknown .code:n =
2429 {
2430 \msg_warning:nneee { hyp } { unknown-choice }
2431 { trans / B }
2432 \{true-(opaque \texttt{-back}, \texttt{-only}\texttt{-Fly}), false-(opaque \texttt{-back}, \texttt{-only}\texttt{-Fly})\}2433 { \exp_not:n {#1} }
2434 }
2435 % try to set unknown keys as style
2436 ,unknown .code:n =
2437 {
2438 % warning ...
2439 \exp_args:Nne\keys_set:nn {hyp/trans}{ style=\l_keys_key_str }
2440 }
2441 }
   Finally we process the package option list, to get most keys working
2442 \keys set known:nv{hyp/setup}{opt@hyperref.sty}
   Unfinished Form field code
2443 \NewDocumentCommand \MakeFieldObject { m m }
2444 {
2445 \pdfxform_new:nnn { #2 }{} { #1 }
2446 }
2447
2448
2449 \prop_new:N \g__hyp_AcroForm_CoFields_prop
2450 \prop_new:N \g__hyp_AcroForm_Fields_prop
2451
2452 \let\HyField@afields\ltx@empty
2453 \let\HyField@cofields\ltx@empty
2454 %% UF test for old pdftex removed
2455 %\let\HyField@AuxAddToFields\ltx@gobble
2456 %\let\HyField@AuxAddToCoFields\ltx@gobbletwo
2457 \def\HyField@AfterAuxOpen{\Hy@AtBeginDocument}%
2458
2459 % the value doesn't matter, but with a prop we avoid duplicates and it is
2460 % clearly faster than removing them from a sequence
2461 \def\HyField@AuxAddToFields#1
2462 {
2463 \prop_gput:Nnn \g__hyp_AcroForm_Fields_prop {#1}{F}
```

```
2464 }%
2465
2466 %fields with empty key get a value too -- lets hope that
2467 %this give the expected behaviour
2468 \def\HyField@AuxAddToCoFields #1 #2
2469 {
2470 \prop_gput:Nnn \g__hyp_AcroForm_CoFields_prop {a#1}{#2}
2471 }
2472
2473 \Hy@AtBeginDocument
2474 {
2475 \if@filesw
2476 \immediate\write\@mainaux{%
2477 \tring\providecommand\string\HyField@AuxAddToFields[1]{}%
2478 }%
2479 \immediate\write\@mainaux{%
2480 \string\providecommand\string\HyField@AuxAddToCoFields[2]{}%
2481 }%
2482 \fi
2483 \let\HyField@AfterAuxOpen\@firstofone
2484 }%
2485
2486 \def\HyField@AddToFields
2487 {
2488 \exp_args:Ne\HyField__hypAddToFields
2489 {
2490 \pdfannot_box_ref_last:
2491 }
2492 \ifx\Fld@calculate@code\ltx@empty
2493 \else
2494 \begingroup
2495 \Hy@safe@activestrue
2496 \edef\Hy@temp{%
2497 \endgroup
2498 \if@filesw
2499 \write\@mainaux
2500 \qquad \qquad \qquad \qquad2501 \string\HyField@AuxAddToCoFields
2502 \left\{ \begin{array}{ccc} 2502 & & & \end{array} \right\}2503 \Fld@calculate@sortkey
2504 }
2505 \left\{ \begin{array}{c} \end{array} \right.\verb|\mathrm|box_ref_last|:2507 }
2508 }
2509 \qquad \qquad \int f \, i2510 }%
2511 \Hy@temp
2512 \fi
2513 }%
2514
2515 \def\HyField__hypAddToFields#1{
2516 \HyField@AfterAuxOpen{%
2517 \if@filesw
```

```
2518 \write\@mainaux{%
2519 \string\HyField@AuxAddToFields{#1}%
2520 }%
2521 \fi
2522 }%
2523 }%
2524
2525 \ExplSyntaxOff
2526 \ExplSyntaxOn
2527
2528 \def\@Form[#1]
2529 {
2530 \kvsetkeys{Form}{#1}
2531 \pdf@ifdraftmode{}
2532 {
2533 \Hy@FormObjects
2534 \prop_map_inline:Nn \g__hyp_AcroForm_Fields_prop
2535 {
2536 \pdfmanagement_add:nne { Catalog / AcroForm } { Fields }{##1}
2537 %\pdfmanagement_show:n { Catalog / AcroForm }
2538 }
2539 \prop_if_empty:NF \g__hyp_AcroForm_CoFields_prop
2540 {
2541 \prop_map_inline:Nn \g__hyp_AcroForm_CoFields_prop
2542 \left\{ \begin{array}{c} 2 \end{array} \right\}\verb|\seg_put_right:Nn \ \l\lrcorner_hyp\_tmp\_seq {##1}2544 }
2545 \seq_sort:Nn \l__hyp_tmpa_seq
2546 \left\{ \begin{array}{c} 2546 \end{array} \right.2547 \strut \text{str\_compare:} \n  {\# \# 1} > { \# \# 2}2548 { \sort_return_swapped: }
2549 { \sort_return_same: }
2550 }
2551 \seq_map_inline:Nn \l__hyp_tmpa_seq
2552 \left\{ \begin{array}{ccc} 2 & 2 & 3 \\ 3 & 4 & 5 \end{array} \right\}2553 \pdfmanagement_add:nne { Catalog / AcroForm }
2554 { CO }
2555 \qquad \qquad \text{ }2556 \prop_item:Nn \g__hyp_AcroForm_CoFields_prop {##1}
2557 }
2558 }
2559 }
2560 \pdfmanagement_add:nne {Catalog / AcroForm/DR/Font }
\label{thm:z561} $$ ZaDb} {\pdf\_object\_ref:n {_hyp/Font/ZaDb} }2562 \pdfmanagement_add:nne {Catalog / AcroForm/DR/Font }
2563 {Helv} {\pdf_object_ref:n {__hyp/Font/Helv} }
2564 \pdfmanagement_add:nne {Catalog /AcroForm}
2565 {DA}{(/Helv~10~Tf~0~g)}
2566 \pdfmeta_standard_verify:nTF {form_no_NeedAppearance}
2567 {
2568 \legacy_if:nT { HyField@NeedAppearances }
2569 \qquad \qquad \textbf{1}2570 \pdfmanagement_add:nnn {Catalog / AcroForm }{NeedAppearances}{true}
2571 }
```
```
2572 }
2573 \{2574 \pdfmanagement_remove:nn {Catalog / AcroForm }{NeedAppearances}
2575 }
2576 }
2577 }
2578 \ExplSyntaxOff
2579 \let\@endForm\ltx@empty
2580 \let\HyAnn@AbsPageLabel\ltx@empty
2581 \let\Fld@pageobjref\ltx@empty
2582
2583 \ExplSyntaxOn
2584 \newcount\HyAnn@Count
2585 \HyAnn@Count=\ltx@zero
2586 \def\HyAnn@AbsPageLabel
2587 {
2588 \global\advance\HyAnn@Count by\ltx@one
2589 %\zref@labelbyprops{HyAnn@\the\HyAnn@Count}{abspage}%
2590 %\zref@labelbylist {HyAnn@\the\HyAnn@Count} {l3pdf}
2591 %\zref@refused{HyAnn@\the\HyAnn@Count}%
2592 \__hyp_property_record:ee {HyAnn@\the\HyAnn@Count}{abspage}
2593 \__hyp_property_ref_undefined_warn:ee {HyAnn@\the\HyAnn@Count}{abspage}
2594 }%
2595 \def\Fld@pageobjref
2596 {
\verb|2597| | \label{thm:1} \verb|2597| | \label{thm:2597}2598 {
2599 /P~\pdf_pageobject_ref:e
2600 {
2601 \__hyp_property_ref:ee{HyAnn@\the\HyAnn@Count}{abspage}
2602 }
2603 }
2604 }
2605 \ExplSyntaxOff
2606 \ExplSyntaxOn
2607 %% check if the attr should be set through
2608 %% hooks.
2609 %% check if options are missing.
2610 \def\@TextField[#1]#2{% parameters, label
2611 \def\Fld@name{#2}%
2612 \let\Fld@default\ltx@empty
2613 \let\Fld@value\@empty
2614 \def\Fld@width{\DefaultWidthofText}%
2615 \def\Fld@height{%
2616 \ifFld@multiline
2617 \DefaultHeightofTextMultiline
2618 \else
2619 \DefaultHeightofText
2620 \fi
2621 }%
2622 \begingroup
2623 \expandafter\HyField@SetKeys\expandafter{%
2624 \DefaultOptionsofText,#1%
2625 }%
```

```
2626 \PDFForm@Name
2627 \HyField@FlagsText
2628 \ifFld@hidden\def\Fld@width{1sp}\fi
2629 \ifx\Fld@value\@empty\def\Fld@value{\Fld@default}\fi
2630 \LayoutTextField{#2}{%
2631 \leavevmode
2632 \HyAnn@AbsPageLabel
2633 \Hy@escapeform\PDFForm@Text
2634 \pdfannot_box:nnnn
2635 {\Fld@width}
2636 {\Fld@height}
2637 {Opt} %is this correct?
2638 {\PDFForm@Text}
2639 \MakeTextField{\Fld@width}{\Fld@height}
2640 \HyField@AddToFields
2641 }%
2642 \endgroup
2643 }
2644 \providecommand\@curropt{}
2645 \def\@ChoiceMenu[#1]#2#3{% parameters, label, choices
2646 \def\Fld@name{#2}
2647 \let\Fld@default\relax
2648 \let\Fld@value\relax
2649 \def\Fld@width{\DefaultWidthofChoiceMenu}
2650 \def\Fld@height{\DefaultHeightofChoiceMenu}
2651 \begingroup
2652 \Fld@menulength=0 %
2653 \@tempdima\z@
2654 \clist_map_variable:nNn { #3 } \@curropt
2655 %\@for\@curropt:=#3\do
2656 {%
2657 \expandafter\Fld@checkequals\@curropt==\\%
2658 \Hy@StepCount\Fld@menulength
2659 \settowidth{\@tempdimb}{\@currDisplay}%
2660 \ifdim\@tempdimb>\@tempdima\@tempdima\@tempdimb\fi
2661 }%
2662 \advance\@tempdima by~15\p@
2663 \begingroup
2664 \HyField@SetKeys{#1}
2665 \edef\x{\endgroup
2666 \noexpand\expandafter
2667 \noexpand\HyField@SetKeys
2668 \noexpand\expandafter{%
2669 \expandafter\noexpand\csname DefaultOptionsof%
2670 \ifFld@radio
2671 Radio%
2672 \else
2673 \ifFld@combo
2674 \ifFld@popdown
2675 PopdownBox%
2676 \else
2677 ComboBox%
2678 \fi
2679 \overline{2679}
```

```
2680 ListBox%
2681 \qquad \qquad \qquad \qquad \qquad \qquad \qquad \qquad \qquad \qquad \qquad \qquad \qquad \qquad \qquad \qquad \qquad \qquad \qquad \qquad \qquad \qquad \qquad \qquad \qquad \qquad \qquad \qquad \qquad \qquad \qquad \qquad \qquad \qquad \qquad \qquad \qquad2682 \overline{\text{1}}2683 \endcsname
2684 }%
2685 }\x
2686 \HyField@SetKeys{#1}%
2687 \PDFForm@Name
2688 \ifFld@hidden\def\Fld@width{1sp}\fi
2689 \ifx\Fld@value\relax
2690 \let\Fld@value\Fld@default
2691 \fi
2692 \LayoutChoiceField{#2}{%
2693 \ifFld@radio
2694 \HyField@FlagsRadioButton
2695 \ hypRadio{#3}%
2696 \else
2697 \begingroup
2698 \HyField@FlagsChoice
2699 \ifdim\Fld@width<\@tempdima
2700 \ifdim\@tempdima<1cm\@tempdima1cm\fi
2701 \edef\Fld@width{\the\@tempdima}%
2702 \overline{\mathbf{f}}2703 \ifFld@combo
2704 \else
2705 \@tempdima=\the\Fld@menulength\Fld@charsize
2706 \advance\@tempdima by~\Fld@borderwidth bp %
2707 \ddvance\@tempdima by~\Fld@borderwidth bp %
2708 \edef\Fld@height{\the\@tempdima}%
2709 \overline{\text{fi}}2710 \__hypListbox{#3}%
2711 \endgroup
2712 \qquad \qquad \int fi
2713 }%
2714 \endgroup
2715 }
2716
2717 \def\__hypRadio#1{%
2718 \Fld@listcount=0~%
2719 %\show\Fld@default
2720 \EdefEscapeName\Fld@default{\Fld@default}%
2721 \clist_map_variable:nNn { #1 } \@curropt
2722 %\@for\@curropt:=#1\do
2723 {%
2724 \expandafter\Fld@checkequals\@curropt==\\%
2725 \EdefEscapeName\@currValue{\@currValue}%
2726 \Hy@StepCount\Fld@listcount
2727 \@currDisplay\space
2728 \leavevmode
2729 \HyAnn@AbsPageLabel
2730 \Hy@escapeform\PDFForm@Radio
2731 \pdfxform_if_exist:nF { __hyp_xform_Ding }
2732 \uparrow2733 \pdfxform_new:nnn { __hyp_xform_Ding } {}
```

```
2734 {
2735 \qquad \qquad \qquad \qquad \qquad \qquad \qquad \qquad \qquad \qquad \qquad \qquad \qquad \qquad \qquad \qquad \qquad \qquad \qquad \qquad \qquad \qquad \qquad \qquad \qquad \qquad \qquad \qquad \qquad \qquad \qquad \qquad \qquad \qquad \qquad \qquad \qquad \qquad \qquad \qquad \qquad \qquad2736 \fontfamily{pzd}
2737 \fontencoding{U}
2738 \fontseries{m}
2739 \fontshape{n}
2740 \selectfont
2741 \char123
2742 \group_end:
2743 }
2744 }
2745 \pdfannot_box:nnne
2746 {\Fld@width}
2747 {\Fld@height}
2748 {0pt} %is this correct?
2749 {
2750 \PDFForm@Radio
2751 /AP
2752 <<<
2753 /N
2754 <<
2755 /\@currValue\c_space_tl \pdfxform_ref:n {__hyp_xform_Ding}
2756 %/Off \c_space_tl \pdfxform_ref:n {__hyp_xform_DingOff} %hm
2757 >>
2758 >>
2759 }
2760 {\fbox{ \MakeRadioField{\Fld@width}{\Fld@height}} }
2761 \int_compare:nNnT { \Fld@listcount} = { 1 }
2762 { \HyField@AddToFields }
2763 \c_space_tl % deliberate space between radio buttons
2764 % to do: --> should be configurable
2765 }%
2766 }
2767
2768 \newcount\Fld@listcount
2769 \def\__hypListbox#1
2770 {
2771 \HyField@PDFChoices{#1}
2772 \mode_leave_vertical:
2773 \HyAnn@AbsPageLabel
2774 \Hy@escapeform\PDFForm@List
2775 \pdf_link_user:nnn
2776 {widget} %perhaps we need more types??
2777 {\PDFForm@List}
2778 {\MakeChoiceField{\Fld@width}{\Fld@height}}
2779 \HyField@AddToFields
2780 }
2781
2782
2783 \def\@PushButton[#1]#2{% parameters, label
2784 \def\Fld@name{#2}%
2785 \group_begin:
2786 \exp_args:No\HyField@SetKeys
2787 {
```

```
2788 \DefaultOptionsofPushButton,#1
2789 }
2790 \PDFForm@Name
2791 \pdfmeta_standard_verify:nnTF {annot_action_A}{JavaScript}
2792 {
2793 \HyField@FlagsPushButton
2794 \legacy_if:nT {Fld@hidden}
2795 {
2796 \def\Fld@width{1sp}
2797 }
2798 \LayoutPushButtonField
2799 \qquad \qquad \text{ }2800 \mode_leave_vertical:
2801 \HyAnn@AbsPageLabel
2802 \Hy@escapeform\PDFForm@Push
2803 \hbox_set:Nn \l_tmpa_box { \MakeButtonField {#2}}
2804 \pdfannot_box:nnnn
2805 {\boldsymbol{\delta}} {\boldsymbol{\delta}}2806 {\box_ht:N\l_tmpa_box}
2807 {\box_dp:N\l_tmpa_box} %is this correct?
2808 {\PDFForm@Push}
2809 {\boxtimes: N\l \tmtext{\tt N}}2810 \HyField@AddToFields<br>2811 }
2811
2812 }
2813 {
2814 \msg_error:nn { hyp }{ pdfa-no-push-button }
2815 \LayoutPushButtonField
2816 \sim2817 \mode_leave_vertical:
2818 \MakeButtonField{#2}
2819 }
2820 }
2821 \group_end:
2822 }
2823
2824 \def\@Submit[#1]#2
2825 {
2826 \def\Fld@width {\DefaultWidthofSubmit}
{\tt\{DefaultHeight of Submit} \}2828 \group_begin:
2829 \exp_args:No\HyField@SetKeys
2830 {
2831 \DefaultOptionsofSubmit,#1
2832 }
2833 \HyField@FlagsPushButton
2834 \HyField@FlagsSubmit
2835 \legacy_if:nT { Fld@hidden }
2836 {
2837 \def\Fld@width{1sp}
2838 }
2839 \mode_leave_vertical:
2840 \HyAnn@AbsPageLabel
2841 \Hy@escapeform\PDFForm@Submit
```

```
2842 \hbox_set:Nn \l_tmpa_box { \MakeButtonField {#2}}
2843 \pdfxform_if_exist:nF
2844 { __hyp_xform_Submit }
2845 {
2846 \pdfxform_new:nnn { __hyp_xform_Submit }{}
2847 {
2848 \fbox{\color_select:n{yellow}\textsf{Submit}}
2849 }
2850 \pdfxform_new:nnn { __hyp_xform_SubmitP }{}
2851 {
2852 \fbox{\color_select:n{yellow}\textsf{SubmitP}}
2853 }
2854 }
2855 \pdfannot_box:nnnn
2856 {\box_wd:N\l_tmpa_box}
2857 {\box_ht:N\l_tmpa_box}
2858 {\box_dp:N\l_tmpa_box} %is this correct?
2859 {
2860 \PDFForm@Submit
2861 /AP<<
2862 /N~\pdfxform_ref:n {__hyp_xform_Submit}~
2863 /D~\pdfxform_ref:n {__hyp_xform_SubmitP}
2864 >><br>2865 }
2865
2866 \HyField@AddToFields
2867 \box_use:N\l_tmpa_box
2868
2869 \group_end:
2870 }
2871
2872 \def\@Reset[#1]#2
2873 {
2874 \def\Fld@width {\DefaultWidthofReset}
2875 \def\Fld@height{\DefaultHeightofReset}
2876 \group_begin:
2877 \exp_args:No\HyField@SetKeys
2878 {
2879 \DefaultOptionsofReset,#1
2880 }
2881 \mode_leave_vertical:
2882 \pdfmeta_standard_verify:nnTF {annot_action_A}{ResetForm}
2883 {
2884 \HyField@FlagsPushButton
2885 \legacy_if:nT { Fld@hidden }
2886 { \def\Fld@width{1sp} }
2887 \HyAnn@AbsPageLabel
2888 \Hy@escapeform\PDFForm@Reset
2889 \hbox_set:Nn \l_tmpa_box { \MakeButtonField {#2}}
2890 \pdfannot_box:nnnn
2891 {\box_wd:N\l_tmpa_box}
2892 {\box_ht:N\l_tmpa_box}
2893 {\boxtimes\atop{\text{box\_dp:N\l \hbox{\footnotesize{}}}} and {\boxtimes\atop{\text{limits\_d}}}}2894 { \PDFForm@Reset }
2895 \HyField@AddToFields
```

```
2896 \text{box\_use:N} \l\lceil \text{tmpa\_box\_}2897 }
2898 {
2899 \msg_error:nn { hyp }{ pdfa-no-reset-button }
2900 \MakeButtonField{#2}
2901 }
2902 \group_end:
2903 }
2904
2905 \def\@CheckBox[#1]#2
2906 {% parameters, label
2907 \def\Fld@name{#2}
2908 \def\Fld@default{0}
2909 \group_begin:
2910 \def\Fld@width {\DefaultWidthofCheckBox}
2911 \def\Fld@height{\DefaultHeightofCheckBox}
2912 \exp_args:No\HyField@SetKeys
2913 {
2914 \DefaultOptionsofCheckBox,#1
2915 }
2916 \PDFForm@Name
2917 \HyField@FlagsCheckBox
2918 \legacy_if:nT { Fld@hidden }
2919 {
2920 \def\Fld@width{1sp}
2921 }
2922 \LayoutCheckField{#2}
2923 {
2924 \mode_leave_vertical:
2925 \HyAnn@AbsPageLabel
2926 \Hy@escapeform\PDFForm@Check
\verb|2927| \verb|\pdfxform_if_exist:nF { __hyp_xform_CheckMarkYes }|2928 \qquad \qquad \textbf{1}2929 \pdfxform_new:nnn
2930 {__hyp_xform_CheckMarkYes}{}
2931 \{2932 \group_begin:
2933 \fontfamily{pzd}
2934 \fontencoding{U}
2935 \fontseries{m}
2936 \fontshape{n}
2937 \selectfont
2938 \char51
2939 \qquad \qquad \qquad \qquad \qquad \qquad \qquad2940 }
2941 \pdfxform_new:nnn
2942 {__hyp_xform_CheckMarkOff}{}
2943 \left\{ \begin{array}{c} 2 \end{array} \right\}2944 \group_begin:
2945 \fontfamily{pzd}
2946 \fontencoding{U}
2947 \fontseries{m}
2948 \fontshape{n}
2949 \selectfont
```

```
2950 \phantom{\char51} %perhaps xetex needs some small glyph ..
\gamma<sup>2951</sup> \group_end:
2952 }
2953 }
2954 \pdfannot_box:nnnn
2955 {\Fld@width}
2956 {\Fld@height}
2957 {Opt} %is this correct?
2958 {\PDFForm@Check}
2959 \HyField@AddToFields %check if this works with xelatex ...
2060 \frac{1}{2}2961 \group_end:
2962 }
2963 \ExplSyntaxOff
2964
2965 %hm. Should a luatex driver use type1 fonts in fields????
2966 \ExplSyntaxOn
2967 \def\Hy@FormObjects
2968 {
2969 \pdf_object_new:n {__hyp/Encoding/pdfdoc }
2970 \pdf_object_new:n {__hyp/Font/ZaDb }
2971 \pdf_object_new:n {__hyp/Font/Helv }
2972 \pdf_object_write:nne {__hyp/Encoding/pdfdoc } { dict }
2973 \uparrow2974 /Type/Encoding
2975 /Differences[
2976 24/breve/caron/circumflex/dotaccent/hungarumlaut/ogonek
2977 /ring/tilde
2978 \c_space_tl
2979 39/quotesingle
2980 \c_space_tl
2981 96/grave %
2982 \iow_newline:
2983 128/bullet/dagger/daggerdbl/ellipsis/emdash/endash/florin
2984 /fraction/guilsinglleft/guilsinglright/minus/perthousand
2985 /quotedblbase/quotedblleft/quotedblright/quoteleft
2986 /quoteright/quotesinglbase/trademark/fi/fl/Lslash/OE
2987 /Scaron/Ydieresis/Zcaron/dotlessi/lslash/oe/scaron/zcaron
2988 \iow_newline:
2989 164/currency
           \c_space_tl
2991 166/brokenbar
2992 \c_space_tl
2993 168/dieresis/copyright/ordfeminine
2994 \c_space_tl
2995 172/logicalnot/.notdef/registered/macron/degree/plusminus
2996 /twosuperior/threesuperior/acute/mu
2997 \c_space_tl
2998 183/periodcentered/cedilla/onesuperior/ordmasculine
2999 \c_space_tl
3000 188/onequarter/onehalf/threequarters
3001 \iow_newline:
3002 192/Agrave/Aacute/Acircumflex/Atilde/Adieresis/Aring/AE
3003 /Ccedilla/Egrave/Eacute/Ecircumflex/Edieresis/Igrave
```

```
3004 /Iacute/Icircumflex/Idieresis/Eth/Ntilde/Ograve/Oacute
3005 /Ocircumflex/Otilde/Odieresis/multiply/Oslash/Ugrave
3006 /Uacute/Ucircumflex/Udieresis/Yacute/Thorn/germandbls
3007 /agrave/aacute/acircumflex/atilde/adieresis/aring/ae
3008 /ccedilla/egrave/eacute/ecircumflex/edieresis/igrave
3009 /iacute/icircumflex/idieresis/eth/ntilde/ograve/oacute
3010 /ocircumflex/otilde/odieresis/divide/oslash/ugrave
3011 /uacute/ucircumflex/udieresis/yacute/thorn/ydieresis
3012 ]
3013 }
3014 \pdf_object_write:nnn {__hyp/Font/ZaDb } { dict }
3015 {
3016 /Type/Font
3017 /Subtype/Type1
3018 /Name/ZaDb
3019 /BaseFont/ZapfDingbats
3020 }
3021 \pdf_object_write:nne {__hyp/Font/Helv } { dict }
3022 \left\{ \begin{array}{ccc} 3022 & 1 \end{array} \right\}3023 /Type/Font
3024 /Subtype/Type1
3025 /Name/Helv
3026 /BaseFont/Helvetica
3027 /Encoding~\pdf_object_ref:n { __hyp/Encoding/pdfdoc }
3028 }
3029 \global\let\Hy@FormObjects\relax
3030 }
3031 \ExplSyntaxOff
3032 \providecommand*{\Fld@pageobjref}{}
3033 \ifcsname pdf@escapestring\endcsname
3034 \def\Hy@escapeform#1{%
3035 \ifHy@pdfescapeform
3036 \let\Hy@escapestring\pdfescapestring
3037 \else
3038 \let\Hy@escapestring\@firstofone
3039 \fi
3040 }%
3041 \Hy@escapeform{}%
3042 \else
3043 \let\Hy@escapestring\@firstofone
3044 \def\Hy@escapeform#1{%
3045 \ifHy@pdfescapeform
3046 \def\Hy@escapestring##1{%
3047 \noexpand\Hy@escapestring{\noexpand##1}%
3048 }%
3049 \edef\Hy@temp{#1}%
3050 \expandafter\Hy__hypescapeform\Hy@temp\Hy@escapestring{}\@nil
3051 \def\Hy@escapestring##1{%
3052 \@ifundefined{Hy@esc@\string##1}{%
3053 \##1%
3054 \ThisShouldNotHappen
3055 }{%
3056 \csname Hy@esc@\string##1\endcsname
3057 }%
```

```
3058 }%
3059 \else
3060 \let\Hy@escapestring\@firstofone
3061 \fi
3062 }%
3063 \def\Hy__hypescapeform#1\Hy@escapestring#2#3\@nil{%
3064 \ifx\\#3\\%
3065 \else
3066 \expandafter
3067 \Hy@pstringdef\csname Hy@esc@\string#2\endcsname{#2}% probably string-hex
3068 \ltx@ReturnAfterFi{%
3069 \Hy__hypescapeform#3\@nil
3070 }%
3071 \fi
3072 }%
3073 \fi
3074 \def\PDFForm@Name{%
3075 \PDFForm__hypName\Fld@name
3076 \ifx\Fld@altname\relax
3077 \else
3078 \PDFForm__hypName\Fld@altname
3079 \fi
3080 \ifx\Fld@mappingname\relax
3081 \else
3082 \PDFForm__hypName\Fld@mappingname
3083 \fi
3084 }
3085 \def\PDFForm__hypName#1{%
3086 \begingroup
3087 \ifnum\Hy@pdfversion<5 % implementation note 117, PDF spec 1.7
3088 \ifHy@unicode
3089 \Hy@unicodefalse
3090 \quad \text{ifi}3091 \fi
3092 \pdfstringdef\Hy@gtemp#1%
3093 \endgroup
3094 \let#1\Hy@gtemp
3095 }
3096 \def\Fld@X@additionalactions{%
3097 \ifx\Fld@keystroke@code\@empty
3098 \else
3099 /K<</S/JavaScript/JS(\Hy@escapestring{\Fld@keystroke@code})>>%
3100 \fi
3101 \ifx\Fld@format@code\@empty
3102 \else
3103 /F<</S/JavaScript/JS(\Hy@escapestring{\Fld@format@code})>>%
3104 \fi
3105 \ifx\Fld@validate@code\@empty
3106 \else
3107 /V<</S/JavaScript/JS(\Hy@escapestring{\Fld@validate@code})>>%
3108 \fi
3109 \ifx\Fld@calculate@code\@empty
3110 \else
3111 /C<</S/JavaScript/JS(\Hy@escapestring{\Fld@calculate@code})>>%
```

```
3112 \fi
3113 \ifx\Fld@onfocus@code\@empty
3114 \else
3115 /Fo<</S/JavaScript/JS(\Hy@escapestring{\Fld@onfocus@code})>>%
3116 \fi
3117 \ifx\Fld@onblur@code\@empty
3118 \else
3119 /Bl<</S/JavaScript/JS(\Hy@escapestring{\Fld@onblur@code})>>%
3120 \fi
3121 \ifx\Fld@onmousedown@code\@empty
3122 \text{ }\text{Me1}\text{se}3123 /D<</S/JavaScript/JS(\Hy@escapestring{\Fld@onmousedown@code})>>%
3124 \overrightarrow{f}i3125 \ifx\Fld@onmouseup@code\@empty
3126 \else
3127 /U<</S/JavaScript/JS(\Hy@escapestring{\Fld@onmouseup@code})>>%
3128 \fi
3129 \ifx\Fld@onenter@code\@empty
3130 \else
3131 /E<</S/JavaScript/JS(\Hy@escapestring{\Fld@onenter@code})>>%
3132 \text{ }\mathsf{Yfi}3133 \ifx\Fld@onexit@code\@empty
3134 \else
3135 /X<</S/JavaScript/JS(\Hy@escapestring{\Fld@onexit@code})>>%
3136 \fi
3137 }
3138 \ExplSyntaxOn
3139 \def\Fld@additionalactions
3140 {%
3141 \exp_args:Ne\str_if_eq:nnF {\Fld@X@additionalactions}{}
3142 {
3143 \pdfmeta_standard_verify:nT {annot_widget_no_AA}
3144 {/AA<<\Fld@X@additionalactions>>}
3145 }
3146 }
3147 \ExplSyntaxOff
3148 \def\Fld@annotnames{%
3149 /T(\Fld@name)%
3150 \ifx\Fld@altname\relax
3151 \else
3152 /TU(\Fld@altname)%
3153 \fi
3154 \ifx\Fld@mappingname\relax
3155 \else
3156 /TM(\Fld@mappingname)%
3157 \fi
3158 }
3159 \ExplSyntaxOn
3160 \def\PDFForm@Check
3161 {
3162 /Subtype/Widget
3163 ~\Fld@annotflags
3164 ~\Fld@pageobjref
```

```
3165 ~\Fld@annotnames
```

```
3166 / FT/Btn
3167 \Fld@flags
3168 /Q~\Fld@align
3169 /BS<</W~\Fld@borderwidth /S/\Fld@borderstyle>>
3170 / AP
3171 <<
3172 /N
3173 <<
3174 /Yes~\pdfxform_ref:n{__hyp_xform_CheckMarkYes}
3175 /Off~\pdfxform_ref:n{__hyp_xform_CheckMarkOff}
3176 >3177 >>
3178 /MK<<
3179 \int_compare:nNnF {\Fld@rotation}={0}
3180 \{3181 /R~\Fld@rotation
3182 }
3183 \tl_if_empty:NF\Fld@bordercolor
3184 {
3185 /BC[\Fld@bordercolor]
3186 }
3187 \tl_if_empty:NF\Fld@bcolor
3188 {
3189 /BG[\Fld@bcolor]
3190 }
3191 /CA(\Hy@escapestring{\Fld@cbsymbol})%
3192 >>
3193 /DA
3194 (
3195 /ZaDb~\strip@pt\Fld@charsize\c_space_tl Tf
3196 \tl_if_empty:NF \Fld@color
3197 {
3198 \c_space_tl \Fld@color
3199 }
3200 )
3201 /H/P
3202 \legacy_if:nTF {Fld@checked}
3203 {
3204 /V/Yes /AS/Yes
3205 }
3206 {
3207 /V/Off /AS/Off
3208 }
3209 \Fld@additionalactions
3210 }
3211 \ExplSyntaxOff
3212 \ExplSyntaxOn
3213 \def\PDFForm@Push
3214 {
3215 /Subtype/Widget
3216 ~\Fld@annotflags
3217 ~\Fld@pageobjref
3218 ~\Fld@annotnames
3219 /FT/Btn
```

```
3220 ~\Fld@flags
3221 /H/P
3222 /BS<</W~\Fld@borderwidth/S/\Fld@borderstyle>>
3223 \bool_if:nT
3224 \left\{ \begin{array}{c} 3224 & 1 \end{array} \right\}3225 !\int_compare_p:nNn {\Fld@rotation} = {0}
3226 ||
3227 \tl_if_exist_p:N \Fld@bordercolor
3228 }
3229 {
3230 /MK
3231 \left\langle \left\langle \right\rangle3232 \int\_compare: nNnF {\Fld@rotation} = {0}32333234 /R~\Fld@rotation
3235 }
3236 \tl_if_exist:NT \Fld@bordercolor
3237 \{3238 /BC[\Fld@bordercolor]
3239 }
3240 >3241 }
3242 /A<</S/JavaScript/JS(\Hy@escapestring{\Fld@onclick@code})>>
3243 \Fld@additionalactions
3244 }
3245
3246 \ExplSyntaxOff
3247 \def\PDFForm@List{%
3248 /Subtype/Widget%
3249 \Fld@annotflags
3250 \Fld@pageobjref
3251 \Fld@annotnames
3252 / FT/Ch%
3253 \Fld@flags
3254 /Q \Fld@align
3255 /BS<</W \Fld@borderwidth/S/\Fld@borderstyle>>%
3256 \ifcase0\ifnum\Fld@rotation=\z@ \else 1\fi
3257 \ifx\Fld@bordercolor\relax\else 1\fi
3258 \ifx\fld@bcolor\relax \else 1\fi
3259 \sqrt{space}3260 \else
3261 / MK<<%
3262 \ifnum\Fld@rotation=\z@
3263 \else
3264 /R \Fld@rotation
3265 \fi
3266 \ifx\Fld@bordercolor\relax
3267 \else
3268 /BC[\Fld@bordercolor]%
3269 \overrightarrow{fi}3270 \ifx\Fld@bcolor\relax
3271 \else
3272 /BG[\Fld@bcolor]%
3273 \qquad \qquad \int f \, i
```

```
3274 >>%
3275 \fi
3276 /DA(/Helv \strip@pt\Fld@charsize\space Tf%
3277 \ifx\Fld@color\@empty\else\space\Fld@color\fi)%
3278 \Fld@choices
3279 \Fld@additionalactions
3280 }
3281 \ExplSyntaxOn
3282 \def\PDFForm@Radio
3283 {
3284 /Subtype/Widget
3285 ~\Fld@annotflags
3286 ~\Fld@pageobjref
3287 ~\Fld@annotnames
3288 /FT/Btn
3289 \Fld@flags
3290 /H/P
3291 /BS<</W~\Fld@borderwidth/S/\Fld@borderstyle>>
3292 / MK<<
3293 \ifnum\Fld@rotation=\z@
3294 \else
3295 /R~\Fld@rotation
3296 \fi
3297 \ifx\Fld@bordercolor\relax
3298 \else
3299 /BC[\Fld@bordercolor]%
3300 \fi
3301 \ifx\Fld@bcolor\relax
3302 \else
3303 /BG[\Fld@bcolor]%
3304 \overrightarrow{fi}3305 /CA(\Hy@escapestring{\Fld@radiosymbol})%
3306 >>
3307 /DA(/ZaDb~\strip@pt\Fld@charsize\space Tf%
3308 \ifx\Fld@color\@empty\else\space\Fld@color\fi)%
3309 \ifx\Fld@default\@empty
3310 /V/Off%
3311 /DV/Off%
3312 \else
3313 /V/\Fld@default
3314 /DV/\Fld@default
3315 \fi
3316 \Fld@additionalactions
3317 }
3318 \ExplSyntaxOff
3319 \ExplSyntaxOn
3320 % Does an appeareance dict make sense here?
3321 \def\PDFForm@Text
3322 {
3323 /Subtype/Widget
3324 ~\Fld@annotflags
3325 ~\Fld@pageobjref
3326 ~\Fld@annotnames
```

```
3327 / FT/Tx
```

```
3328 ~\Fld@flags
3329 /Q~\Fld@align
3330 /BS<</W~\Fld@borderwidth\c_space_tl /S /\Fld@borderstyle>>
3331 \bool if:nT
3332 {
3333 \int \int \text{compare} : nNn {\fld0rotation} = {0}3334 ||
3335 \tl_if_exist_p:N \Fld@bordercolor
3336 ||
3337 \tl_if_exist_p:N \Fld@bcolor
3338 }
3339 {
3340 /MK
3341 \left\langle \left\langle \right\rangle \right\rangle3342 \int_compare:nNnF {\Fld@rotation} = {0}
3343 \{3344 /R~\Fld@rotation
3345 }
3346 \tl_if_exist:NT \Fld@bordercolor
3347 \left\{ \begin{array}{c} 3347 \end{array} \right.3348 /BC[\Fld@bordercolor]
3349 }
3350 \tl_if_exist:NT \Fld@bcolor
3351 \{3352 /BG[\Fld@bcolor]
3353 }
3354 >>
3355 }
3356 /DA
3357 (
3358 /Helv~\strip@pt\Fld@charsize\c_space_tl Tf
3359 \tl_if_empty:NF {\c_space_tl\Fld@color}
3360 )
3361 /DV(\Hy@escapestring{\Fld@default})
3362 /V(\Hy@escapestring{\Fld@value})
3363 ~\Fld@additionalactions
3364 \int_compare:nNnT { \Fld@maxlen}>{0}
3365 {
3366 /MaxLen~\Fld@maxlen
3367 }
3368 }
3369 \ExplSyntaxOff
3370
3371 \def\PDFForm@Submit{%
3372 /Subtype/Widget%
3373 \Fld@annotflags
3374 \Fld@pageobjref
3375 \Fld@annotnames
3376 /FT/Btn%
3377 \Fld@flags
3378 /H/P%
3379 /BS<</W \Fld@borderwidth/S/\Fld@borderstyle>>%
3380 \ifcase0\ifnum\Fld@rotation=\z@ \else 1\fi
3381 \ifx\Fld@bordercolor\relax\else 1\fi
```

```
3382 \space
3383 \else
3384 / MK << %
3385 \ifnum\Fld@rotation=\z@
3386 \else
3387 /R \Fld@rotation
3388 \fi
3389 \ifx\Fld@bordercolor\relax
3390 \else
3391 /BC[\Fld@bordercolor]%
3392 \fi
3393 >>%
3394 \fi
3395 /A<<%
3396 /S/SubmitForm%
3397 / F<<%
3398 /FS/URL%
3399 /F(\Hy@escapestring{\Form@action})%
3400 >>%
3401 \Fld@submitflags
3402 >>%
3403 \Fld@additionalactions
3404 }
3405 \ExplSyntaxOn
3406 \def\PDFForm@Reset{%
3407 /Subtype/Widget%
3408 \Fld@annotflags
3409 \Fld@pageobjref
3410 \Fld@annotnames
3411 /FT/Btn%
3412 \Fld@flags
3413 /H/P%
3414 /DA(/Helv~\strip@pt\Fld@charsize\space Tf~0~0~1~rg)%<br>3415 \ifcase0\ifnum\Fld@rotation=\z@ \else 1\fi
3415 \frac{\text{3415}}{\text{3415}}3416 \ifx\Fld@bordercolor\relax\else 1\fi
3417 \qquad \qquad \space
3418 \else
3419 / MK<<%,
3420 \ifnum\Fld@rotation=\z@
3421 \text{else}3422 /R~\Fld@rotation
3423 \qquad \qquad \overline{\text{1}}3424 \ifx\Fld@bordercolor\relax
3425 \else
3426 /BC[\Fld@bordercolor]%
3427 \fi
3428 >>\%3429 \fi
3430 /BS<</W \Fld@borderwidth/S/\Fld@borderstyle>>%
3431 /A<</S/ResetForm>>%
3432 \Fld@additionalactions
3433 }%
3434
```
<span id="page-87-33"></span><span id="page-87-31"></span><span id="page-87-30"></span><span id="page-87-29"></span><span id="page-87-28"></span><span id="page-87-26"></span><span id="page-87-24"></span><span id="page-87-22"></span><span id="page-87-21"></span><span id="page-87-19"></span><span id="page-87-17"></span><span id="page-87-15"></span><span id="page-87-14"></span><span id="page-87-13"></span><span id="page-87-8"></span><span id="page-87-7"></span><span id="page-87-6"></span><span id="page-87-5"></span><span id="page-87-4"></span>3435

```
3436 %these patterns are used in hyperref checks.
3437 %it is unclear if they are really useful and if a backend support is
3438 %needed.
3439 \str_case:VnF \c_sys_backend_str
3440 \, \text{f}3441 { pdfmode }
3442 {
3443 \def\HyPat@ObjRef
3444 \left\{ \begin{array}{c} 3444 \end{array} \right.3445 [0-9] * [1-9] [0-9] * \sim 0 \sim R3446 }
3447 }
3448 { dvipdfmx }
3449 {
3450 \def\HyPat@ObjRef
3451 {
3452 @[^{\sim} \sim] +
3453 }
3454 }
3455 { xdvipdfmx }
3456 {
3457 \def\HyPat@ObjRef
3458 \left\{ \begin{array}{c} 3458 & 2458 \\ 2458 & 2458 \end{array} \right\}3459 @[^~]+
3460 }
3461 }
3462 }
3463 { %also set in hyperref sty, so probably not needed.
3464 \def\HyPat@ObjRef/{.+}
3465 }
3466
3467
3468 \ExplSyntaxOff
3469 % UF: removed Hy@writebookmark
3470 % \Hy@currentbookmarklevel{0}
3471 % \Hy@numberline
3472 % \_hypwritetorep
3473 % counter{bookmark@seq@number}
3474 % removed \HyPsd@SanitizeForOutFile, not needed
3475 % removed \currentpdfbookmark, defined by bookmark,
3476 % should use \newcommand there
3477 % removed \subpdfbookmark, defined by bookmark,
3478 % should use \newcommand there
3479 % removed \belowpdfbookmark, defined by bookmark,
3480 % should use \newcommand there
3481 % removed \pdfbookmark, defined by bookmark,
3482 % \BOOKMARK
3483 % \@BOOKMARK
3484 %% \RequirePackage{rerunfilecheck}[2009/12/10]
3485 %% removed \Hy@OutlineRerunCheck, unneeded with bookmark
3486 %% removed \ReadBookmarks / unneeded with bookmark.
3487 %% removed \Hy@OutlineName
3488 %% removed \check@bm@number
3489 %% removed \calc@bm@number
```

```
3490
3491 \ifHy@implicit
3492 \else
3493 \expandafter\endinput
3494 \fi
3495 \newlength\Hy@SectionHShift
3496 \def\Hy@SectionAnchorHref#1{%
3497 \ifx\protect\@typeset@protect
3498 \Hy__hypSectionAnchor{#1}%
3499    \fi
3500 }
3501 \DeclareRobustCommand*{\Hy__hypSectionAnchor}[1]{%
3502 \leavevmode
3503 \hbox to 0pt{%
3504 \kern-\Hy@SectionHShift
3505 \Hy@raisedlink{%
3506 \hyper@anchorstart{#1}\hyper@anchorend
3507 }%
3508 \hss
3509 }%
3510 }
3511 \@ifundefined{hyper@nopatch@sectioning}
3512 \text{ }3513 \let\H@old@ssect\@ssect
3514 \def\@ssect#1#2#3#4#5{%
3515 \Hy@MakeCurrentHrefAuto{section*}%
3516 \setlength{\Hy@SectionHShift}{#1}%
3517 \begingroup
3518 \toks@{\H@old@ssect{#1}{#2}{#3}{#4}}%
3519 \toks\tw@\expandafter{%
3520 \expandafter\Hy@SectionAnchorHref\expandafter{\@currentHref}%
3521 #5%
3522 }%
3523 \edef\x{\endgroup
3524 \the\toks@{\the\toks\tw@}%
3525 }\x
3526 }
3527 \let\H@old@schapter\@schapter
3528 \def\@schapter#1{%
3529 \begingroup
3530 \let\@mkboth\@gobbletwo
3531 \Hy@MakeCurrentHrefAuto{\Hy@chapapp*}%
3532 \Hy@raisedlink{%
3533 \hyper@anchorstart{\@currentHref}\hyper@anchorend
3534 }%
3535 \endgroup
3536 \H@old@schapter{#1}%
3537 }
3538 \ltx@IfUndefined{@chapter}{}{%
3539 \let\Hy@org@chapter\@chapter
3540 \def\@chapter{%
3541 \def\Hy@next{%
3542 \Hy@MakeCurrentHrefAuto{\Hy@chapapp*}%
3543 \Hy@raisedlink{%
```

```
3544 \hyper@anchorstart{\@currentHref}\hyper@anchorend
3545 }%
3546 }%
3547 \ifnum\c@secnumdepth>\m@ne
3548 \ltx@IfUndefined{if@mainmatter}%
3549 \iftrue{\csname if@mainmatter\endcsname}%
3550 \let\Hy@next\relax
3551 \fi
3552 \fi
3553 \Hy@next
3554 \Hy@org@chapter
3555 }%
3556 }
3557 \let\H@old@part\@part
3558 \begingroup\expandafter\expandafter\expandafter\endgroup
3559 \expandafter\ifx\csname chapter\endcsname\relax
3560 \let\Hy@secnum@part\z@
3561 \else
3562 \let\Hy@secnum@part\m@ne
3563 \fi
3564 \def\@part{%
3565 \ifnum\Hy@secnum@part>\c@secnumdepth
3566 \phantomsection
3567 \fi
3568 \H@old@part
3569 }
3570 \let\H@old@spart\@spart
3571 \def\@spart#1{%
3572 \Hy@MakeCurrentHrefAuto{part*}%
3573 \Hy@raisedlink{%
3574 \hyper@anchorstart{\@currentHref}\hyper@anchorend
3575 }%
3576 \H@old@spart{#1}%
3577 }
3578 \let\H@old@sect\@sect
3579 \def\@sect#1#2#3#4#5#6[#7]#8{%
3580 \ifnum #2>\c@secnumdepth
3581 \expandafter\@firstoftwo
3582 \else
3583 \expandafter\@secondoftwo
3584 \fi
3585 {%
3586 \Hy@MakeCurrentHrefAuto{section*}%
3587 \setlength{\Hy@SectionHShift}{#3}%
3588 \begingroup
3589 \toks@{\H@old@sect{#1}{#2}{#3}{#4}{#5}{#6}[{#7}]}%
3590 \toks\tw@\expandafter{%
3591 \expandafter\Hy@SectionAnchorHref\expandafter{\@currentHref}%
3592 #8%
3593 }%
3594 \edef\x{\endgroup
3595 \the\toks@{\the\toks\tw@}%
3596 } \mathcal{X}3597 }{%
```

```
3598 \H@old@sect{#1}{#2}{#3}{#4}{#5}{#6}[{#7}]{#8}%
3599 }%
3600 }
3601 }{}
3602 \expandafter\def\csname Parent-4\endcsname{}
3603 \expandafter\def\csname Parent-3\endcsname{}
3604 \expandafter\def\csname Parent-2\endcsname{}
3605 \expandafter\def\csname Parent-1\endcsname{}
3606 \expandafter\def\csname Parent0\endcsname{}
3607 \expandafter\def\csname Parent1\endcsname{}
3608 \expandafter\def\csname Parent2\endcsname{}
3609 \expandafter\def\csname Parent3\endcsname{}
3610 \expandafter\def\csname Parent4\endcsname{}
3611 %%
3612 %% End of file 'hgeneric-testphase.def'.
3613 ⟨/package⟩
3614 ⟨∗colorscheme⟩
3615 % collected from https://tex.stackexchange.com/questions/525261/better-default-colors-for-hy
3616 % cite color ignored, as it doesn't fit ... should be done by cite packages ?
3617 % linkcolor=
3618 %,filecolor=
3619 %,urlcolor=
3620 %.menucolor=
3621 %,runcolor=
3622 %,linkbordercolor=
3623 %,filebordercolor=
3624 %,urlbordercolor=
3625 %,menubordercolor=
3626 %,runbordercolor=
3627
3628 \prop_const_from_keyval:cn { c__hyp_colorscheme_primary-colors_prop }
3629 {
3630 linkcolor = [rgb]\{1,0,0\}, %red
3631 filecolor = [rgb]{0,1,1}, %cyan
3632 urlcolor = [rgb]{1,0,1}, %magenta
3633 menucolor = [rgb]{1, 0, 0}, %red
3634 runcolor = [rgb]{0,1,1}, %cyan
3635 %-------------
3636 linkbordercolor = [rgb]{1, 0 ,0 },
3637 filebordercolor = [rgb]{0, .5, .5},
3638 urlbordercolor = [rgb]{0, 1, 1},3639 menubordercolor = [rgb]{1, 0, 0},3640 runbordercolor = [rgb]{0, .7, .7}
3641 }
3642
3643 \prop_const_from_keyval:Nn \c__hyp_colorscheme_daleif_prop
3644 {
3645 linkcolor = [rgb]{0,0.2,0.6},
3646 filecolor = [rgb]{0.8,0,0.8},
3647 urlcolor = [rgb]{0.8,0,0.8},
3648 menucolor = [rgb]{0, 0.2, 0.6},
3649 runcolor = [rgb]{0.8,0,0.8},
3650 %------------- %--------
3651 linkbordercolor = [rgb] {0, 0.2, 0.6},
```

```
92
```

```
3652 filebordercolor = [rgb]{0.8,0,0.8},
3653 urlbordercolor = [rgb] {0.8,0,0.8},
3654 menubordercolor = [rgb] {0, 0.2, 0.6},
3655 runbordercolor = [rgb]{0.8,0,0.8}
3656 }
3657
3658 \prop_const_from_keyval:Nn \c__hyp_colorscheme_julian_prop
3659 { %two colors: intern/extern
3660 linkcolor = [rgb]\{0.79216, 0, 0.12549\},3661 filecolor = [rgb]{0.01961, 0.44314, 0.6902},
3662 urlcolor = [rgb]\{0.01961, 0.44314, 0.6902\},
3663 menucolor = [rgb]{0.79216, 0, 0.12549 },
3664 runcolor = [rgb]\{0.01961, 0.44314, 0.6902 \},
3665 %------------- %--------
3666 linkbordercolor = [rgb]{0.79216, 0, 0.12549},
3667 filebordercolor = [rgb]{0.01961, 0.44314, 0.6902},
3668 urlbordercolor = [rgb]{0.01961, 0.44314, 0.6902},
3669 menubordercolor = [rgb]{0.79216, 0, 0.12549 },
3670 runbordercolor = [rgb]{0.01961, 0.44314, 0.6902 }
3671 }
3672
3673 \prop_const_from_keyval:Nn \c__hyp_colorscheme_tivv_prop
3674 { %all darkgray
3675 linkcolor = [rgb]{0.4 ,0.4 ,0.4 },
3676 filecolor = [rgb]\{0.4, 0.4, 0.4\},
3677 urlcolor = [rgb]{0.4 ,0.4 ,0.4 },
3678 menucolor = [rgb]\{0.4, 0.4, 0.4\},
3679 runcolor = [rgb]{0.4, 0.4, 0.4}3680 %------------- %--------
3681 linkbordercolor = [rgb]{0.4 ,0.4 ,0.4 },
3682 filebordercolor = [rgb]{0.4 ,0.4 ,0.4 },
3683 urlbordercolor = [rgb]{0.4 ,0.4 ,0.4 },
3684 menubordercolor = [rgb]{0.4 ,0.4 ,0.4 },
3685 runbordercolor = [rgb]{0.4 ,0.4 ,0.4 }
3686 }
3687
3688 \prop_const_from_keyval:Nn \c__hyp_colorscheme_szabolcsA_prop
3689 { %dvipsnam.def
3690 linkcolor = [rgb]{0.06, 0.46, 1}, %NavyBlue
3691 filecolor = [rgb]\{1, 0, 0\}, %Red
3692 urlcolor = [rgb]{0.06, 0.46, 1}, %NavyBlue
3693 menucolor = [rgb]{1, 0, 0}, %Red
3694 runcolor = [rgb]{1, 0, 0}, %Red
3695 %------------- %------------------
3696 linkbordercolor = [rgb]{0.06, 0.46, 1}, %NavyBlue
3697 filebordercolor = [rgb]{1, 0, 0}, %Red
3698 urlbordercolor = [rgb]{0.06, 0.46, 1}, %NavyBlue
3699 menubordercolor = [rgb] {\{1, 0, 0\}}, %Red
3700 runbordercolor = [rgb]{1, 0, 0} %Red
3701 }
3702
3703 \prop_const_from_keyval:Nn \c__hyp_colorscheme_szabolcsB_prop
3704 { %dvipsnam.def
3705 linkcolor = [rgb]{0.72, 0, 0}, %BrickRed
```

```
3706 filecolor = [rgb]\{0, 1, 0\}, %Green
3707 urlcolor = [rgb]{0.64, 0.08, 0.98}, %Mulberry
3708 menucolor = [rgb]{0.06, 0.46, 1}, %NavyBlue
3709 runcolor = [rgb]{0.64, 0.08, 0.98}, %Mulberry
3710 %------------- %------------------
3711 linkbordercolor = [rgb]\{0.72, 0, 0\}, %BrickRed
3712 filebordercolor = [rgb]\{0, 1, 0\}, %Green
3713 urlbordercolor = [rgb]{0.64, 0.08, 0.98}, %Mulberry
3714 menubordercolor = [rgb]{0.06, 0.46, 1}, %NavyBlue
3715 runbordercolor = [rgb]{0.64, 0.08, 0.98} %Mulberry
2716 }
3717
3718
3719 \prop_const_from_keyval:Nn \c__hyp_colorscheme_phelype_prop
3720 \{3721 linkcolor = [rgb]{0.50196, 0, 0.02353},
3722 filecolor = [rgb]{0.07451, 0.09412, 0.46667},
3723 urlcolor = [rgb] {0.54118, 0, 0.52941},3724 menucolor = [rgb]{0.44706, 0.45882, 0},
3725 runcolor = [rgb]{0.07451, 0.46667, 0.46275},
3726 %------------- %-------------
3727 linkbordercolor = [rgb]{0.701176, 0.4, 0.414118},
3728 filebordercolor = [rgb]{0.444706, 0.456472, 0.680002},
3729 urlbordercolor = [rgb] {0.724708, 0.4, 0.717646},3730 menubordercolor = [rgb]{0.668236, 0.675292, 0.4},
3731 runbordercolor = [rgb]{0.444706, 0.680002, 0.67765}
3732 }
3733
3734 \prop_const_from_keyval:Nn \c__hyp_colorscheme_henryford_prop
3735 {
3736 linkcolor = [rgb] \{0,0,0\},3737 filecolor = [rgb] \{0,0,0\},3738 urlcolor = [rgb]{0,0,0},
3739 menucolor = [rgb] \{0,0,0\},3740 runcolor = [rgb] \{0,0,0\},3741 %------------- %--------
3742 linkbordercolor = [rgb]{0,0,0},
3743 filebordercolor = [rgb]{0,0,0},
3744 urlbordercolor = [rgb] \{0,0,0\},3745 menubordercolor = [rgb]{0,0,0},
3746 runbordercolor = [rgb]{0,0,0}
3747 }
3748 ⟨/colorscheme⟩
```
# **Index**

The italic numbers denote the pages where the corresponding entry is described, numbers underlined point to the definition, all others indicate the places where it is used.

# **Symbols**

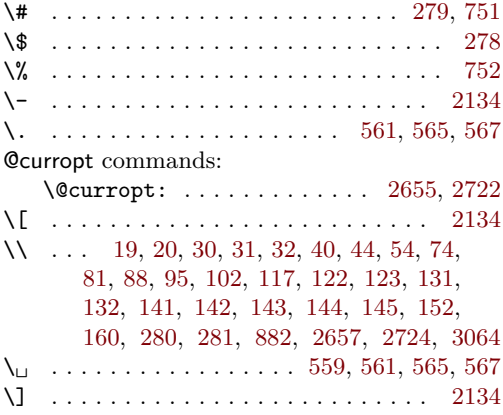

#### **A**

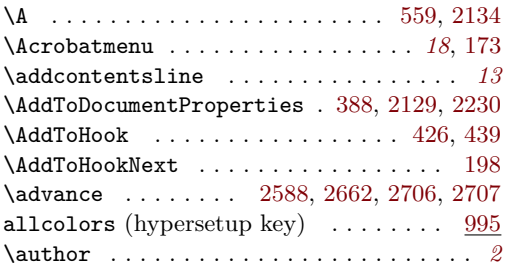

#### **B**

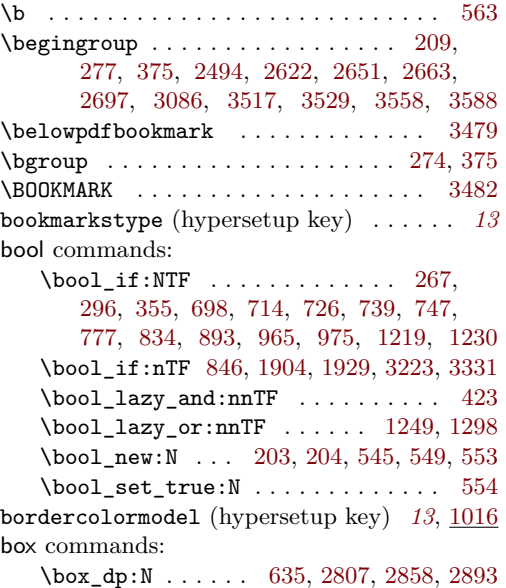

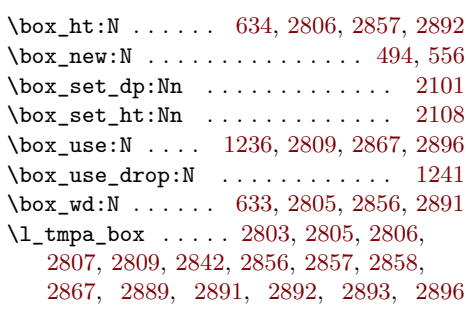

## **C**

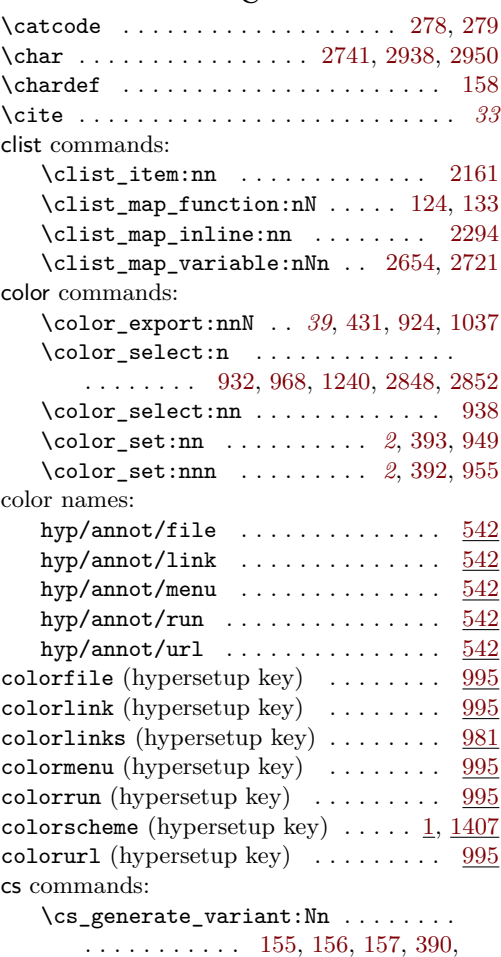

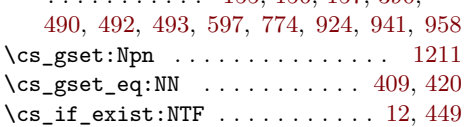

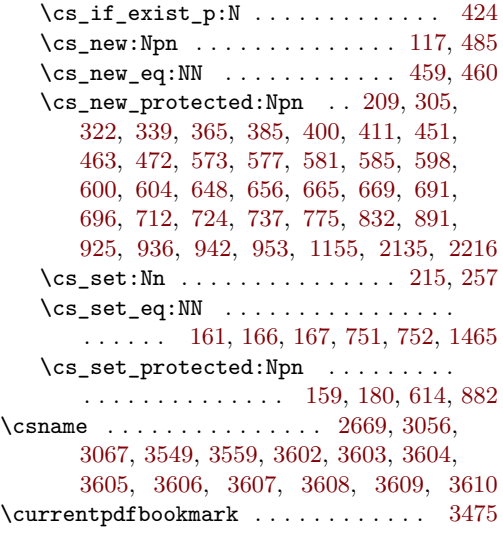

#### **D**

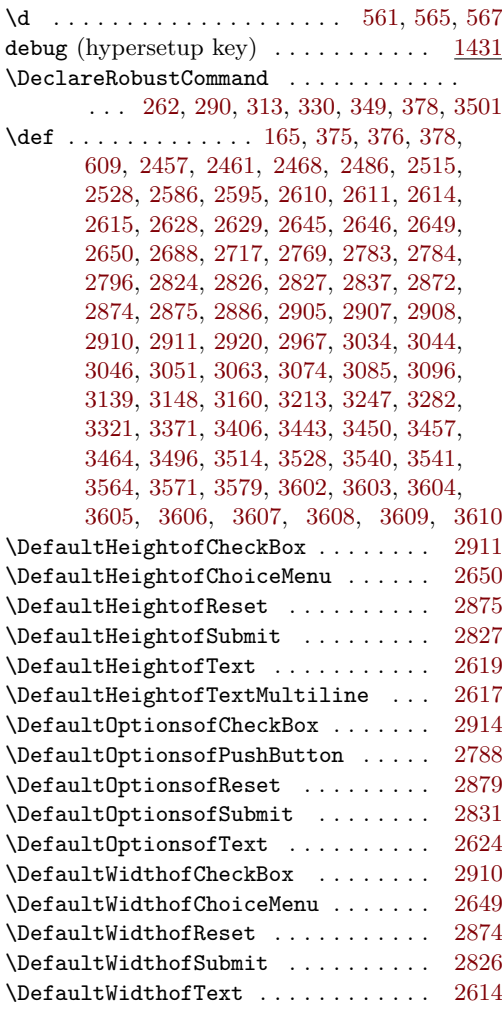

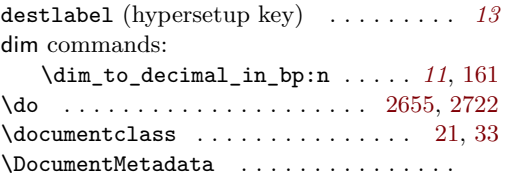

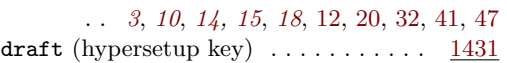

#### **E**

\edef [2496,](#page-70-4) [2665,](#page-73-13) [2701,](#page-74-8) [2708,](#page-74-9) [3049,](#page-80-5) [3523,](#page-89-8) [3594](#page-90-7) \EdefEscapeName . . . . . . . . . . [2720,](#page-74-10) [2725](#page-74-11) \egroup . . . . . . . . . . . . . . . . . . . . . . . [378](#page-21-5) \else . . . . . . . . . . . . . [2493,](#page-70-5) [2618,](#page-72-11) [2672,](#page-73-14) [2676,](#page-73-15) [2679,](#page-73-16) [2696,](#page-74-12) [2704,](#page-74-13) [3037,](#page-80-6) [3042,](#page-80-7) [3059,](#page-81-7) [3065,](#page-81-8) [3077,](#page-81-9) [3081,](#page-81-10) [3098,](#page-81-11) [3102,](#page-81-12) [3106,](#page-81-13) [3110,](#page-81-14) [3114,](#page-82-3) [3118,](#page-82-4) [3122,](#page-82-5) [3126,](#page-82-6) [3130,](#page-82-7) [3134,](#page-82-8) [3151,](#page-82-9) [3155,](#page-82-10) [3256,](#page-84-2) [3257,](#page-84-3) [3258,](#page-84-4) [3260,](#page-84-5) [3263,](#page-84-6) [3267,](#page-84-7) [3271,](#page-84-8) [3277,](#page-85-2) [3294,](#page-85-3) [3298,](#page-85-4) [3302,](#page-85-5) [3308,](#page-85-6) [3312,](#page-85-7) [3380,](#page-86-2) [3381,](#page-86-3) [3383,](#page-87-1) [3386,](#page-87-2) [3390,](#page-87-3) [3415,](#page-87-4) [3416,](#page-87-5) [3418,](#page-87-6) [3421,](#page-87-7) [3425,](#page-87-8) [3492,](#page-89-9) [3561,](#page-90-8) [3582](#page-90-9) \endcsname . . . . . . . . [2683,](#page-74-14) [3033,](#page-80-8) [3056,](#page-80-0) [3067,](#page-81-2) [3549,](#page-90-2) [3559,](#page-90-3) [3602,](#page-91-0) [3603,](#page-91-1) [3604,](#page-91-2) [3605,](#page-91-3) [3606,](#page-91-4) [3607,](#page-91-5) [3608,](#page-91-6) [3609,](#page-91-7) [3610](#page-91-8) \endgroup . . . . . . . . . . . . . . . [283,](#page-19-9) [286,](#page-20-6) [376,](#page-21-6) [378,](#page-21-5) [2497,](#page-70-6) [2642,](#page-73-17) [2665,](#page-73-13) [2711,](#page-74-15) [2714,](#page-74-16) [3093,](#page-81-15) [3523,](#page-89-8) [3535,](#page-89-10) [3558,](#page-90-0) [3594](#page-90-7) \endinput . . . . . . . . . . . . . . . . . . . . [3493](#page-89-11) exp commands: \exp\_args:Ne ................. . . . [781,](#page-35-3) [2169,](#page-63-1) [2195,](#page-64-2) [2244,](#page-65-0) [2488,](#page-70-7) [3141](#page-82-11) \exp\_args:Nne ......... [2259,](#page-65-1) [2439](#page-69-2) \exp\_args:Nnno . . . . . . . . . . [324,](#page-20-7) [341](#page-21-7) \exp\_args:Nno . . . . . . . [307,](#page-20-8) [367,](#page-21-8) [2202](#page-64-3) \exp\_args:NNV . . . . . . [1889,](#page-58-2) [1920,](#page-58-3) [2162](#page-63-2) \exp\_args:NnV . . . . . . . . . . . . [650,](#page-32-5) [659](#page-32-6) \exp\_args:No . . . . . . . . . . . . . . . . . . . . . [683,](#page-32-7) [687,](#page-32-8) [2786,](#page-75-4) [2829,](#page-76-12) [2877,](#page-77-16) [2912](#page-78-9)  $\exp_args:NV \ldots \ldots \ldots 631,638$  $\exp_args:NV \ldots \ldots \ldots 631,638$  $\exp_args:NV \ldots \ldots \ldots 631,638$  $\exp_{\texttt{not:N}}$  . . . . . . . . . . . . . . . . . [882](#page-37-0)  $\exp_{not:n} \ldots \ldots \ldots$ [1346,](#page-47-0) [1380,](#page-48-1) [1472,](#page-50-1) [1527,](#page-51-0) [1548,](#page-51-1) [1585,](#page-52-0) [1605,](#page-52-1) [1628,](#page-53-0) [1672,](#page-54-0) [1705,](#page-54-1) [1730,](#page-55-0) [1781,](#page-56-0) [1806,](#page-56-1) [1835,](#page-57-0) [1884,](#page-57-1) [1961,](#page-59-0) [1989,](#page-59-1) [2016,](#page-60-0) [2036,](#page-60-1) [2280,](#page-65-2) [2384,](#page-68-0) [2412,](#page-68-1) [2422,](#page-69-3) [2433](#page-69-4) \expandafter ...... [280,](#page-19-2) [2623,](#page-72-12) [2657,](#page-73-1) [2666,](#page-73-18) [2668,](#page-73-19) [2669,](#page-73-6) [2724,](#page-74-1) [3050,](#page-80-9) [3066,](#page-81-16) [3493,](#page-89-11) [3519,](#page-89-12) [3520,](#page-89-13) [3558,](#page-90-0) [3559,](#page-90-3) [3581,](#page-90-10) [3583,](#page-90-11) [3590,](#page-90-12) [3591,](#page-90-13) [3602,](#page-91-0) [3603,](#page-91-1) [3604,](#page-91-2) [3605,](#page-91-3) [3606,](#page-91-4) [3607,](#page-91-5) [3608,](#page-91-6) [3609,](#page-91-7) [3610](#page-91-8) \ExplSyntaxOff ..................  $\ldots$  [9,](#page-13-2) [2525,](#page-71-1) [2578,](#page-72-13) [2605,](#page-72-14) [2963,](#page-79-2) [3031,](#page-80-10) [3147,](#page-82-12) [3211,](#page-83-1) [3246,](#page-84-9) [3318,](#page-85-8) [3369,](#page-86-4) [3468](#page-88-7)

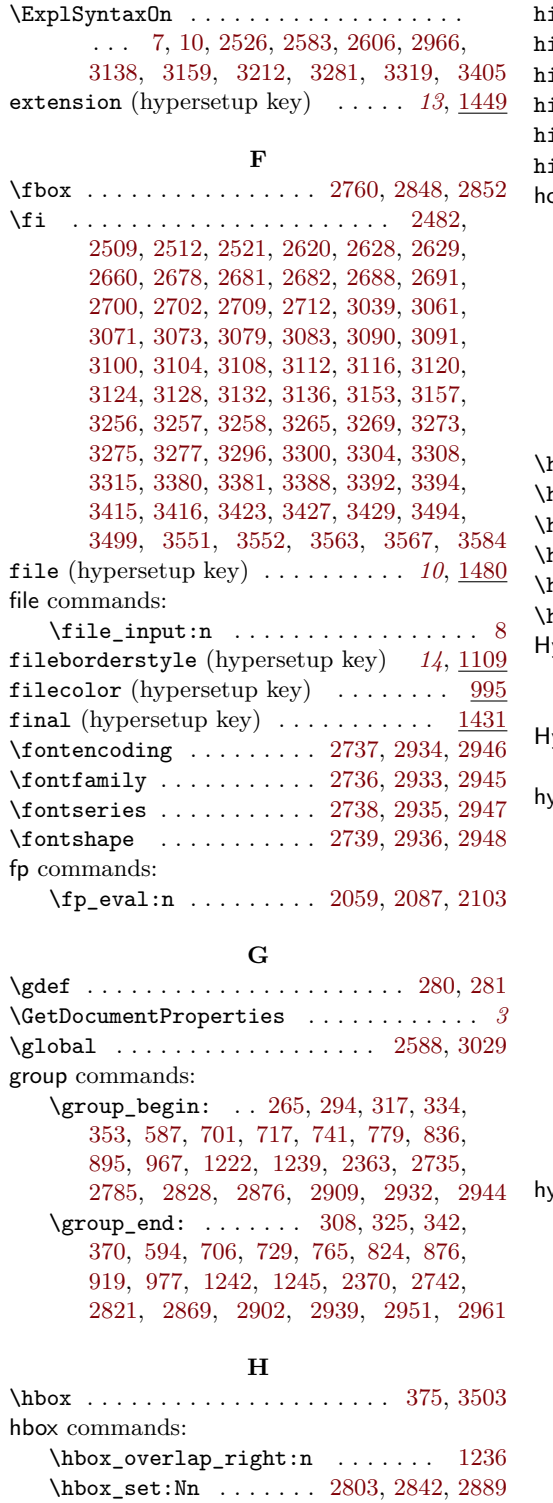

\hbox\_set:Nw . . . . . . . . . . . . . . [1223](#page-45-9) \hbox\_set\_end: ............. [1232](#page-45-10)  $\hbox{\tt \hbox{hbox\_set\_to\_wd:Nnn}}$  ........ [2085](#page-61-2)

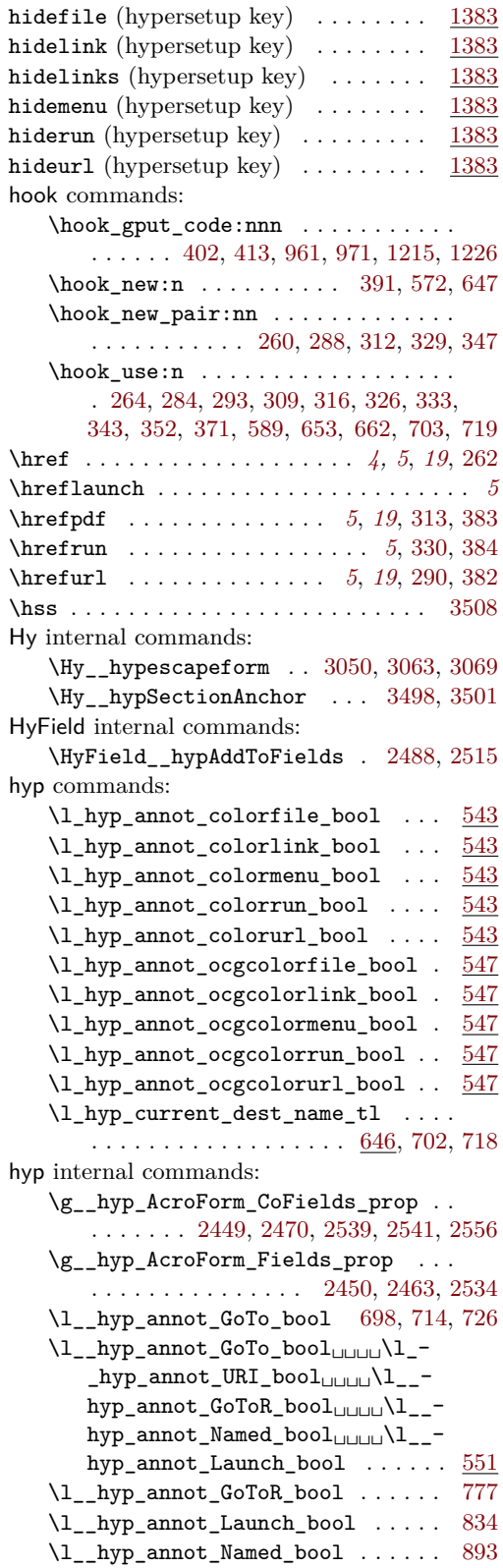

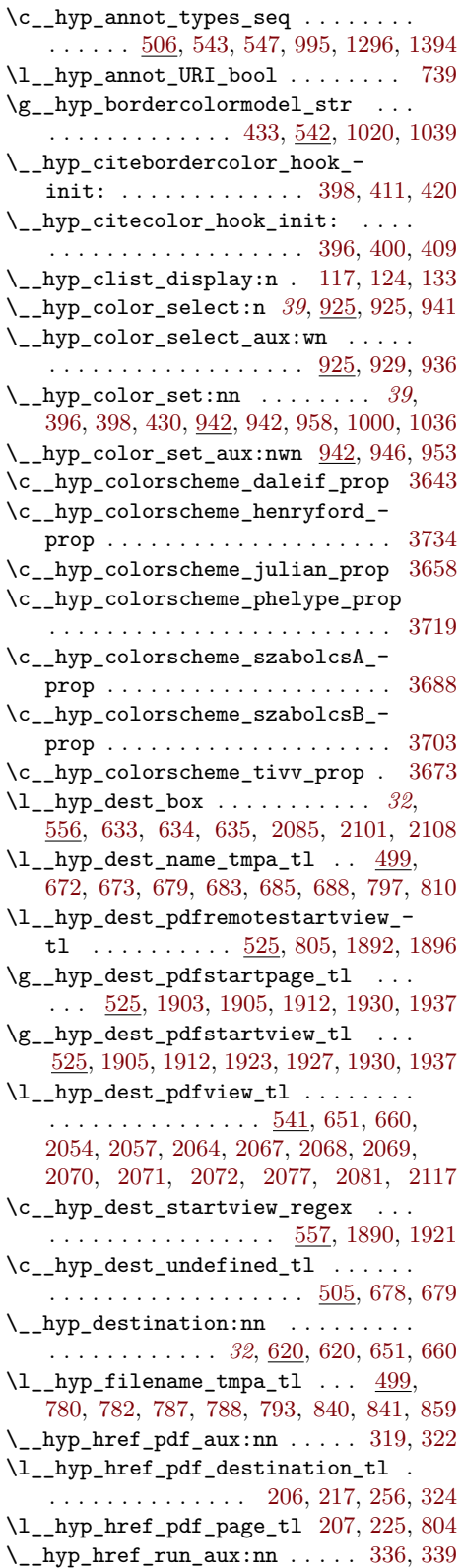

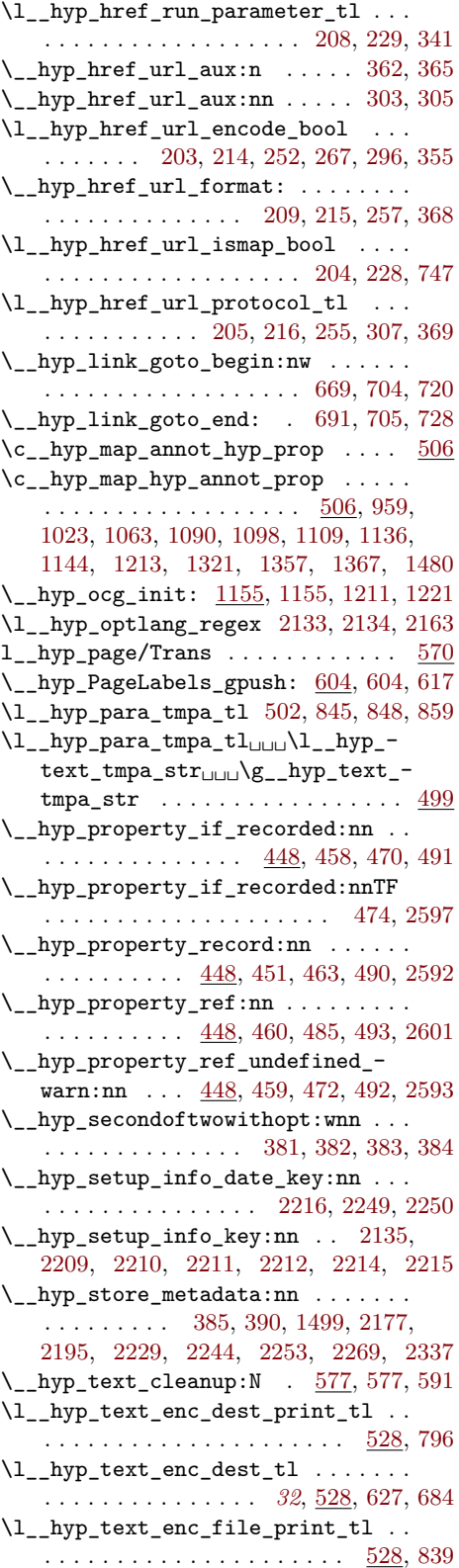

<span id="page-98-0"></span>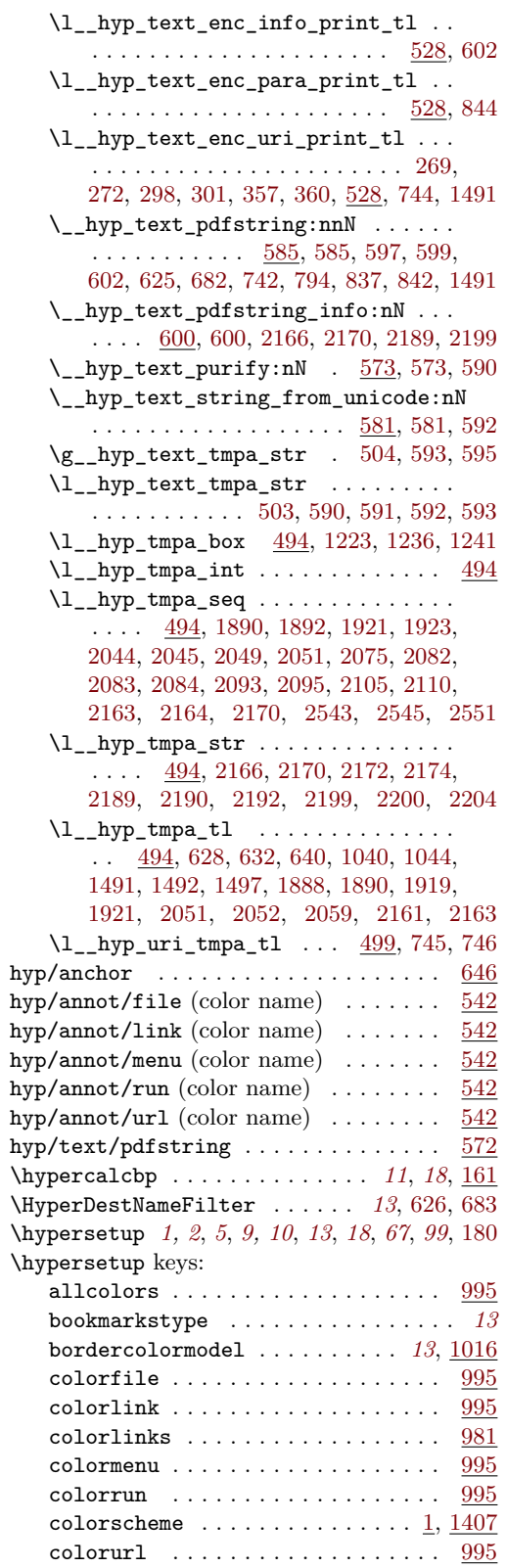

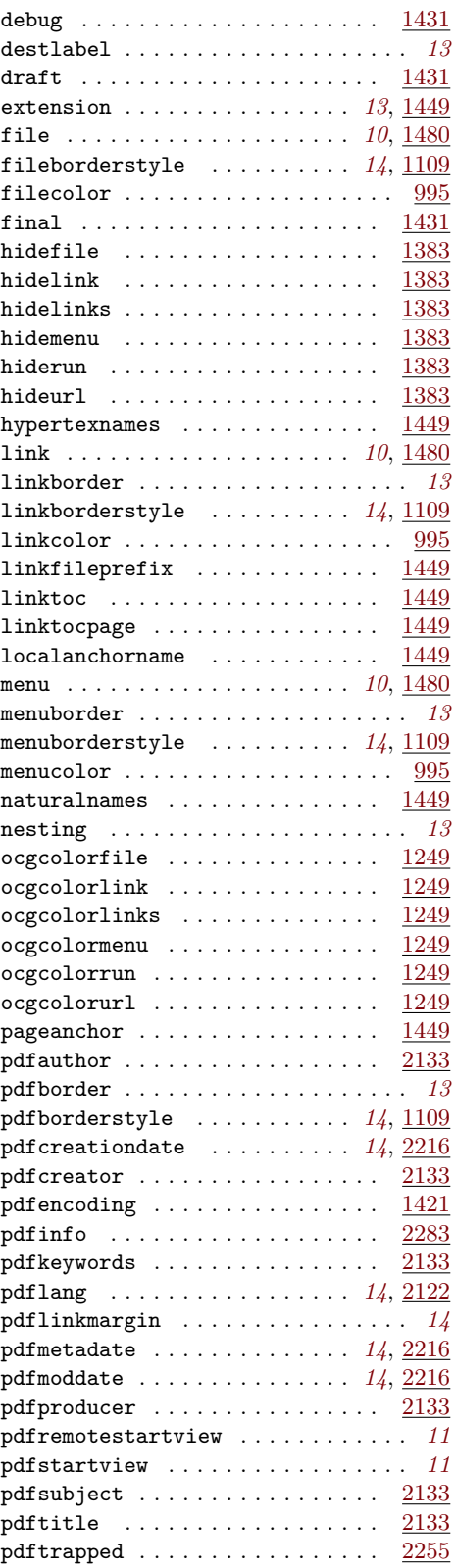

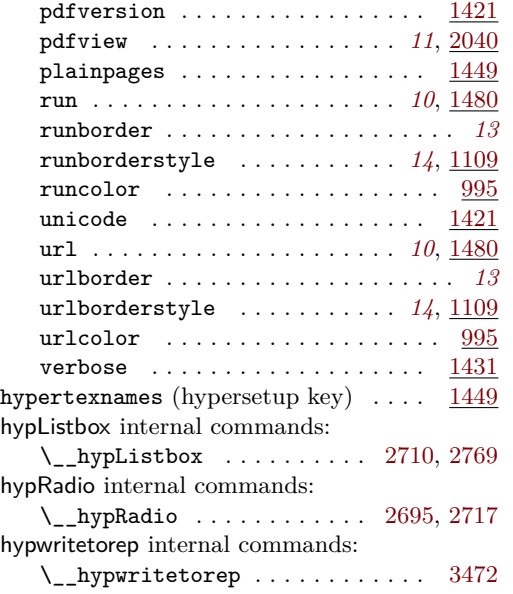

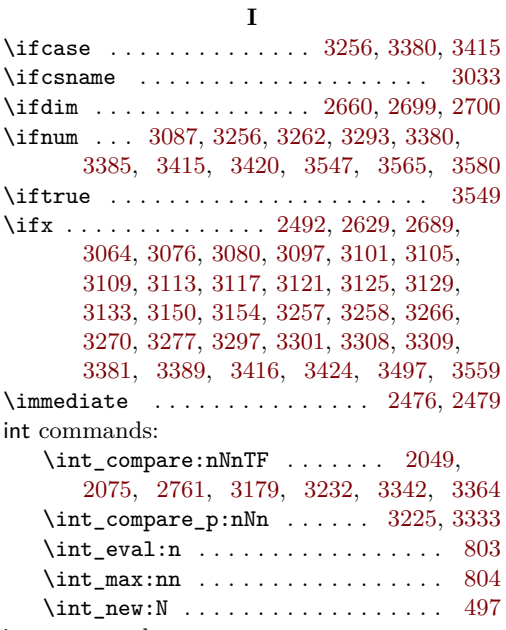

iow commands: \iow\_newline: ...... [2982,](#page-79-6) [2988,](#page-79-7) [3001](#page-79-8)

# **K**

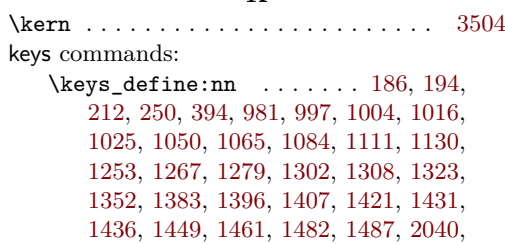

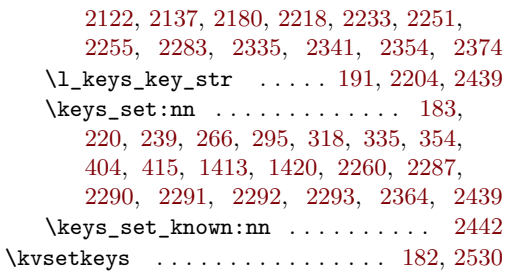

# **L**

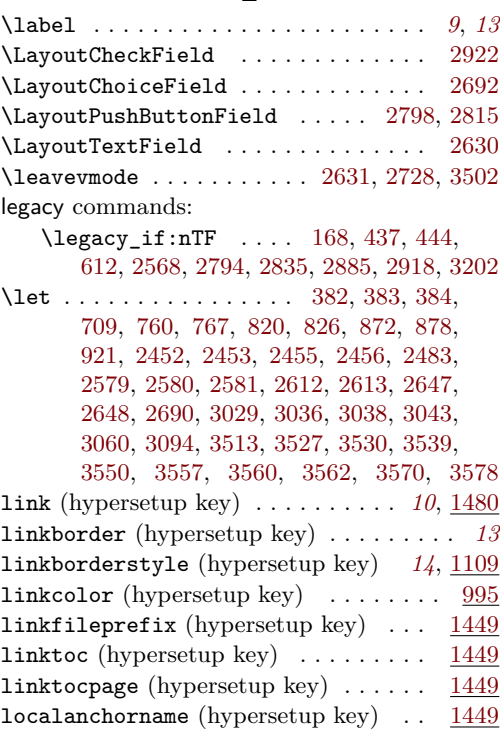

# **M**

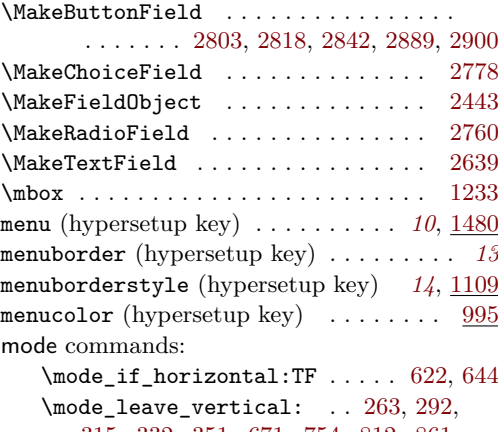

[315,](#page-20-32) [332,](#page-20-33) [351,](#page-21-26) [671,](#page-32-22) [754,](#page-34-19) [812,](#page-35-17) [861,](#page-36-16) [898,](#page-37-7) [2772,](#page-75-15) [2800,](#page-76-20) [2817,](#page-76-21) [2839,](#page-76-22) [2881,](#page-77-20) [2924](#page-78-26) msg commands:

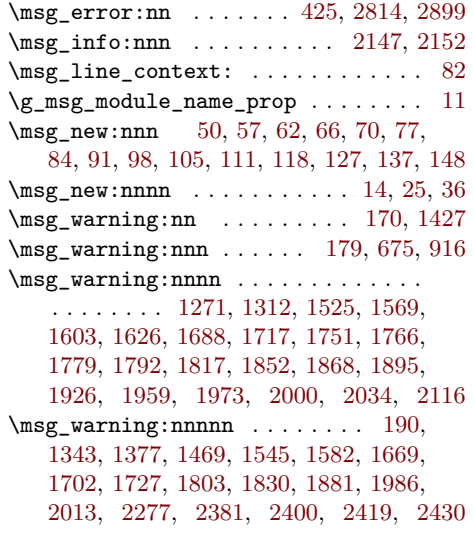

#### **N**

![](_page_100_Picture_1019.jpeg)

## **O**

![](_page_100_Picture_1020.jpeg)

#### **P**

![](_page_100_Picture_1021.jpeg)

\pdf\_object\_ref:n . . . . . . [156,](#page-17-5) [793,](#page-35-12) [1163,](#page-43-9) [1165,](#page-43-10) [1187,](#page-44-4) [1188,](#page-44-5) [1191,](#page-44-6) [1195,](#page-44-7) [1200,](#page-44-8) [1205,](#page-44-9) [1210,](#page-44-10) [2561,](#page-71-13) [2563,](#page-71-14) [3027](#page-80-17) \pdf\_object\_ref\_last: .... [814,](#page-35-19) [2369](#page-68-8) \pdf\_object\_unnamed\_write:nn ... . . . . . . . . . . . . . . . . . . . . [813,](#page-35-20) [2365](#page-68-9) \pdf\_object\_write:nnn .... [1161,](#page-43-11) [1167,](#page-43-12) [1177,](#page-44-11) [1189,](#page-44-12) [2972,](#page-79-12) [3014,](#page-80-18) [3021](#page-80-19) \pdf\_pageobject\_ref:n ......... . . . . . . . . . . . . [157,](#page-17-6) [1912,](#page-58-8) [1937,](#page-58-10) [2599](#page-72-28) \pdf\_string\_from\_unicode:nnN .. [583](#page-29-18) \pdf\_version: ................ . . . [1573,](#page-52-5) [1692,](#page-54-6) [1721,](#page-54-7) [1755,](#page-55-4) [1770,](#page-55-5) [1796,](#page-56-7) [1821,](#page-56-8) [1856,](#page-57-5) [1872,](#page-57-6) [1977,](#page-59-5) [2004](#page-60-8) \pdf\_version\_compare:NnTF . . . . . . [1563,](#page-52-6) [1654,](#page-53-2) [1676,](#page-54-8) [1712,](#page-54-9) [1745,](#page-55-6) [1760,](#page-55-7) [1786,](#page-56-9) [1811,](#page-56-10) [1839,](#page-57-7) [1862,](#page-57-8) [1967,](#page-59-6) [1994](#page-60-9) \pdf\_version\_compare\_p:Nn . . . . . . . . . . . . . . . . . . . . . . [850,](#page-36-17) [1250,](#page-45-27) [1299](#page-46-7) \pdf\_version\_major: ........... . . . . . . . [167,](#page-17-9) [1251,](#page-45-28) [1274,](#page-46-8) [1300,](#page-46-9) [1316](#page-46-10) \pdf\_version\_minor: . . [166,](#page-17-8) [1274,](#page-46-8) [1316](#page-46-10) pdfannot commands: \pdfannot\_box:nnnn . . . . . . . . . . . . . . [2634,](#page-73-28) [2745,](#page-75-18) [2804,](#page-76-24) [2855,](#page-77-21) [2890,](#page-77-22) [2954](#page-79-13) \pdfannot\_box\_ref\_last: . . [2490,](#page-70-16) [2506](#page-70-17) \pdfannot\_dict\_put:nnn . . . . . . . . . . . . . . . . [755,](#page-34-20) [814,](#page-35-19) [862,](#page-36-18) [901,](#page-37-9) [1041,](#page-41-9) [1076,](#page-42-11) [1100,](#page-42-12) [1122,](#page-42-13) [1146,](#page-43-13) [1328,](#page-47-6) [1359](#page-47-7) \pdfannot\_dict\_remove:nn . . [1031,](#page-41-10) [1071,](#page-41-11) [1092,](#page-42-14) [1117,](#page-42-15) [1138,](#page-43-14) [1336,](#page-47-8) [1369](#page-47-9) \pdfannot\_link:nnn . [756,](#page-34-21) [815,](#page-35-21) [863,](#page-36-19) [902](#page-37-10) \pdfannot\_link\_goto\_begin:nw . . [688](#page-32-16) \pdfannot\_link\_goto\_end: ...... [693](#page-33-14) \pdfannot\_link\_margin:n . . . . . *[8](#page-7-0)*, [1607](#page-52-7)  $\verb|\c.pdfannot\_link\_types\_seq | ... | 551$  $\verb|\c.pdfannot\_link\_types\_seq | ... | 551$ pdfauthor (hypersetup key)  $\ldots \ldots$  [2133](#page-62-10)  $\qquad$ pdfborder (hypersetup key) . . . . . . . . . *[13](#page-12-5)* pdfborderstyle (hypersetup key) . *[14](#page-13-6)*, [1109](#page-42-6) pdfcreationdate (hypersetup key) *[14](#page-13-7)*, [2216](#page-64-15) pdfcreator (hypersetup key) . . . . . . . [2133](#page-62-11) \pdfdest . . . . . . . . . . . . . . . . . . . . . . . *[11](#page-10-0)* pdfdict commands: \pdfdict\_new:n [570,](#page-28-7) [733,](#page-34-22) [770,](#page-35-22) [828,](#page-36-20) [887](#page-37-11) \pdfdict\_put:nnn . . . . . . . . . . . . . . . . . . [237,](#page-19-23) [244,](#page-19-24) [571,](#page-28-8) [734,](#page-34-23) [735,](#page-34-24) [746,](#page-34-16) [749,](#page-34-25) [771,](#page-35-23) [772,](#page-35-24) [784,](#page-35-18) [790,](#page-35-25) [800,](#page-35-26) [810,](#page-35-6) [829,](#page-36-21) [830,](#page-36-22) [841,](#page-36-6) [856,](#page-36-23) [888,](#page-37-12) [889,](#page-37-13) [899,](#page-37-14) [1633,](#page-53-3) [1634,](#page-53-4) [1638,](#page-53-5) [1639,](#page-53-6) [2378,](#page-68-10) [2388,](#page-68-11) [2392,](#page-68-12) [2395,](#page-68-13) [2397,](#page-68-14) [2416,](#page-69-16) [2425,](#page-69-17) [2427](#page-69-18) \pdfdict\_remove:nn [234,](#page-19-25) [853,](#page-36-24) [1643,](#page-53-7) [1644](#page-53-8) \pdfdict\_use:n . . . . . . . . . . . . . . . . . . [755,](#page-34-20) [813,](#page-35-20) [862,](#page-36-18) [868,](#page-37-15) [901,](#page-37-9) [906,](#page-37-16) [2367](#page-68-15)

pdfencoding (hypersetup key)  $\dots \dots$  [1421](#page-49-11)  $\alpha$  . . . . . . . . . . . . . . [3036](#page-80-13) pdffile commands: \pdffile\_embed\_file:nnn . . . . [774,](#page-35-1) [785](#page-35-27) PDFForm internal commands: \PDFForm\_\_hypName . . . . . . . . . . . . . . . . . . . . . . . . [3075,](#page-81-37) [3078,](#page-81-38) [3082,](#page-81-39) [3085](#page-81-5) pdfinfo (hypersetup key) . . . . . . . . . [2283](#page-65-7) pdfkeywords (hypersetup key) . . . . . . [2133](#page-62-12) pdflang (hypersetup key) . . . . . . . *[14](#page-13-8)*, [2122](#page-62-13) pdflinkmargin (hypersetup key) . . . . . . *[14](#page-13-9)* pdfmanagement commands: \pdfmanagement\_add:nn . . . . . . . [1616](#page-53-9) \pdfmanagement\_add:nnn . . . . . . . . . . . . . [606,](#page-30-6) [1187,](#page-44-4) [1188,](#page-44-5) [1210,](#page-44-10) [1497,](#page-50-7) [1517,](#page-51-4) [1533,](#page-51-5) [1537,](#page-51-6) [1557,](#page-51-7) [1565,](#page-52-8) [1594,](#page-52-9) [1649,](#page-53-10) [1659,](#page-53-11) [1683,](#page-54-10) [1697,](#page-54-11) [1709,](#page-54-12) [1714,](#page-54-13) [1739,](#page-55-8) [1747,](#page-55-9) [1762,](#page-55-10) [1788,](#page-56-11) [1813,](#page-56-12) [1847,](#page-57-9) [1864,](#page-57-10) [1910,](#page-58-19) [1935,](#page-58-20) [1949,](#page-59-7) [1969,](#page-59-8) [1996,](#page-60-10) [2025,](#page-60-11) [2128,](#page-62-20) [2148,](#page-63-15) [2153,](#page-63-16) [2174,](#page-63-10) [2192,](#page-64-12) [2203,](#page-64-20) [2227,](#page-64-21) [2242,](#page-64-22) [2264,](#page-65-16) [2350,](#page-67-2) [2369,](#page-68-8) [2536,](#page-71-15) [2553,](#page-71-16) [2560,](#page-71-17) [2562,](#page-71-18) [2564,](#page-71-19) [2570](#page-71-20) \pdfmanagement\_if\_active\_p: . . . [424](#page-23-5) \pdfmanagement\_remove:nn . . . . . . . . . . . . . . . [1494,](#page-50-16) [1513,](#page-51-8) [1521,](#page-51-9) [1541,](#page-51-10) [1553,](#page-51-11) [1578,](#page-52-10) [1590,](#page-52-11) [1598,](#page-52-12) [1612,](#page-52-13) [1621,](#page-53-12) [1665,](#page-53-13) [1680,](#page-54-14) [1699,](#page-54-15) [1736,](#page-55-11) [1775,](#page-55-12) [1800,](#page-56-13) [1826,](#page-56-14) [1843,](#page-57-11) [1877,](#page-57-12) [1907,](#page-58-21) [1932,](#page-58-22) [1945,](#page-59-9) [1954,](#page-59-10) [1982,](#page-59-11) [2009,](#page-60-12) [2021,](#page-60-13) [2030,](#page-60-14) [2157,](#page-63-17) [2186,](#page-63-18) [2224,](#page-64-23) [2239,](#page-64-24) [2347,](#page-67-3) [2360,](#page-68-16) [2574](#page-72-29)  $\qquad$ pdfmeta commands: \pdfmeta\_standard\_verify:nnTF . . . . . . . . . . . . . . . . . . . [896,](#page-37-17) [2791,](#page-76-25) [2882](#page-77-23) \pdfmeta\_standard\_verify:nTF . . . . . . . . . . . . . . . . . . . . . . . [2566,](#page-71-22) [3143](#page-82-32) pdfmetadate (hypersetup key) . . . . *[14](#page-13-7)*, [2216](#page-64-16) pdfmoddate (hypersetup key) . . . . . *[14](#page-13-7)*, [2216](#page-64-17) pdfproducer (hypersetup key) . . . . . . [2133](#page-62-14) pdfremotestartview (hypersetup key) . . *[11](#page-10-1)* pdfstartview (hypersetup key) . . . . . . . *[11](#page-10-1)* \pdfstringdef . . . . . . . . *[8,](#page-7-0) [9](#page-8-0)*, *[22](#page-21-27)*, *[29](#page-28-9)*, [3092](#page-81-40) \pdfstringdefDisableCommands . . . . . . . . . . . . . . . . . . . . . . . . [382,](#page-21-18) [383,](#page-21-16) [384](#page-21-17) pdfsubject (hypersetup key) . . . . . . . [2133](#page-62-15) pdftitle (hypersetup key) . . . . . . . . [2133](#page-62-16) pdftrapped (hypersetup key) . . . . . . . [2255](#page-65-8) pdfversion (hypersetup key)  $\dots \dots$  [1421](#page-49-12) pdfview (hypersetup key) . . . . . . . *[11](#page-10-1)*, [2040](#page-60-3) pdfxform commands:  $\text{Diff} \dots \dots$  . . . . . . . . . . . . . . . . [2731,](#page-74-31) [2843,](#page-77-24) [2927](#page-78-28) \pdfxform\_new:nnn . . . . . . . . . . . . . . . [2445,](#page-69-19) [2733,](#page-74-32) [2846,](#page-77-25) [2850,](#page-77-26) [2929,](#page-78-29) [2941](#page-78-30)

\pdfxform\_ref:n ............. . . [2755,](#page-75-19) [2756,](#page-75-20) [2862,](#page-77-27) [2863,](#page-77-28) [3174,](#page-83-5) [3175](#page-83-6) \phantom . . . . . . . . . . . . . . . . . . . . . [2950](#page-79-0) \phantomsection . . . . . . . . . . *[12](#page-11-0)*, *[19](#page-18-5)*, [3566](#page-90-28) plainpages (hypersetup key) . . . . . . . [1449](#page-49-13) prg commands:  $\prg_d$ o\_nothing: . . . . . . . . . [409,](#page-22-4) [420](#page-22-5) \prg\_generate\_conditional\_ variant:Nnn . . . . . . . . . . . . . . . [491](#page-24-10) \prg\_new\_eq\_conditional:NNn [457,](#page-24-12) [470](#page-24-9) prop commands: \prop\_const\_from\_keyval:Nn . . . . .  $\ldots$  . . . . . . . [508,](#page-25-9) [516,](#page-25-10) [3628,](#page-91-10) [3643,](#page-91-9) [3658,](#page-92-0) [3673,](#page-92-3) [3688,](#page-92-1) [3703,](#page-92-2) [3719,](#page-93-1) [3734](#page-93-0) \prop\_gput:Nnn . . . . . . [11,](#page-13-10) [2463,](#page-69-7) [2470](#page-70-11) \prop\_if\_empty:NTF ......... [2539](#page-71-4)  $\preccurlyeq$  . . . . . . . . . . . . . . . . . [2556](#page-71-6) \prop\_map\_inline:Nn . . . . . . . . . . . . . . . . . . . . [959,](#page-39-15) [1023,](#page-40-11) [1063,](#page-41-3) [1090,](#page-42-1) [1098,](#page-42-2) [1109,](#page-42-3) [1136,](#page-43-1) [1144,](#page-43-2) [1213,](#page-44-3) [1321,](#page-46-2) [1357,](#page-47-1) [1367,](#page-47-2) [1411,](#page-48-14) [1480,](#page-50-3) [2534,](#page-71-7) [2541](#page-71-5) \prop\_new:N . . . . . . . . . . . . [2449,](#page-69-5) [2450](#page-69-6) property commands: \property\_if\_recorded:nn . . . . . . [458](#page-24-8) \property\_new:nnnn . . . . . . . . . . [449](#page-23-4) \property\_record:nn . . . . . . . . . . [454](#page-23-14) \property\_ref:nn . . . . . . . . . . . . [460](#page-24-5) \property\_ref\_undefined\_warn:nn [459](#page-24-4) \protect . . . . . . . . . . . . . . . [476,](#page-24-13) [709,](#page-33-13) [760,](#page-34-17) [767,](#page-34-18) [820,](#page-36-14) [826,](#page-36-15) [872,](#page-37-5) [878,](#page-37-6) [921,](#page-38-10) [3497](#page-89-19) \providecommand . . . . . . . . . . . . . . . . . . . . . [162,](#page-17-20) [163,](#page-17-21) [2477,](#page-70-18) [2480,](#page-70-19) [2644,](#page-73-29) [3032](#page-80-20)  $\text{ProvidesFile} \dots \dots \dots \dots \dots \ 3$  $\text{ProvidesFile} \dots \dots \dots \dots \dots \ 3$ **R** \ReadBookmarks . . . . . . . . . . . . . . . [3486](#page-88-13)

![](_page_101_Picture_991.jpeg)

![](_page_102_Picture_909.jpeg)

# **S**

![](_page_102_Picture_910.jpeg)

![](_page_102_Picture_911.jpeg)

# **T**

![](_page_102_Picture_912.jpeg)

![](_page_103_Picture_1119.jpeg)

![](_page_103_Picture_1120.jpeg)

![](_page_104_Picture_1076.jpeg)

![](_page_104_Picture_1077.jpeg)

![](_page_105_Picture_847.jpeg)

\tl\_if\_exist:NTF .... [3236,](#page-84-25) [3346,](#page-86-16) [3350](#page-86-13) \tl\_if\_exist\_p:N .... [3227,](#page-84-24) [3335,](#page-86-15) [3337](#page-86-12) \tl\_if\_head\_eq\_charcode:nNTF [927,](#page-38-12) [944](#page-39-17) \tl\_new:N . . [205,](#page-18-14) [206,](#page-18-6) [207,](#page-18-8) [208,](#page-18-10) [495,](#page-25-15) [499,](#page-25-16) [500,](#page-25-17) [501,](#page-25-18) [502,](#page-25-4) [525,](#page-26-11) [526,](#page-26-12) [527,](#page-26-13) [528,](#page-26-14) [529,](#page-26-15) [530,](#page-26-16) [531,](#page-26-17) [532,](#page-26-18) [533,](#page-26-19) [541,](#page-26-20) [646](#page-31-22) \tl\_set:Nn . . . . . . . . . . . . . . . . . . . . . . . [225,](#page-18-9) [226,](#page-18-22) [238,](#page-19-26) [269,](#page-19-16) [272,](#page-19-17) [298,](#page-20-26) [301,](#page-20-27) [357,](#page-21-23) [360,](#page-21-24) [387,](#page-22-18) [535,](#page-26-21) [536,](#page-26-22) [537,](#page-26-23) [538,](#page-26-24) [539,](#page-26-25) [540,](#page-26-26) [652,](#page-32-26) [661,](#page-32-27) [702,](#page-33-9) [718,](#page-33-10) [780,](#page-35-8) [1888,](#page-58-15) [1892,](#page-58-4) [1896,](#page-58-5) [1919,](#page-58-16) [2054,](#page-61-3) [2057,](#page-61-4) [2064,](#page-61-5) [2067,](#page-61-6) [2068,](#page-61-7) [2069,](#page-61-8) [2070,](#page-61-9) [2071,](#page-61-10) [2072,](#page-61-11) [2077,](#page-61-12) [2081,](#page-61-13) [2117,](#page-62-6) [2161](#page-63-0) \tl\_set\_eq:NN . . . . . . . . . . . . . . . [679](#page-32-14) \tl\_to\_str:N . . . . . . . . . [782,](#page-35-9) [788,](#page-35-11) [793](#page-35-12) \tl\_to\_str:n [20,](#page-14-1) [21,](#page-14-8) [31,](#page-14-3) [32,](#page-14-4) [33,](#page-14-9) [45,](#page-14-18) [479](#page-24-20) token commands:  $\label{token}$   $\label{token}$   $\ldots$  . . . . . . . . . . . . [41](#page-14-11) \toks . . . . . . . . . . . [3519,](#page-89-12) [3524,](#page-89-41) [3590,](#page-90-12) [3595](#page-90-41)

# **U**

![](_page_105_Picture_848.jpeg)

\x . . . . . [2665,](#page-73-13) [2685,](#page-74-46) [3523,](#page-89-8) [3525,](#page-89-42) [3594,](#page-90-7) [3596](#page-90-42)